# **SOCIAL SCIENCE I**

**Standard X**

**Part-2**

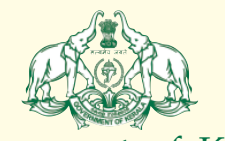

Government of Kerala **Department of Education**

**State Council of Educational Research and Training (SCERT), Kerala**

**2019**

#### $\mathcal{W}$  and the NATIONAL ANTHEM and  $\mathcal{W}$

 

 9 9

www.com/wild-wild-gama-mana-adhinayaka, jaya he waxaa wadanka waxaa wadanka waxaa sidaayaha waxaa wadanka waxa and the same of the Bharata-bhagya-vidhata. The same of the same of the same of the same of the same of the same of the same of the same of the same of the same of the same of the same of the same of the same of the same o www.community.com/windows.com/windows.com/windows.com/windows.com/windows/windows/windows/windows/windows/window and the contract of the contract of the contract of the contract of the contract of the contract of the contract of the contract of the contract of the contract of the contract of the contract of the contract of the contra **1986 - San Amerika Science And Mindhya-Himachala-Yamuna-Ganga** (San André and San André an Ang Ang Ang Ang Ang A and the contract of the contract of the contract of the contract of the contract of the contract of the contract of the contract of the contract of the contract of the contract of the contract of the contract of the contra with the contract of the contract of the contract of the contract of the contract of the contract of the contract of the contract of the contract of the contract of the contract of the contract of the contract of the contr with the contract of the contract of the contract of the contract of the contract of the contract of the contract of the contract of the contract of the contract of the contract of the contract of the contract of the contr www.community.com/windows/windows/windows/windows/windows/windows/windows/windows/windows/windows/windows/window www.community.community.community.community.community.community.community.community.community.community.commun and the same of the state of the Bharata-bhagya-vidhata. The same of the state of the state of the state of th with the contract of the contract of  $\mathcal{H}$  . The contract of  $\mathcal{H}$  is a set of  $\mathcal{H}$  www.com/www.com/www.com/www.com/www.com/www.com/www.com/www.com/www.com/www.com/www.com/www.com/www.com/www.com/ 

#### $P$  Ledge in the contract of  $P$  . The contract of  $P$  is the contract of  $\mathbb{Z}$  in the contract of  $\mathbb{Z}$

 

 

**All sections of the same of the same of the same of the same of the same of the same of the same of the same of the same of the same of the same of the same of the same of the same of the same of the same of the same of t Example 1** and sisters. I love my country, and I am proud of **Example 2016** and  $\frac{1}{2}$  **All is rich and varied heritage. I shall always strive to** the same of the same of the state of the state of the s  $\mathbb{Z}$  be worthy of it. The contraction of  $\mathbb{Z}$  is the contract of  $\mathbb{Z}$ 

 **All the Contract Contract Contract Contract Contract Contract Contract Contract Contract Contract Contract Contract Contract Contract Contract Contract Contract Contract Contract Contract Contract Contract Contract Contra Example 2.1 Spect, and treat everyone with courtesy.** The comparison of the contract of the contract of the contract of the contract of the contract of the contract of the contract of the contract of the contract of the c 9 

**Example 20 To my country and my people, I pledge my devo-** The Community of the Country and my people, I pledge my devo- 9 **Example 10** tion. In their well-being and prosperity alone lies the control of the control of the control of the and the contract of the contract of the contract of the contract of the contract of the contract of the contract of the contract of the contract of the contract of the contract of the contract of the contract of the contra

 

 $\mathcal{C\!I\!I\!I\!I}$  State Council of Educational Research and Training (SCERT)  $\mathcal{C\!I\!I\!I\!I}$  123456789012345678901234567890121234567890123456789012345678901212345678901234567890123456789012123456789012345678901234567890121234567890123456789 123456789012345678901234567890121234567890123456789012345678901212345678901234567890123456789012123456789012345678901234567890121234567890123456789 Poojappura, Thiruvananthapuram 695 012, Kerala 9 123456789012345678901234567890121234567890123456789012345678901212345678901234567890123456789012123456789012345678901234567890121234567890123456789 123456789012345678901234567890121234567890123456789012345678901212345678901234567890123456789012123456789012345678901234567890121234567890123456789 *Website* : www.scertkerala.gov.in 9 123456789012345678901234567890121234567890123456789012345678901212345678901234567890123456789012123456789012345678901234567890121234567890123456789 1 9 *e-mail* : scertkerala@gmail.com  $2341883, Fax: 0471 - 2341883, Fax: 0471 - 2341869$ and the control of the control of the control of the control of the control of the control of the control of the control of the control of the control of the control of the control of the control of the control of the cont and the control of the control of the control of the control of the control of the control of the control of the control of the control of the control of the control of the control of the control of the control of the cont **Example 2008** Department of Education, Government of Kerala **Contract Contract Contract Contract Contract Contract Contract Contract Contract Contract Contract Contract Contract Contract Contract Contract Contract Contrac** 9

 9 9 9 9 

## $\mathbb{Z}$  Dear students, the contract of the contract of the contract of the contract of  $\mathbb{Z}$

 $\mathbb{S}^{\text{odd}}$  Social Science is the comprehensive study of society. It dis-  $\mathbb{Z}$  cusses the progress of human civilization. Social Science  $\mathbb{Z}$  should be able to analyse facts with broad social, political,  $\frac{1}{2}$   $\mathbb{Z}$  cultural, and ecological perspectives and provide a vivid picture  $\mathbb{Z}$   $\frac{1}{2}$  of multifaceted human progress. 

 

 

 0 0 

Though evolved as different branches of Social Science, **Example 3** History, Political Science and Sociology have much in common  $\mathbb{Z}$  when it comes to their approaches and perspectives. History is  $\mathbb{Z}$  an unending dialogue between the present and the past. Though and the past of the state of the state of the state of the state of the state of the state of the state of the state of the state of the state of the state of t  $\mathcal{W}$  it narrates the past, it sheds light on the present and points to  $\mathcal{W}$  **Example 3** the future. Political Science and Sociology offer ample scope to experience the realities of contemporary life and help and the content of the set of contemporary life and help  $\mathcal{L}$  develop civic consciousness and social responsibility.

 $\mathbb{Z}$  This textbook is based on the vision that the study of Social  $\mathbb{Z}$  Science is indispensable to inculcate values like fraternity, and the settlem of the settlem of the settlem of the settlem of the settlem of the settlem of the settlem of the settlem of the set of the set of the set of the  $\mathbb{Z}/\mathbb{Z}$  inversal outlook, secularism, and democracy. The learners  $\mathbb{Z}/\mathbb{Z}$   $\mathbb{Z}$  will find this textbook simple and attractive, for, it properly blends various themes from History, Political Science, and the analysis of the blends various themes from History, Political Science, and  $\mathcal{L}_{\text{min}}$  is a second of the contract of the contract of the contract of the contract of the contract of the contract of the contract of the contract of the contract of the contract of the contract of the contract of 

 

**EXECUTE:** The Social Science textbook and the learning activities  $\frac{1}{2}$   $\mathbb{Z}$  incorporated in it will help you evaluate social facts in a creative  $\mathbb{Z}$  and critical manner. It will definitely inspire you to make the  $\frac{1}{2}$  0 study of Social Science a fascinating experience and guide you  $\mathbb{Z}/m$  throughout life.

 

  $\frac{1}{2}$  and  $\frac{1}{2}$  are  $\frac{1}{2}$  and  $\frac{1}{2}$  are  $\frac{1}{2}$  and  $\frac{1}{2}$  are  $\frac{1}{2}$  and  $\frac{1}{2}$  are  $\frac{1}{2}$  and  $\frac{1}{2}$  are  $\frac{1}{2}$  and  $\frac{1}{2}$  are  $\frac{1}{2}$  and  $\frac{1}{2}$  are  $\frac{1}{2}$  and  $\frac{1}{2}$  a 0 

0

 , на производите при представите на производите на пример, които на пример, които на пример, които на пример, 0 0 0 0 

 $\mathbf{D}_\mathbf{r},\mathbf{J},\mathbf{Prasad}$  and  $\mathbf{D}_\mathbf{r},\mathbf{J},\mathbf{Prasad}$  and  $\mathcal{H}$  0 0 0 **Director SCERT** 

#### **EXAMPLE CONSTITUTION OF INDIA**  $\overline{\phantom{a}}$   $\blacksquare$   $\blacksquare$   $\blacks$  $1 \times 1 \times 1$

  $\overline{\phantom{a}}$   $\overline{\phantom{a}}$  

## $\mathsf F$ UNDAMENTAL DUTIES OF CITIZENS  $\begin{matrix} \mathsf F\end{matrix}$

 

 

 

 

 

 

 

 

## ARTICLE 51 A

 $\beta$  Fundamental Duties-It shall be the duty of every citizen of India: 

- (a) to abide by the Constitution and respect its ideals and institutions, the National Flag and the National Anthem;
- (b) to cherish and follow the noble ideals which inspired our national struggle for freedom;
- (c) to uphold and protect the sovereignty, unity and integrity of India;
- (d) to defend the country and render national service when called upon to do so;
- (e) to promote harmony and the spirit of common brotherhood amongst all the people of India transcending religious, linguistic and regional or sectional diversities; to renounce practices derogatory to the dignity of women;
- (f) to value and preserve the rich heritage of our composite culture;
- (g) to protect and improve the natural environment including forests, lakes, rivers, wild life and to have compassion for living creatures;
- 123456789012345678901234567890121234567890123456789012345678901212345678901234567890123456789012123456789012345678901234567890121234567890123456789 123456789012345678901234567890121234567890123456789012345678901212345678901234567890123456789012123456789012345678901234567890121234567890123456789 (h) to develop the scientific temper, humanism and the spirit of inquiry and reform;
- $\blacksquare$ (i) to safeguard public property and to abjure violence; 123456789012345678901234567890121234567890123456789012345678901212345678901234567890123456789012123456789012345678901234567890121234567890123456789 1 9
- (j) to strive towards excellence in all spheres of individual and collective activity so that the nation constantly rises to higher levels of endeavour and achievements; achievements;

 $\mathbb{Z}$  (k) who is a parent or guardian to provide opportunities for education to his child or, as the case may be, ward between age of six and fourteen years. 123456789012345678901234567890121234567890123456789012345678901212345678901234567890123456789012123456789012345678901234567890121234567890123456789 1 9 123456789012345678901234567890121234567890123456789012345678901212345678901234567890123456789012123456789012345678901234567890121234567890123456789 1 9 123456789012345678901234567890121234567890123456789012345678901212345678901234567890123456789012123456789012345678901234567890121234567890123456789 123456789012345678901234567890121234567890123456789012345678901212345678901234567890123456789012123456789012345678901234567890121234567890123456789 1 9 123456789012345678901234567890121234567890123456789012345678901212345678901234567890123456789012123456789012345678901234567890121234567890123456789 123456789012345678901234567890121234567890123456789012345678901212345678901234567890123456789012123456789012345678901234567890121234567890123456789 123456789012345678901234567890121234567890123456789012345678901212345678901234567890123456789012123456789012345678901234567890121234567890123456789 1 9 123456789012345678901234567890121234567890123456789012345678901212345678901234567890123456789012123456789012345678901234567890121234567890123456789 123456789012345678901234567890121234567890123456789012345678901212345678901234567890123456789012123456789012345678901234567890121234567890123456789 123456789012345678901234567890121234567890123456789012345678901212345678901234567890123456789012123456789012345678901234567890121234567890123456789 123456789012345678901234567890121234567890123456789012345678901212345678901234567890123456789012123456789012345678901234567890121234567890123456789 123456789012345678901234567890121234567890123456789012345678901212345678901234567890123456789012123456789012345678901234567890121234567890123456789 123456789012345678901234567890121234567890123456789012345678901212345678901234567890123456789012123456789012345678901234567890121234567890123456789 1 9 123456789012345678901234567890121234567890123456789012345678901212345678901234567890123456789012123456789012345678901234567890121234567890123456789 123456789012345678901234567890121234567890123456789012345678901212345678901234567890123456789012123456789012345678901234567890121234567890123456789 123456789012345678901234567890121234567890123456789012345678901212345678901234567890123456789012123456789012345678901234567890121234567890123456789 1 9 123456789012345678901234567890121234567890123456789012345678901212345678901234567890123456789012123456789012345678901234567890121234567890123456789 123456789012345678901234567890121234567890123456789012345678901212345678901234567890123456789012123456789012345678901234567890121234567890123456789 1 9 1 9 123456789012345678901234567890121234567890123456789012345678901212345678901234567890123456789012123456789012345678901234567890121234567890123456789 1 9 123456789012345678901234567890121234567890123456789012345678901212345678901234567890123456789012123456789012345678901234567890121234567890123456789 123456789012345678901234567890121234567890123456789012345678901212345678901234567890123456789012123456789012345678901234567890121234567890123456789 123456789012345678901234567890121234567890123456789012345678901212345678901234567890123456789012123456789012345678901234567890121234567890123456789 123456789012345678901234567890121234567890123456789012345678901212345678901234567890123456789012123456789012345678901234567890121234567890123456789

# Contents V

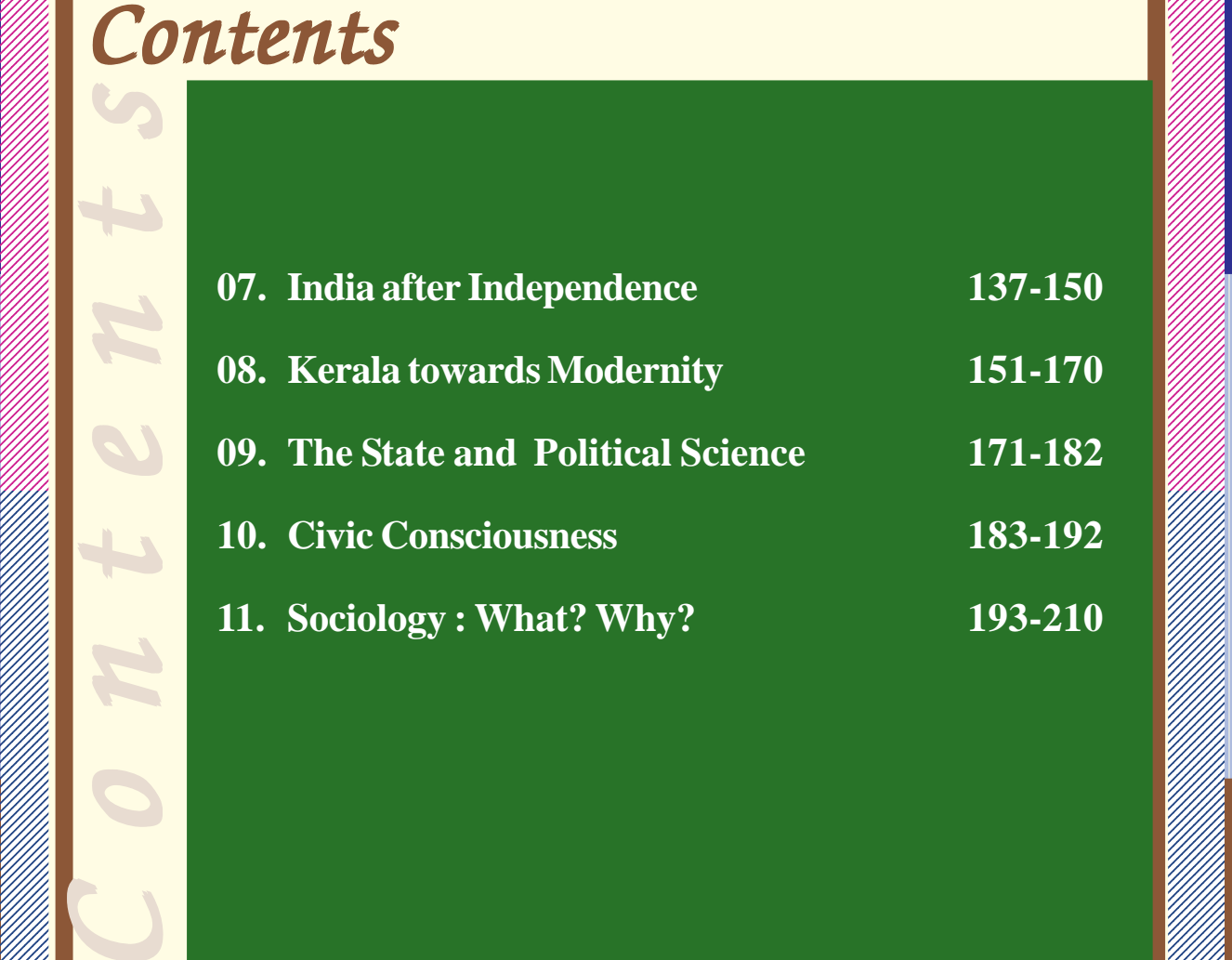

 0 0 , на представите при представите на представите на представите на представите на представите на представите на , <u>при предлагају стана на придатниците на придатниците на придатниците на придатниците на придатниците на при</u> 0 , на представите при представите на представите на представите на представите на представите при при при при п , на представите последните поставите на представите на представите на представите на представите на представи<br>Последните поставите поставите поставите на представите на представите на представите на представите на предст <u>поница се станат на селото на селото на селото на селото на селото на селото на селото на селото на селото на</u> <u>познати станцијата се најделени стандарти стандарти стандарти стандарти стандарти стандарти стандарти стандарт</u> <u>познати станцијата се најделени стандарти стандарти стандарти стандарти стандарти стандарти стандарти стандарт</u> , на производите последните поставите на примерените на примерените на примерените поставите по примерените по<br>В 1000 година по примерените поставите по примерените по примерените по примерените по примерените по примерен , на производите последните поставите на примерените на примерените постава на примерените постава на примерен<br>Постава на примерените постава на примерените постава на примерените постава на примерените постава на пример 0 0 0 0 

 0 0 , на представите последните поставите на представите на представите на представите на представите на представи<br>Последните поставите поставите на представите на представите на представите на представите на представите на п 0 

 , <u>при пример, при пример, при пример, при пример, при пример, при пример, при пример, при пример, при пример, </u> 

## $\mathbb{Z}$  and  $\mathbb{Z}$  is a constant of the convenience  $\mathbb{Z}$  $\mathcal{L}$  and  $\mathcal{L}$  are the second of the learners of the second  $\mathcal{L}$  and  $\mathcal{L}$

 

 9 9 9 

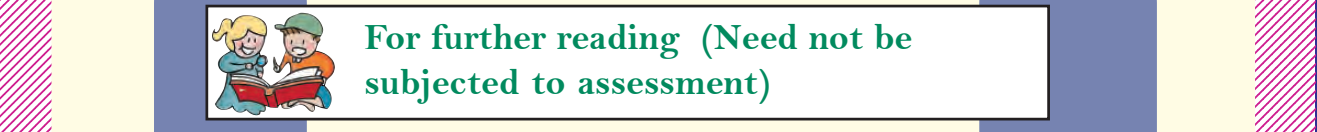

**The set of the set of the set of the set of the set of the set of the set of the set of the set of the set of the set of the set of the set of the set of the set of the set of the set of the set of the set of the set of t And the subjected to assessment)** and the set of the set of the set of the set of the set of the set of the set of the set of the set of the set of the set of the set of the set of the set of the set of the set of the set 

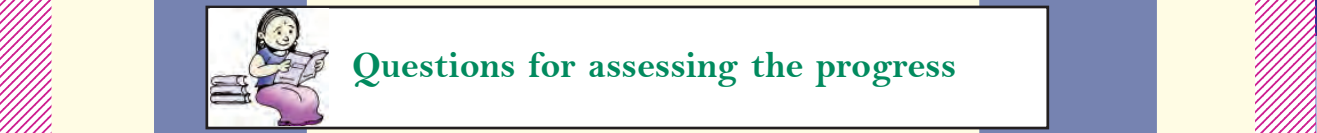

**Example 18 Duestions for assessing the progress** 

 

 

 

 9 

 9 9 9 <u>, англие советски принцепти. В принцепти советски принцепти советски принцепти советски принцепти советски пр</u> <u>, английский социальный социальный социальный социальный социальный социальный социальный социальный социальн</u> 9 9 9 9 9 9 9 

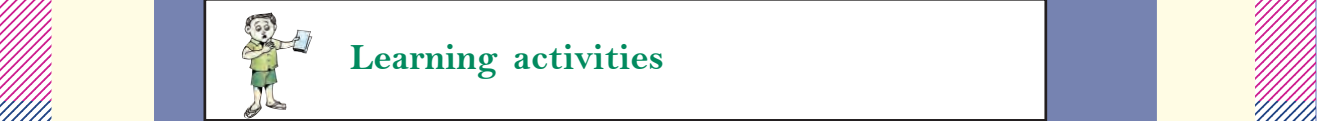

 $\mathbb{Z}$  Learning activities the contract of  $\mathbb{Z}$ 

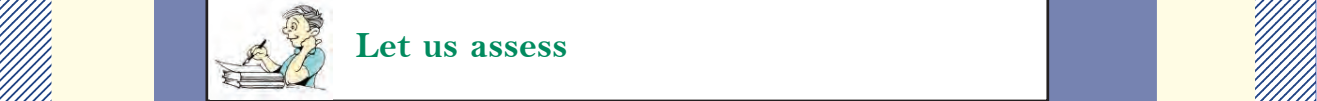

 $\mathbb{Z}$  is the second interval of  $\mathbb{Z}$  is the second interval of  $\mathbb{Z}$ 

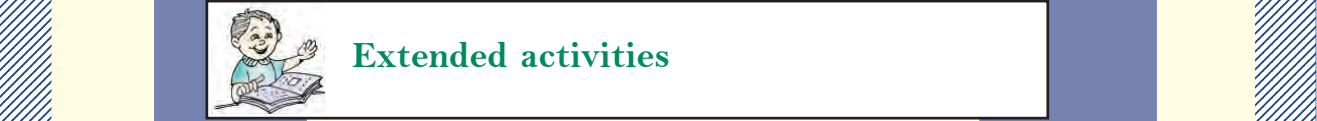

 $\mathbb{Z}$  Extended activities

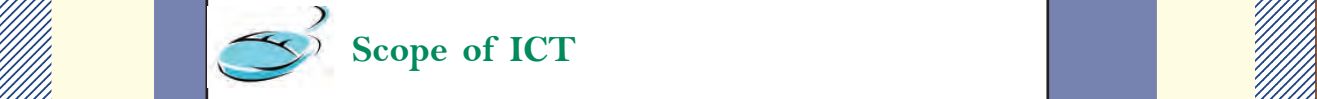

 $\mathbb{Z}$  Scope of ICT  $\mathbb{Z}$  Scope of ICT

### $\mathbb{Z}/\mathbb{Z}$  about the book that is a set of the set of the set of the set of the set of the set of the set of the set of the set of the set of the set of the set of the set of the set of the set of the set of the set o

**EXAMPLE 2018 The Part I of Social Science Textbook consists of eleven chapters related to**  $\mathcal{H}_{\ell}$ , на представите последните поставите на представите на представите на представите на представите на представи<br>Последните поставите поставите на представите на представите на представите на представите на представите на п History, Political Science, and Sociology. Among them, seven chapters deal [1111] 0 with History. The first two chapters are related to world history and the  $\mathscr{W}\llbracket$  subsequent four chapters discuss themes from Indian history. One chapter is will all the subsequent four chapters discuss themes from Indian history. One chapter is will be a  $\mathbb{Z}/\mathbb{Z}/\mathbb{Z}$  related to Kerala history. Incorporating maximum historical sources, these  $\mathbb{Z}/\mathbb{Z}/\mathbb{Z}$  chapters are designed widely, utilizing the scope of thematic presentation.  $\mathscr{W}\llbracket$ , на представите последните поставите на представите на представите на представите на представите на представи<br>Последните поставите поставите на представите на представите на представите на представите на представите на п **Example 18 They are the extension of lessons presented in the seventh standard. The**  $\mathscr{H}$  entire chapters have been planned ensuring continuity and extension of the  $\mathbb{Z}/\mathbb{Z}$   $\mathbb{Z}/\mathbb{Z}/\mathbb{Z}$  contents discussed in the previous classes. The seventh standard textbook  $\mathbb{Z}/\mathbb{Z}/\mathbb{Z}$  emphasises on chronological presentation of personalities, movements, facts,  $\mathscr{W}\llbracket\mathscr{W}\rrbracket$  etc. On the other hand the textbook for standard X introduces the historical  $\mathscr{W}\llbracket$   $\mathbb{Z}$  process by giving prominence to the analysis of concepts rather than  $\mathbb{Z}$   $\mathcal{L}$  presenting mere facts and events.

 0 0 

 

 

 0 , на представите последните поставите на представите на представите на представите на представите на представи<br>Последните поставите поставите поставите на представите на представите на представите на представите на предст 0 0 <u>познати станцијата се најделени стандарти стандарти стандарти стандарти стандарти стандарти стандарти стандарт</u> , на производите последните поставите на примерените на примерените поставите на примерените поставите на прим , на производите при представите на производите на пример, които на пример, които на пример, които на пример, 0 0 0 0 

**Example 11 The ideals like liberty, democracy, secularism, and nationalism-inevitable**  $\mathscr{W}\llbracket$  for the human life in modern era-were evolved as part of freedom struggles  $\mathscr{W}\llbracket\mathscr{W}\rrbracket$  and revolutions that took place in various continents. The development and  $\mathscr{W}\llbracket$   $\mathit{progress}$  of such modern ideologies are introduced and analysed in the first  $\mathit{``\#}\mathit{``\#}\mathit{''}$   $\mathbb{Z}/\mathbb{Z}/\mathbb{Z}$  chapter, **The revolutions that influenced the world'.** The major events in  $\mathbb{Z}/\mathbb{Z}/\mathbb{Z}$  the world during the twentieth century and its impact are discussed in the  $\mathscr{W}\!\!\!\!//\!\!\!/$  second chapter , **'World in the twentieth century'.** It focuses on the impacts  $\mathscr{W}\!\!\!\!//\!\!\!/$  rather than the mere description of facts and events. Wars evolve from human in  $\mathscr{W}\llbracket\mathscr{W}\rrbracket$   $\mathbb{Z}/\mathbb{Z}$  mind, hence naturally the resistance against war should also come from within.  $\mathbb{Z}/\mathbb{Z}$   $\mathcal{H}_{\ell\ell}$  This is the underlying theme of this chapter. This is followed by chapters on  $\mathcal{H}_{\ell\ell}$   $\mathcal{W}\llbracket$  history of modern India, dealing with the nationalist movement as a reaction  $\mathcal{W}\llbracket\llbracket\mathcal{W}\rrbracket$   $t$  to the imperialistic exploitation of the British. **Example 18 is in the Section 19 is 19 is 19 is 19 is 19 is 19 is 19 is 19 is 19 is 19 is 19 is 19 is 19 is 19 i**  different sections of people to develop anti-colonial sentiment and economic  $\mathscr{W}\llbracket$   $\mathbb{Z}/\mathbb{Z}$  and  $\mathbb{Z}/\mathbb{Z}$  and  $\mathbb{Z}/\mathbb{Z}$  and  $\mathbb{Z}/\mathbb{Z}$  and  $\mathbb{Z}/\mathbb{Z}$  and  $\mathbb{Z}/\mathbb{Z}$  and  $\mathbb{Z}/\mathbb{Z}$  and  $\mathbb{Z}/\mathbb{Z}$  and  $\mathbb{Z}/\mathbb{Z}$  and  $\mathbb{Z}/\mathbb{Z}$  and  $\mathbb{Z}/\mathbb{Z}$  and  $\mathbb{Z}/\mathbb{Z$ 

 9 9 

 9 

 

 

 

 

 9 , на представите последните поставите на представите на представите на представите на представите на представи<br>Последните поставите поставите поставите на представите на представите на представите на представите на предст 9 ен при примерени при примерени стандарски пример, који стандарски пример, који стандарски пример, који стандар 9 9 9 9 9 9 9 

The impact of nationalism on Indian cultural life is described in the chapter, **'Culture** /////// 123456789012345678901234567890121234567890123456789012345678901212345678901234567890123456789012123456789012345678901234567890121234567890123456789 123456789012345678901234567890121234567890123456789012345678901212345678901234567890123456789012123456789012345678901234567890121234567890123456789 *and Nationalism'. The chapter, 'Struggle and Freedom' discusses how the national*  $\mathscr{W}\!\!\mathscr{W}\!\!\mathscr$  *movement. The challenges faced by the post-independent India and its journey*  $\mathscr{W}\llbracket$  towards progress are discussed in the chapter, **'India after Independence'.** The state of the state of the state of the state of the state of the state of the state of the state of the state of the state of the state of t

**The subject matter of 'Kerala Towards modernity'** is various socio-political  $\llbracket \llbracket \llbracket \llbracket \rrbracket$   $\mathscr{W}\!\!\!\!\!/$  movements that led to the formation of kerala, and its march towards modernity.  $\mathscr{W}\!\!\!\!\!//\!\!\!/$ 

As a part of Political Science, the features and structure of public administrative  $\mathscr{W}\llbracket$  system, and the administrative reforms in India are introduced in the chapter, **'Public'///////////////////////**  *administration'. The chapter, 'The State and Political science' describes the \mathscr{W}\!\!\mathscr{W}\!\!\mathscr{W}\!\!\mathscr{W}\!\!\mathscr{W}\!\!\mathscr{W}\!\!\mathscr{W}\!\!\mathscr{W}\!\!\mathscr{W}\!\!\mathscr{W}\!\!\mathscr{W}\!\!\mathscr{W}\!\!\mathscr{W}\!\!\mathscr{W}\!\!\mathscr{W}\!\!\mathscr{W}\!\!\mathscr{W}\!\!\mathscr{W}\!\!\mathscr{W}\!\!\mathscr{W}\!\*  elements of a state, and the rights and duties of a citizen. It points towards the  $\mathscr{W}\llbracket$   $\mathcal{C}$  relevance of Political Science as a discipline. 

The chapter, **'Civic Consciousness',** discusses the significance of civic consciousness  $\mathscr{W}\!\!\!\mathscr{W}\!\!\!\mathscr{W}\!\!\!\mathscr{W}\!\!\!\mathscr{W}\!\!\!\mathscr{W}\!\!\!\mathscr{W}\!\!\!\mathscr{W}\!\!\!\mathscr{W}\!\!\!\mathscr{W}\!\!\!\mathscr{W}\!\!\!\mathscr{W}\!\!\!\mathscr{W}\!\!\!\mathscr{W}\!\!\!\mathscr{W}\!\!\!\mathscr{W}\!\!\!\mathscr{$  in a democratic society. The last chapter 'Sociology: What? Why?' discusses the  $\llbracket \llbracket \llbracket \rrbracket$   $\mathcal{U}$  importance of Sociology as a discipline and introduces various sociological methods  $\mathcal{U}$   $\mathcal{L}$  to study social phenomena. 

The themes, learning activities, reflective questions, questions for self evaluation,  $\llbracket \llbracket \rrbracket$  and extended activities that facilitate the knowledge construction process are  $\mathscr{W}\llbracket$  included in all the chapters. We hope you would be able to extend the scope of the  $\llbracket \# \rrbracket$ , на производите последните поставите на примерените на примерените на примерените поставите на примерените по<br>В 1999 година поставите поставите поставите поставите на примерените поставите поставите поставите поставите п  $\mathbb{Z}/\mathbb{Z}/\mathbb{Z}$  contents in this textbook by proper exploration of these avenues and make  $\mathbb{Z}/\mathbb{Z}/\mathbb{Z}$   $\mathcal{L}$  construction of knowledge more effective and activity-based.

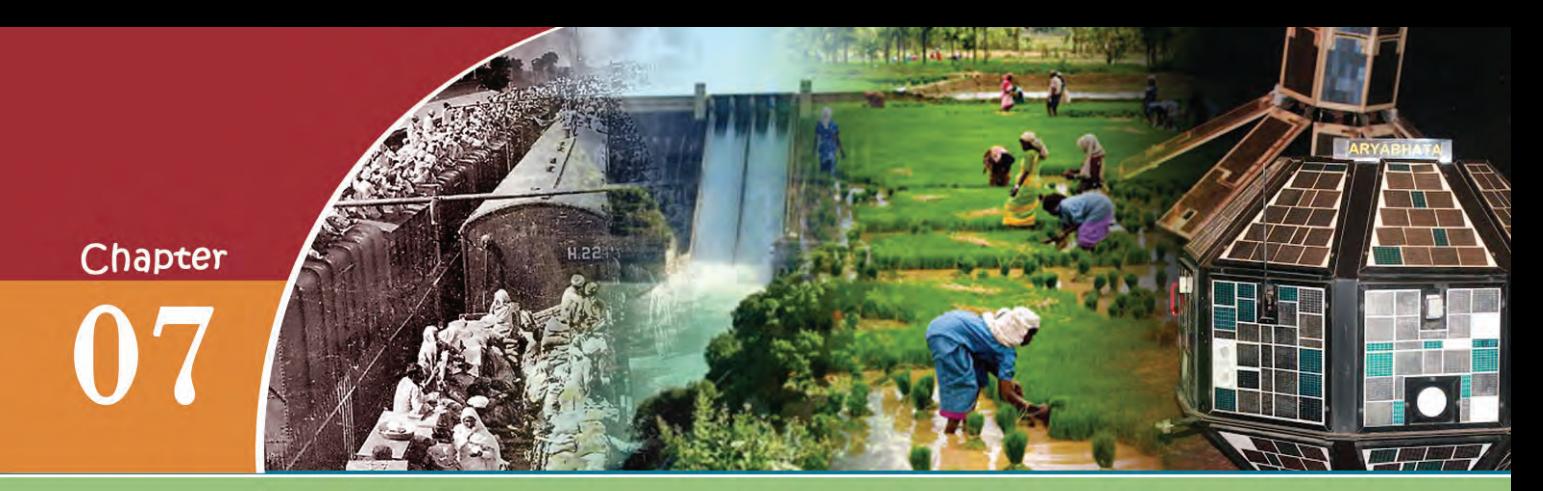

# **INDIA AFTER INDEPENDENCE**

"The Wheels of fate will some day compel the English to give up their Indian Empire. But what kind of India will they leave behind? When the stream of their centuries old administration run dry at last what a waste of mud and filth will they leave behind them..."

Rabindranath Tagore

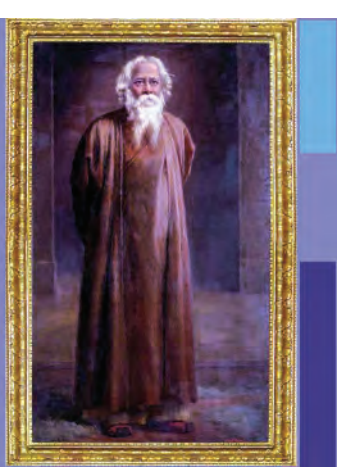

These are the observations made by Rabindranath Tagore in 1941. What did he indicate by these lines?

- The British would have to put an end to their rule in India
- They would leave behind a miserable country

We have already discussed how centuries-old British rule shattered India socially, culturally and economically.

The flow of refugees was the major challenge that the post independent India had to face.

# **Flow of Refugees**

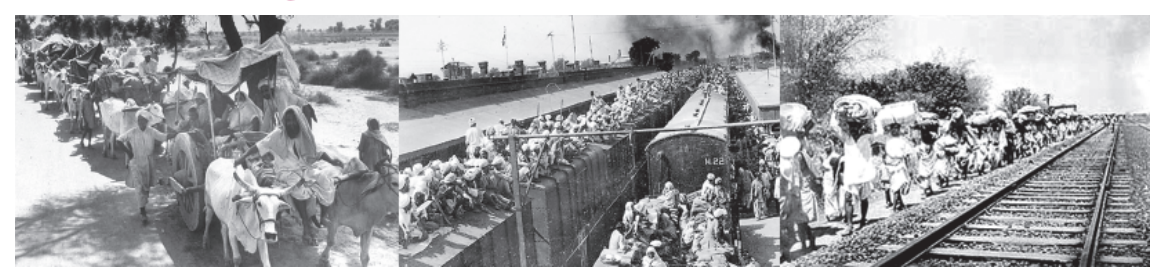

The pictures given above portray the refugees travelling with their families and belongings seeking shelters. This was a common sight in

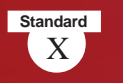

# **Martyrdom of the Mahatma**

"The light has gone out of our lives and there is darkness". These are the words of Nehru when Gandhiji was assassinated. Gandhiji, who led the non violent movement to free India from the British rule, was shot dead by Nathuram Vinayak Godse when he was heading for a prayer meeting on 30 January, 1948. Assassination of Gandhiji was the repercussion of communal riots which broke out after the partition of India.

India during the time of partition. During that time there was an influx of refugees from India to Pakistan and vice versa. Along with this, communal riots broke out in various places. Calcutta, Bihar,

Noakhali, Delhi, Punjab and Kashmir witnessed bloody riots. Thousands of people were killed and women were attacked. As a result, different sections of people lost all their belongings and became refugees. Around ten million people travelled as refugees on foot, trains and bullock carts. However, the rehabilitation efforts and affirmative actions of the government solved the problems.

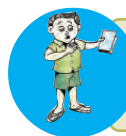

Discuss the context of refugee problem in independent India.

# **Integration of Princely States**

There were around six hundred princely states in pre-independent India, in addition to the territories directly ruled by the British. Britain gave these princely states the options to join either India or Pakistan or to be independent. Integration of these princely states into the Indian Union was another challenge before the new nation. The integration was really a herculean task and Sardar Vallabhbhai Patel was the Union Minister entrusted with this mission. He appointed V.P.Menon, a Keralite, as Secretary of the Department of States. Patel and V. P. Menon prepared an Instrument of Accession, which stipulated that the princely states had to transfer their control over defence, external affairs, and information and communication to the Government of India. Following the diplomacy of the government and popular protests, majority of the princely states signed the

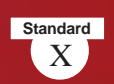

Instrument of Accession and joined Indian

Union. But some states such as Hyderabad, Kashmir and Junagarh resented. Finally they were also integrated into the Indian Union through conciliation talks and military interventions.

Even after independence, France and Portugal continued their control over some places in India. Following mass protest, France handed over its territories under their control to India. Territories under the

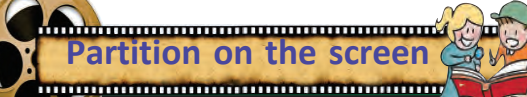

There are a number of films based on the partition of India. Rithik Ghattak's 'Mekhe Dhaka Dara', M.S.Satyu's 'Garam Hawa', Govind Nihalani's 'Tamass' and , Pamela Rooks' 'Train to Pakistan' are some of such famous films.

control of Portugal were accessed to India through military operations.

## **V.P. Menon**

V.P.Menon was born at Ottappalam in Palakkad district in 1894. Before joining as a clerk in the Delhi Secretariat, he worked in various offices. The Government entrusted

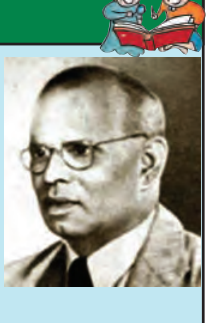

him with many missions considering his proficiency in English. Along with Nehru and Sardar Patel, he played a major role in the integration of the princely states. He was appointed as the Governor of Orissa in 1952. 'The Transfer of Power in India', and 'Integration of Indian States' are books penned by him.

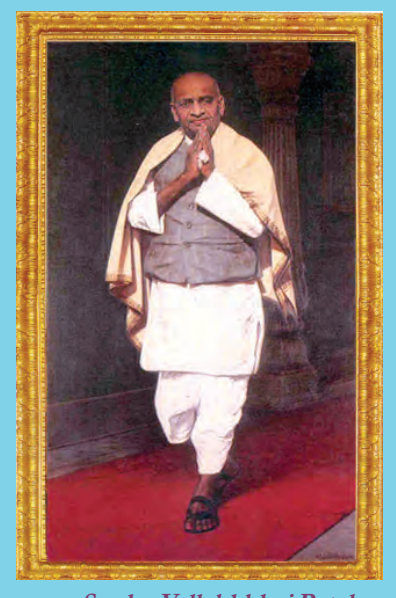

**Sardar Vallabhbhai Patel**

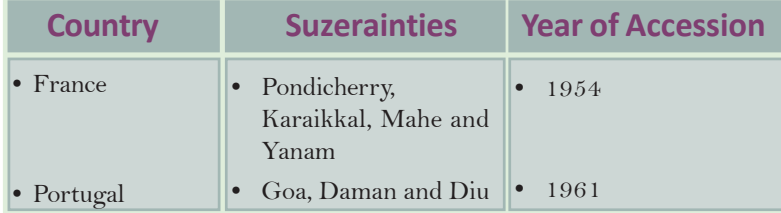

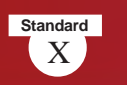

# **Constitution and the First General Election**

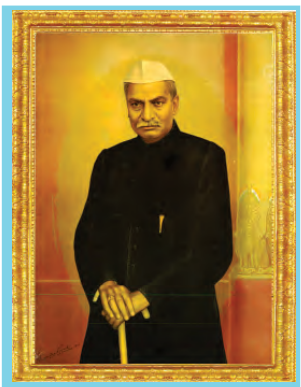

**Dr. Rajendra Prasad**

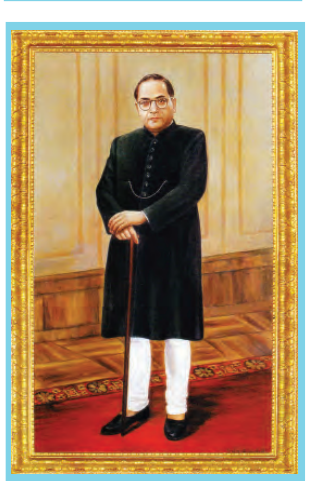

**Dr. B.R. Ambedkar**

remains strong. *Prepare a presentation on the different stages of formation of constitution and the*

The Constitution of India is the foundation of our nation making. As per the recommendation of Cabinet Mission, a Constituent Assembly was formed in 1946, under the Chairmanship of Dr. Rajendra Prasad.

The committee drafted the constitution after a series of discussions and debates. Our constitution is a reflection of the visions and dreams that evolved during the freedom movement. The constitution came into effect on 26 January 1950 and India was declared a Republic.

Another challenge India confronted was the formation of a

democratic system. The first general election in line with the Constitution was held in 1951- 1952. This free and fair election was a success of Indian democracy. When many Asian and African countries which became free along with India have deviated from democracy, our democratic system still

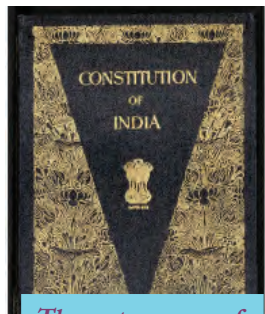

**The outer cover of Indian Constitution**

*person related to it.* Discuss the role of the Constitution of India in person related to it. fostering democracy.

# **Linguistic Reorganization of States**

We have already discussed the integration of the princely states. A major problem faced by the people of these states was related to language. There were many princely states with people speaking different languages. So there were demands from different parts of India for the formation of states on the basis of language. In 1920

the Nagpur session of the Indian National Congress resolved to form its state committees on the basis of language. After independence, people agitated for the formation of states along linguistic lines. Potti Sriramalu, a freedom fighter, started satyagraha for the formation of Andhra Pradesh for Telugu-

speaking people. After 58 days of fasting, his martyedom and it intensified the mass agitation. Following this, in 1953, the Government of India formed the state of Andhra Pradesh for Telugu speaking people. After this, the

demand for linguistic states intensified.The Government of India formed a Commission to reorganise Indian states on the basis of

languages, with Fazl Ali as Chairman and H.N.Kunzru and K.M.Panikkar, a Keralite, as members. As per the recommendations of the Commission, the Parliament passed the States Reorganisation Act in 1956. Thus, 14 states and 6 union territories came into effect. Afterwards, new states were formed in various phases. Now, India has 29 states and 7 union territories.

*Why did independent India choose language as a criterion for the reorganization of states?*

# **Progress in Economic Sector**

VT-871-2-SOC. SCI -- 10-E-VOL.2 NT-871-2-SOC. SCI.-I-10-E-VOL.2

The economic condition of independent India was very pathetic. India accepted the mixed economy consisting of the qualities of capitalist and socialist economies. It gave importance to Public Sector.

You have studied the evolution of Indian economic planning in former classes. The first government under the leadership of Jawaharlal Nehru adopted series of plans and schemes aiming at economic

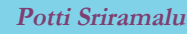

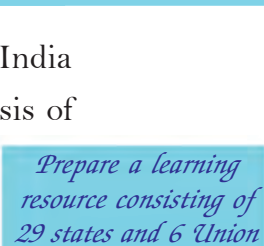

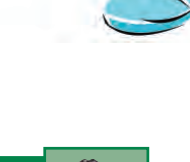

*Territories of India*

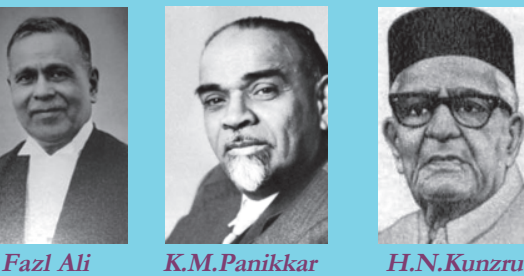

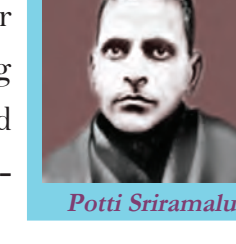

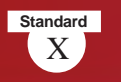

# **Planning Commission**

Planning Commission of India came into existence on March 15, 1950, with Jawaharlal Nehru, the then Prime Minister as Chairman and Gulzarilal Nanda as Vice Chairman. T.T. Krishnamachari and C.D. Desmukh were members of the commission.

development of the country. Most of these plans were the outcome of the discussions held in the conferences of the Congress during the time of freedom struggle. Centralized economic planning was the most important among them. The concept of economic planning was borrowed from the Soviet Union.

Economic planning got impetus after the

independence. The Planning Commission of India (PCI) was formed under the chairmanship of Jawaharlal Nehru in 1950. It devised many projects for economic progress. The Planning Commission adopted

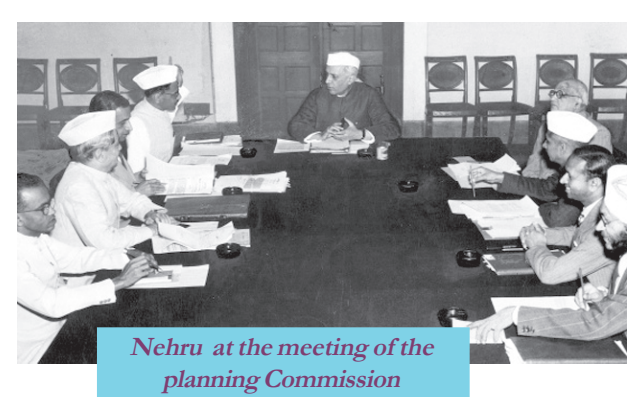

the Five Year Plans aiming the economic growth of the nation. The Five Year Plans started in 1951 helped India go ahead with the process of development. They also helped alleviate poverty, flourish agriculture and industrial sectors, improve education and generate new energy sources. We got assistance from

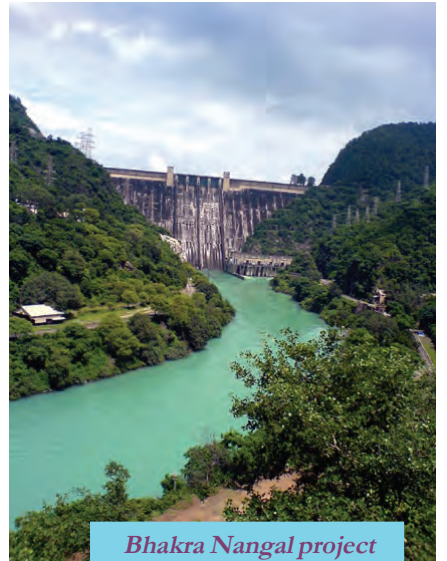

foreign countries for our economic development. With their support, we set up iron and steel industries in various parts of the country.

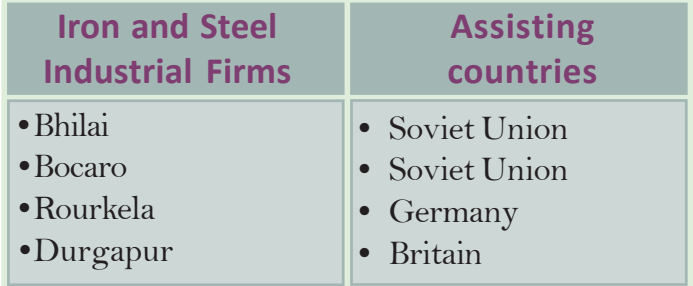

Major dams had a significant role in modernizing Indian economy. They were our primary sources

Analyse the job opportunities related to Engineering, Agricultural research, Tourism, planning etc

for irrigation and electricity. Bhakra Nangal Project, the largest multipurpose project in the country, is a pride of independent India.

Irrigation facilities boosted agricultural production in India. On 2 October 1952, marking the birthday of Mahatma Gandhi, the Government started 55 projects aiming at better facilities for infrastructure, farming and livestock development.

In 1990s an explicit deviation occured in Indian economy. It began to focus on private sector rather than public sector.

Conduct a classroom discussion on the economic development of independent India.

*What are the features of the initiatives taken by independent India in the economic sector.*

# **Achievements in Science and Technology**

Independent India made remarkable achievements in science and technology. Technology and technocrats have played a significant role in her development in agriculture and industry. Under the leadership of Jawaharlal Nehru, an ardent fan of modern science and technology, India made

great achievements in science and technology and established several research institutions for the development of science and technology. Some of them are:

- Council of Scientific and Industrial Research (CSIR)
- Indian Council of Agricultural Research (ICAR)
- Indian Council of Medical Research (ICMR)

Two stalwarts of Indian science, Homi Jahangir Bhabha and S.N. Bhatnagar, helmed the projects of the Council for Scientific and Industrial Research. H. J. Bhabha was the head of Tata Institute of Fundamental Research and Indian Atomic Energy Commission.

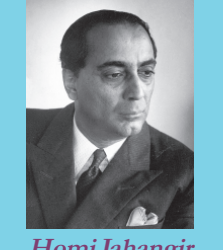

**Homi Jahangir Bhabha**

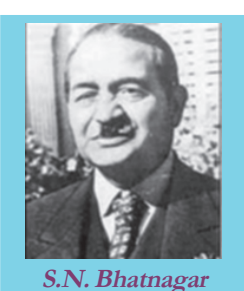

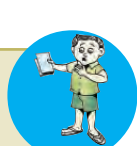

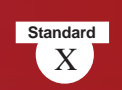

**Standard**

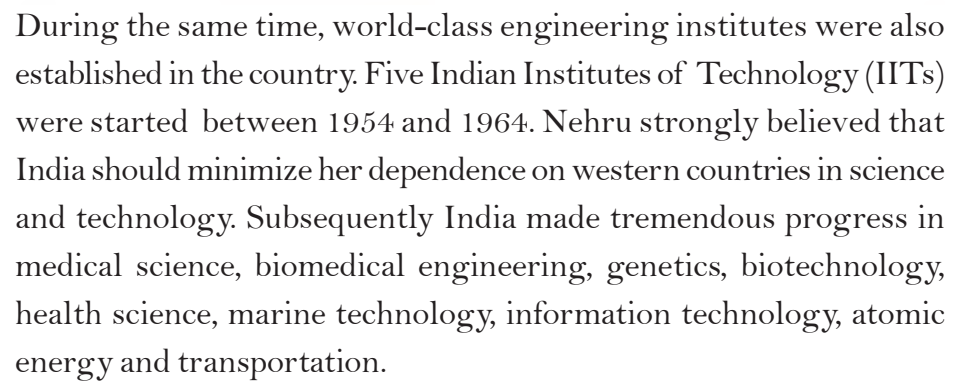

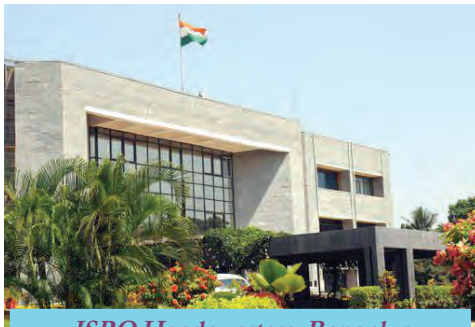

**ISRO Headquarters, Bangaluru**

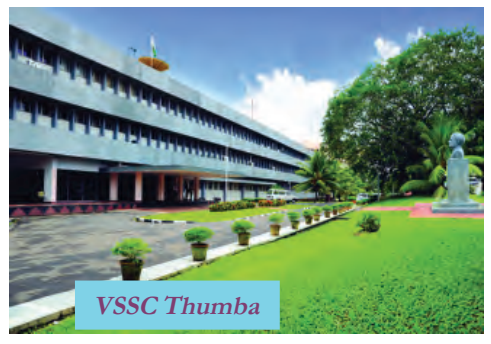

# **Space Research in India**

Independent India conducted various space explorations and experiments. In 1962, Nehru, with the technical advice of Vikram Sarabhai, formed the Indian National Committee for Space Research (INCOSPAR) . Following this, in 1969, Indian Space Research Organization (ISRO) was established to lead space research. The first rocket-launching station in India was established in Thumba, near Thiruvananthapuram.

As a result of the collective efforts of India's space research experts, first satellite Aryabhatta was successfully launched in 1975. In addition to satellites, space vehicles and rocket launchers were also developed. It was because of the far

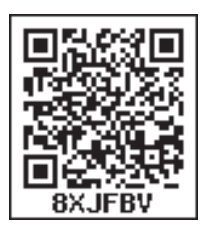

sightedness of Jawaharlal Nehru that India became the first developing nation to make and launch satellites.

There are several agencies that develop satellites in India now, They are:

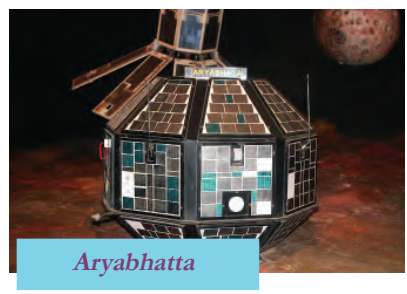

- National Remote Sensing Agency (NRSA)
- Physical Research Laboratory (PRL) India has also advanced much in missile technology. Agni and Prithwi are the missiles developed by India. Dr. Raja Ramanna and

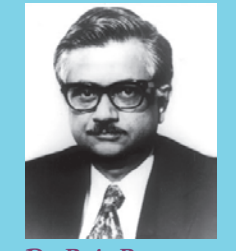

**Dr. Raja Ramanna**

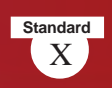

# **Vikram Sarabhai**

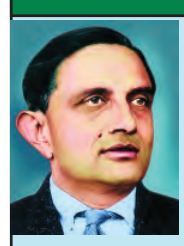

As a scientist Vikram Sarabhai contributed richly to the advancement of Indian atomic energy research and space technology. After his higher education at Cambridge University, Sarabhai joined Physical Research Laboratory in Ahmedabad as its professor and director. He is the mastermind behind the Space Research Centre in Thumba

and the Satellite communication Centre in Ahmedabad. To commemorate his contributions, the space research centre in Thumba is named as Vikram Sarabhai Space Centre (VSSC).

# **Dr. A.P.J. Abdul Kalam**

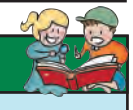

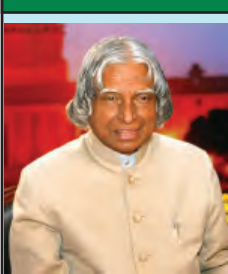

Dr. A.P.J. Abdul Kalam, the eleventh President of India, was a scientist and researcher. He was a renowned expert in missile technology. Being the head of the ISRO, he played a major role in developing satellite launch vehicles such as SLV3 and PSLV. He is known as the 'Missile Man of India'.

Dr. A.P.J. Abdul Kalam led our experiments in the atomic energy sector.

With the new space missions such as Chandrayan and Mangalyan, India has entered a new era in space exploration. Chandrayan which began in 2008 is India's first lunar mission. With this, India became a member in the coveted group to launch space shuttle to the lunar orbit after America, Russia, European Space Agency, China and Japan. Mangalyan

Identify the areas of higher studies related to space science technology in the post independent India

the space mission of India to Mars is the Indian-made space shuttle that covered the longest distance in space. India is all set to take on new experiments in space.

Prepare a picture album based on India's achievements in space research.

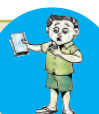

*How did the achievements in the field of science help the development of India?*

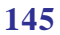

**Standard**

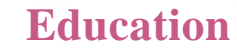

 *''The destiny of India is being shaped in her classrooms'.*

## *Dr. D.S.Kothari*

This is the observation of Dr. D.S.Kothari, citing the importance of education. He was appointed as the Chairman of the Commission for the comprehensive study of education in independent India.

Recognising the importance of education in nation building, our national leaders framed indigenous education policies suitable to Indian context. The Government appointed various commissions to study Indian education and to submit recommendations. Details of them are given below:

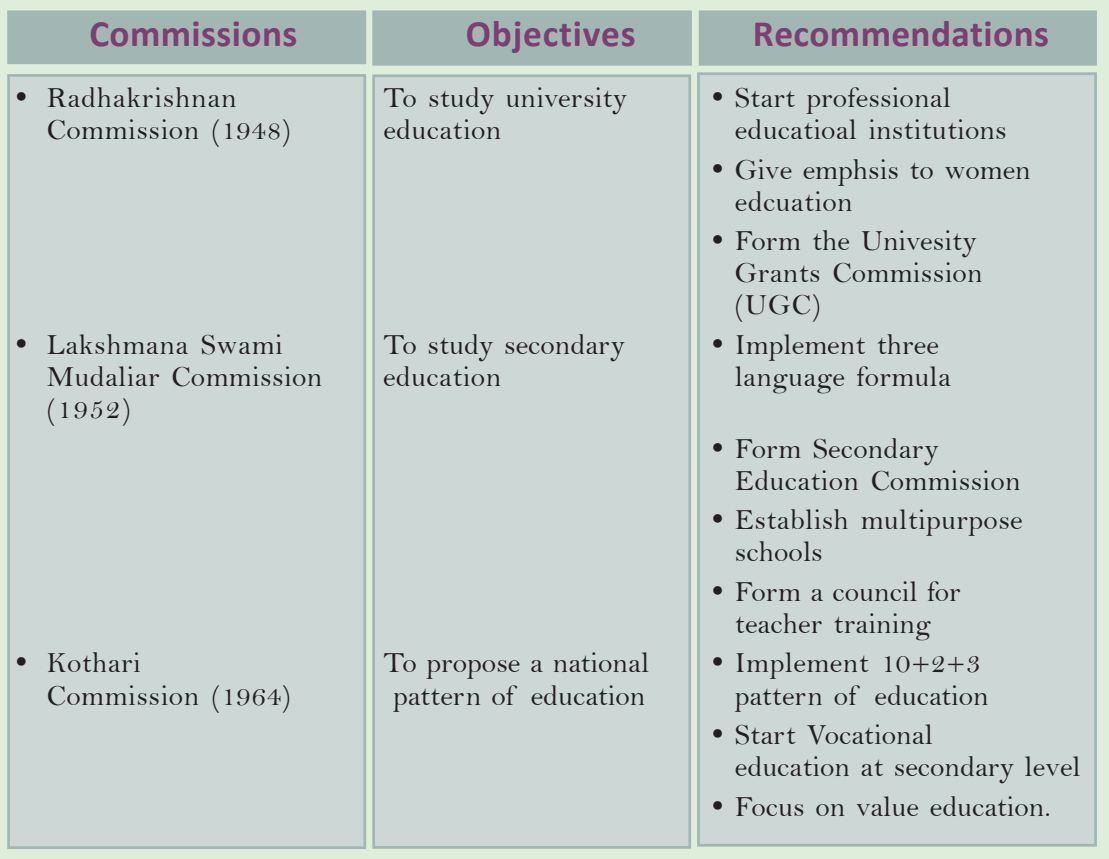

National Policy on Education was formulated in 1986 with an objective to prepare India to face the challenges of the new millennium. Major recommendations of the National Policy on Education 1986 are as follows:

**Standard**

- Focusing on primary and continuing education
- **•** Launching Operation Blackboard Programme to universalise primary education and to improve infrastructure facilities in schools.
	- Starting Navodaya Vidyalayas in every district
	- Encouraging girls' education

# **Maulana Abul Kalam Azad**

Maulana Abul Kalam Azad is the first education minister of independent India. He played pivotal role in forming the national education policy of independent India. November 11, his birthday, is observed as National Education Day. 'India Wins Freedom' is his famous book.

New Policy on Education paved the way for remarkable changes in education. In 2009 Government of India enacted a law by which education became a fundamental right.

*Sarva Siksha Abhiyan and Rashtriya Madhyamik Siksha Abhiyan introduced by Union Government, are joined together and implemented as Samagra Sikhsha Abhiyan on 2018 onwards*

*Analyze the educational achievements in independent India*

# **Cultural achievements**

Free India made tremendous progress in the field of culture. You have learnt in previous classes that India has a unique cultural tradition. Many cultural institutions were established to promote cultural activities in India and abroad.

# **Cultural Exchange for Teachers**

Government of India established Centre for Cultural Resource and Training in Delhi in 1979 with the objective of converging education with the culture of our country. Its aim is to organise various cultural exchange programmes for students and teachers.

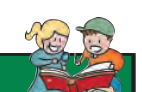

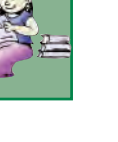

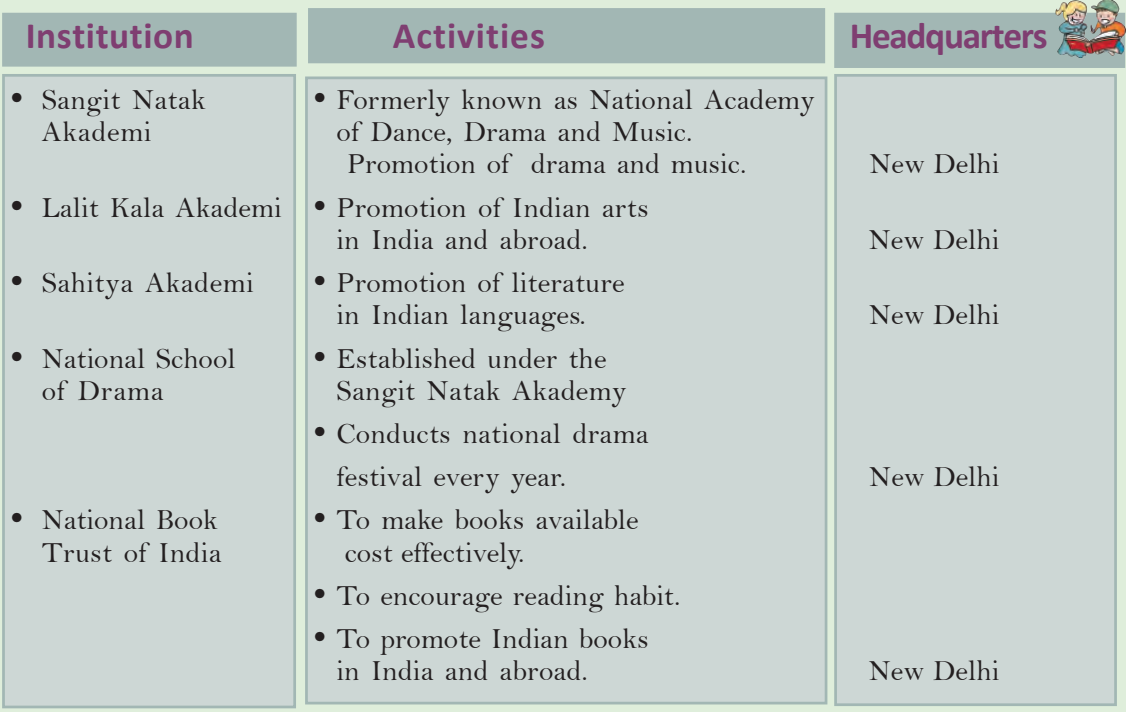

# **Foreign Policy**

*"Our objective is peaceful coexistence, ensuring freedom and welfare for all people in the world. And, I remind the world that we are not to create problems for anyone. "*

# **Jawaharlal Nehru in a public speech in 1947**

The words of Jawaharlal Nehru reflect India's approach to other nations. Free India adopted the foreign policy framed by the Indian National Congress during the struggle for independence. Jawaharlal Nehru is the chief architect of the foreign policy of India.

Main principles of India's foreign policy are:

- Resistance to colonialism and imperialism
- Hostility to racism
- Trust in the United Nations Organization
- Peaceful co-existence
- Panchsheel principles
- Emphasis on the necessity of foreign assistance
- Policy of Non alignment

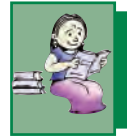

*The foreign policy of independent India reflects the values of Indian National Movement. Examine.*

# **Panchsheel Principles**

The Panchsheel Principles are the agreement signed by India and China in 1954. This agreement was signed by Jawaharlal Nehru and Chou En-lai the then Prime Minister of China. Eventhough Panchsheel agreement was signed with China, India's approach to all other nations was also based on these principles. They are as follows:

- Mutual respect for each other's territorial integrity and sovereignty
- Mutual non-aggression
- Mutual non-interference in each other's internal affairs
- Equality and cooperation for mutual benefit
- Peaceful co-existence

We have already discussed the non-aligned movement formed during the post Second World War period. Jawaharlal Nehru was one of the leaders behind its formation. Rather than affiliating to

a power bloc India took a stand evaluating the merits and demerits in international affairs.

Analyse the current foreign policy of India and discuss whether there is any deviation from our fundamental principles.

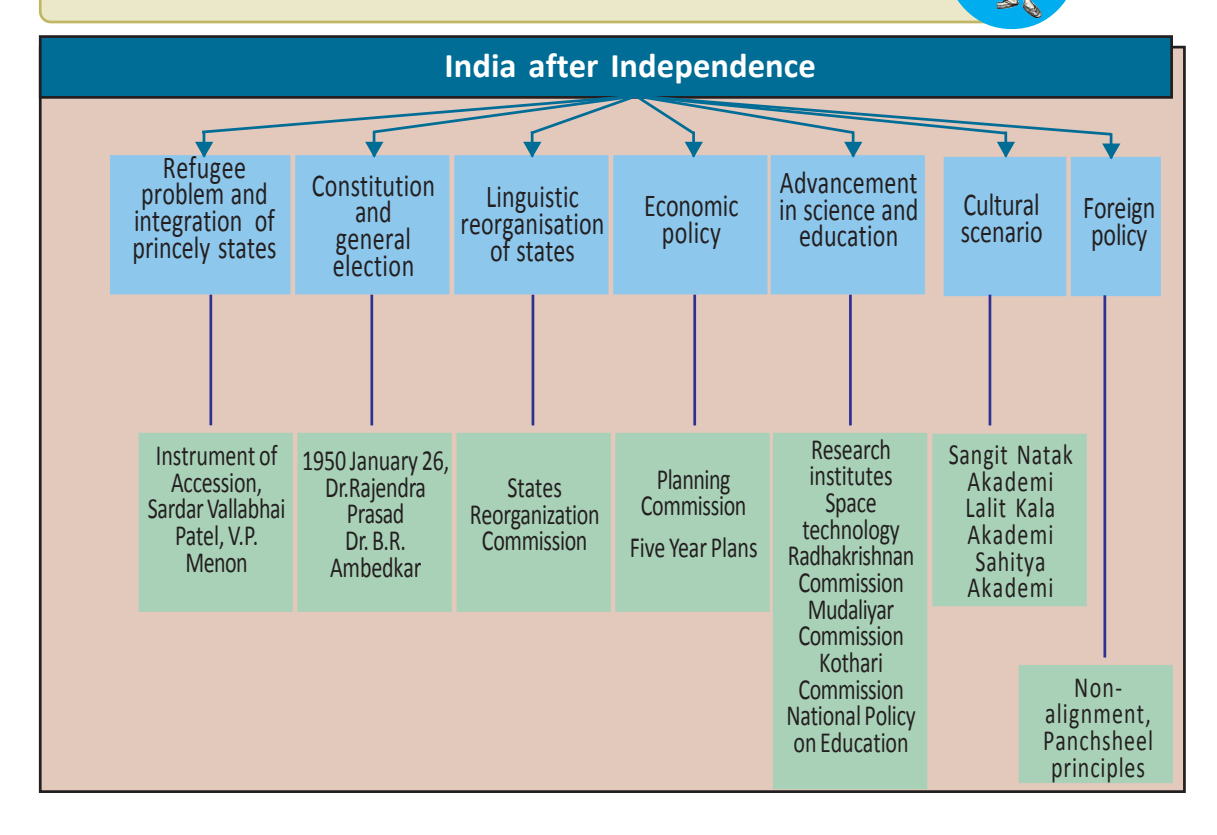

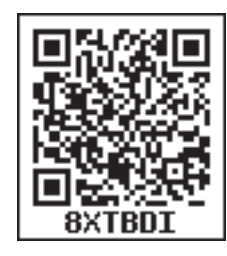

*Prepare a presentation about the achievements of India in different fields after Independence*

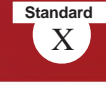

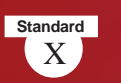

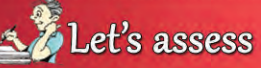

- What were the major problems faced by India when she got independence?
- Write a short note on the integration of the princely states?
- Analyse the circumstances that led to the linguistic reorganization of states.
- Write a note on the formation of the Constitution of India.
- " Free India made notable achievement in science and technology." Examine the validity of the statement.
- Explain the advancement in space research in Independent India
- Explain the major features of National Policy on Education 1986.
- Make a list of the fundamental principles of India's foreign policy.

Extended Activities

- Write an essay on the international relations of India.
- Prepare a table including the names of Indian states with their capitals and the year of formation.
- Prepare and present an online quiz based on the achievements of independent India in various domains.

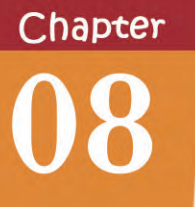

# **CAMBRIDGET**

# **KERALA TOWARDS MODERNITY**

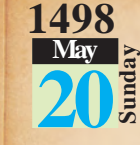

*There were beautiful hills There nearby. Our guides couldn't guides couldn't recognise the location precisely. As we reached closer to the land they told that we are to the they that we to the north of Kalikooth and this was north of Kalikooth and our destination. That night we destination. That night anchored two furlong away from*  $Kalikooth. We did so because$ *our guide mistook Kapya our guide mistook* 

*(Kappad) for Kalikooth. Nearby for Kalikooth. Nearby there is a town called Pandarayanai (Pandalaini). Some (Pandalaini). Some people approached us from the approached us from the coast on four country boats. They on country boats. They wanted to know to which country we belonged. They we belonged. They showed us the route to*  $K$ alikooth.

*Diary notes of Alvaro Venhov, a Portuguese sailor who arrived in Kerala along with Vasco de Gama*

What does the above diary note indicate? Europeans came to Kerala for trade by the end of the fiftenth century. The Arabs and the Chinese were the prominent foreigners who had kept trade relations with Kerala prior to the Europeans. The Portuguese aimed to end the Arab and Chinese trade monopoly in the Kerala coast. They demanded Zamorin the ruler of Kozhikode to expel the Arab merchants from Kozhikode. But Zamorin rejected this demand and this made the Portuguese furious. So the Portuguese

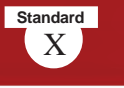

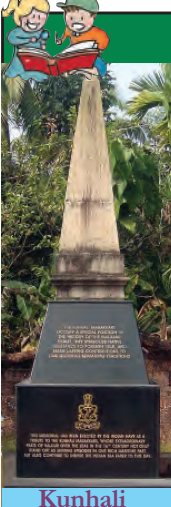

**Mariakar Monument - Vadakara**

# **Kunhali Marakkars**

Kunhali Marakkars were the captains of the naval force of the Zamorins of Kozhikode. Marakkar Fort in Putuppanam near Vatakara was their headquarters. There were four Kunhalis. It was Kunhali III who helped the Zamorin to regain the Chaliyam Fort from the Portu-

guese. Praising this victory Khasi Muhammed wrote a poem in the 16 CE. in Arabic named 'Fat-hul-Mubin' (Clear Victory).

*'Learn, you the Sultans From this Hindu King For, he fought equally for the cause of Islam and Hindu dharma'*

These lines denote the religious harmony that existed in Kerala.

sought the help of Kochi, the enemy state of Kozhikode, to gain trade supremacy in Kerala. Though the Zamorins' navy under the leadership of Kunhali Marakkar bravely resisted the Portuguese, they lost.

The Portuguese, the Dutch, the English and the French were competing each other for trade monopoly in Kerala. The competion was mainly for black pepper. Consequently, the Dutch expelled the

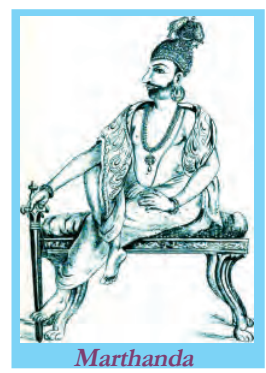

Portuguese from Kerala in 1663. But the Dutch were forced to leave Kerala as they were defeated by Marthanda Varma of Travancore with the help of the British in the Battle of Colachel in 1741. Trouncing the French in the Karnatic wars, the British possessed trade monopoly in South India.

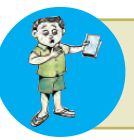

Discuss the arrival of Europeans in Kerala and their goals

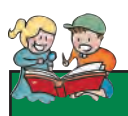

# **English East India Company to Kerala**

## **Battle of Colachel**

"For the Dutch, the Battle of Colachel was destructive. It was not a big battle like Battle of Plassey but was the sunset of Dutch dream to capture Kerala (Malabar). It is the first terrible setback faced by the Dutch armament. Never had they got back from this shock again. This was the moral achievement of the Battle of Colachel."

> **Sardar K M Panicker, History of Kerala**

Captain William Keeling, the representative of the English East India Company, came to Kerala in 1615. He visited and signed a trade agreement with the Zamorin of Kozhikode. Later, the company secured the consent to start warehouses at Vizhinjam, Thalassery, and Anchuthengu. Gradually, they attained the permission from the Queen of Attingal to build a fort at

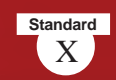

Anchuthengu. Later, Anchuthengu became an important military centre of the British in the western coast. The natives were furious when Anchuthengu became a British military base. In 1721, the natives killed about 150 Englishmen who were on their way to handover gifts to the Queen of Attingal. It is known as the Attingal Revolt. It is considered as the first organized revolt against the British in Kerala.

As per the Sreeranga Pattanam Treaty of 1792 between the British and the Mysore rulers, Malabar came under British control. In 1792 Kochi Raja accepted British supremacy and was forced to pay tribute. According to the Treaty of 1795 , Travancore also admitted the British dominance. In return, the British promised protection to Travancore from its enemies. Thus the British ruled Malabar directly and Kochi and Travancore indirectly through the subservient Samantha rajas. In short, whole of Kerala came under the control of the British by the end of the eighteenth century.

Prepare a note on how Malabar, Travancore and Kochi came under the British rule.

# **Early Resistances against the British**

# **Excerpts from the Kundara Proclamation by Veluthampi Dalawa**

*"It is their racial tradition to occupy other nations through deception. If a country comes into their hand grip, their army would take over the control of the palace, fort and all. It will be an end of traditional dignity, position and customs of the King and the elite. They will monopolize the trade including salt. And they will own all the goods, houses, paddies, and fruit-growing estates. Even the silly crimes will be cruelly punished by their despicable servants."*

> **Krishna Chaithanya, Keralam**

After attaining political dominance, the British started to interfere in the powers of the kings and landlords. The interference in the freedom and privileges that they enjoyed for centuries invited antagonism from the kings and landlords. There were lot of resistances against the British across Malabar, Kochi and Travancore.

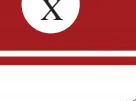

**Standard** 

# **Lion of Kerala**

Pazhassi Raja, known as Kerala Lion, was characterized as 'Paichi Raja' or 'Kottyottu Raja' in the British documents. Based on the life of Pazhassi Raja Sardar K M Panicker wrote a historical novel titled 'Kerala Simham'. According to the novel, Pazhassi Raja, preferring death over capture by the British, swallowed a diamond ring, to kill himself.

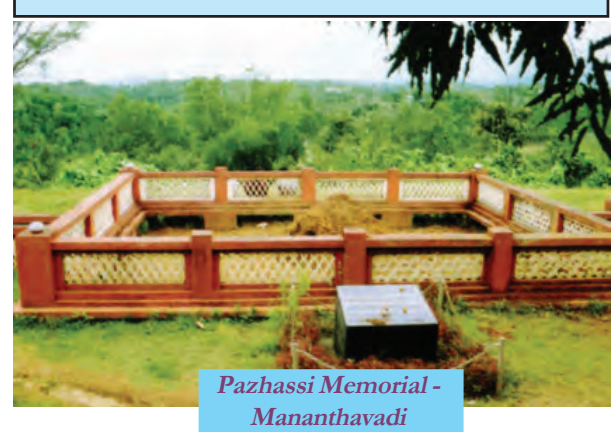

# **Pazhassi Revolts**

Keralavarma Pazhassi Raja of Kottayam royal family led the resistance against the British in Malabar. The British promised Pazhassi the right to collect tax from Kottayam region as a reward for helping them in the wars against Mysore. The British refused to keep their promise after the triumph in the battle. Moreover, the British claimed their dominance over Wayanad. Pazhassi Raja organised the people and fought against the British. He unleashed guerilla war against the British with the help of Chempan Pokker, Kaitheri Ambu Nair, Edachena Kunkan Nair and Thalakkal Chandu, the leader of the Kurichias in Wayanad. In the fight against the British he was assulted his life on 30 November 1805.

# **Veluthampi and Paliathachan**

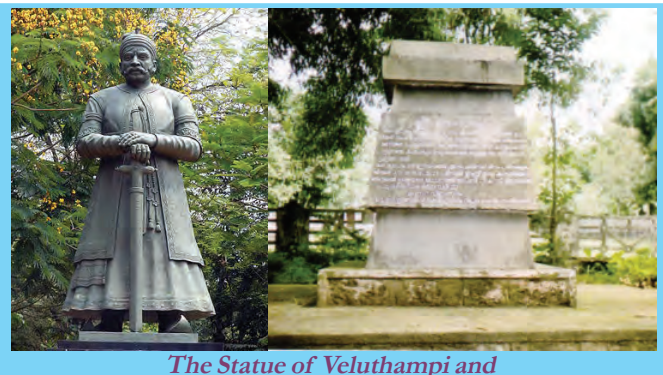

**the Veluthampi memorial at Mannadi**

Veluthampi and Paliathachan, the Dewans, reacted against the uncontrolled intervention of the British in the internal affairs of Travancore and Kochi respectively. Veluthampi called for armed fight against the British through his Kundara Proclamation on 11 January

1809 . The armies of Travancore and Kochi jointly attacked the official residence of the British Resident Macaulay. But they could not withstand the British army.Realising that he would be captured, Veluthampi committed suicide at the Mannadi Temple. The frantic British army

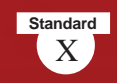

hanged his body at Kannanmula, Thiruvananthapuram and deported Paliathachan to Madras.

Fights of local chieftains against the British came to an end by the defeat of Pazhassi, Veluthampi and Paliathachan. But the popular resistance continued.

> Prepare a list of the early resistance against the British in Kerala including the regions where they broke out and their reasons.

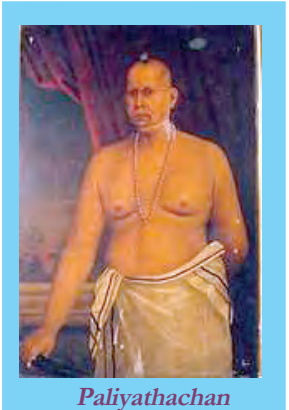

**Kerala Becomes a Part of World Market**

Taking up the administrative control, the British could gain Kerala merchandises at cheap price and sell out their industrial products at high prices. With this, Keralas self-sufficient village economy was destroyed. Foreign trade spread across the region under the rule of the British and Kerala became a part of the world market.

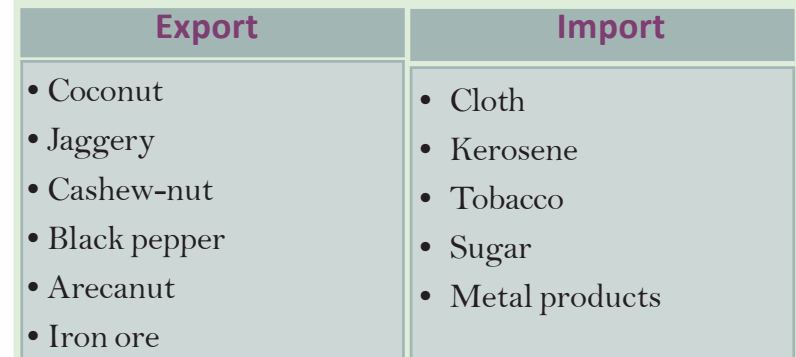

Examine the above list and make your assumptions on foreign trade in Kerala

The trade laws that existed in Malabar, Kochi and Travancore were amended by the British in their favour. They introduced unified coinage and metrology systems. Roads, bridges and railways were built to improve transportation facilities

• • • • • • • • • • • • • • • • • • • • •

# **Railway**

The British set up the first railway line in Kerala, from Beypore to Tirur in 1861. They made use of the railways to transport raw materials and to take industrial products to remote villages.

**Social Science I** 

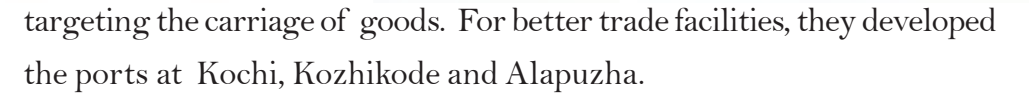

*Give a detailed account of the results of the attempts made by the British to improve trade*

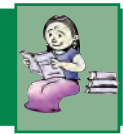

# **Changes in Land Relations**

The British rule made drastic changes in the pattern of land ownership enjoyed by different sections of people in the society. Local Chieftains and landlords were considered as the owners of land and the tax they had to pay to the British was pre-determined. Local Chieftains and landlords collected tax from the tenants in excess and evicted them. As a result, life of the tenants in Malabar became pathetic. Remember the revolts mentioned in the previous chapter. The tenants got limited right over the land by the implementation of Malabar Tenants' Act of 1929. It was based on the report of the Logan Commission that was entrusted with inquiring about the Mappila uprisings.

Changes in land relations started in Travancore from the time of Marthanda Varma itself. Land of the *madambis* (feudal lords) were converted into *pandaramvaka* (government property). The Government of Travancore made a landmark proclamation in 1865 granting the tenants ownership of the lands they cultivated. It is known as the *'Pandarappatta Vilambaram'.*The Janmi-Kudian Act passed in 1896 also granted land ownership to the tenants in Travancore. Hence, majority of the tenants in Travancore became land owners at least in name. In return, they were compelled to pay huge amount of tax to the government. In short, the tenants in Travancore also suffered a lot due to the tax burden. In Kochi the Tenancy Act *(Kudiyaima Niyamam)* was enacted in 1914.

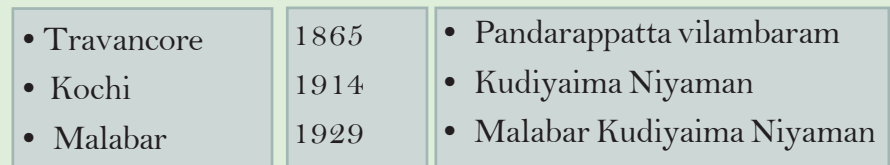

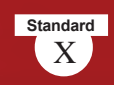

# **Commercialisation of Agricultural Sector**

The British rule made great changes in the pattern of agriculture. Kerala products, were in great demand in foreign markets. Coffee, tea, cardamom, were cultivated in large plantations in hilly areas with the beginning of other crops, paddy production declined. The result was food shortage. To overcome this situation, tapioca cultivation extended to large areas.

At the same time teak plantation was started in Nilambur under the guidance of Conolly. Most of the plantations were owned by the British. The rulers of Kochi and Travancore facilitated transportation and leased out forest lands to the British to start estates. Gradually Kerala became a hub of cash crop production.

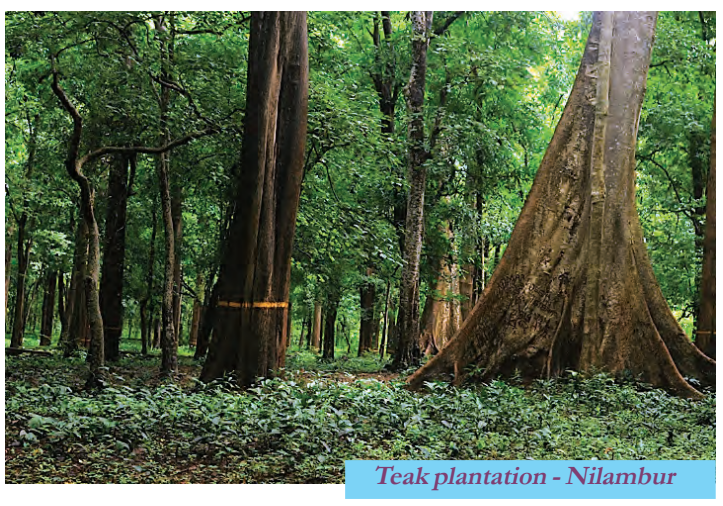

# **Conolly's Plot**

English East India Company needed plenty of teakwood for cargo ship building. The company entrusted Henry Valentine Conolly, the Collector with the task of planting teak on the fertile soil of Malabar. Conolly planted teak in a plot of 1500 acres in Nilambur during 1823-38. Later, the plot came to be known as Conolly's Plot.

*Analyse the changes commercialisation brought about in Kerala's agricultural sector*

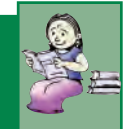

# **Growth of plantation and Traditional Industries**

The British started plantation industries in Kerala with their own capital for processing and exporting cash crops. Tea and coffee factories and rubber processing units were set up in high ranges. In the meantime, traditional industries related to coconut, coir, cashewnut, handloom and beedi were also developed. Oil mills using diesel engines were started at many places in Kerala. Alappuzha was the hub of coconut oil industry. In 1859 James Dara from Ireland, started a coir factory in Alappuzha. Cashewnut processing and exporting factories were established in Kollam. Tile

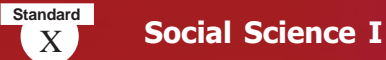

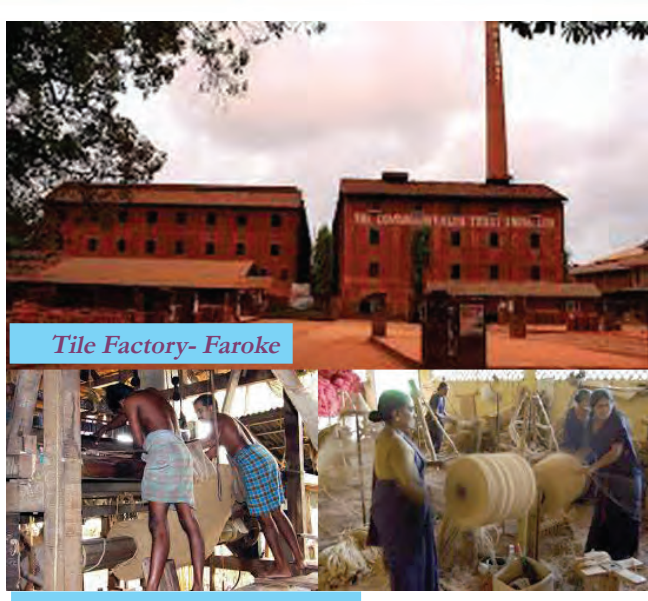

factories in Faroke , Kollam , and Olloor, and handloom factories in Kannur and Kozhikode started functioning. Beedi companies were started in Kannur

Prepare a note on plantation and traditional industries developed in different parts of Kerala and the factors that contributed to their growth.

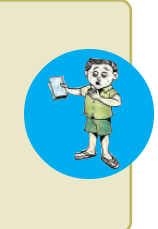

**Coir Factory - Alappuzha**

What are the skills that need to be developed by workers related with the plantation and traditional industries available in your locality.

# **Rise of Modern Industries**

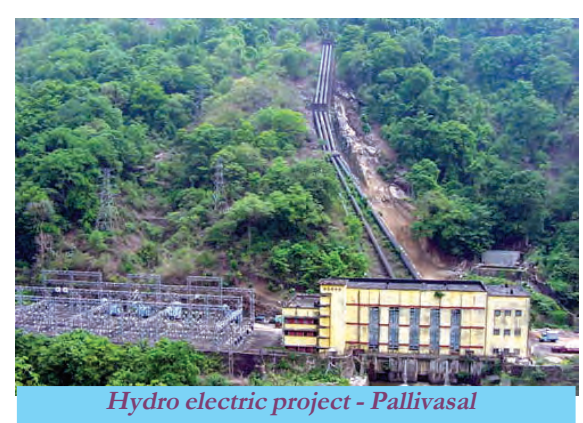

Modern factories were established in Kerala by the middle of the twentieth century. Majority of them were in Travancore and Kochi. Rulers of Travancore adopted policies promoting modern industries. The British provided technical and financial support to the industries. The establishment of Pallivasal Hydro Electric Project propelled the development of modern industries. The main factories started during that period are:

- Punaloor Paper Mills Kollam
- FACT Kalamassery Ernakulam
- Kundara Ceramics Kollam
- 
- Tata Oil Mills Kochi
	-
	- AlagappaTextile Mill Kochi
- 
- 
- 
- Rubber Works Thiruvananthapuram
	-
	-
- Banks were started in Kerala as institutions for accumulating capital and dealing with financial affairs. The Nedungadi Bank was the first private bank in Kerala. Later, the Imperial Bank, the Indian National Bank and the Chartered Bank came into existence.

*Prepare a digital presentation on the idnustries developed in Kerala during the British rule*

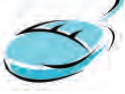

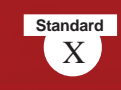

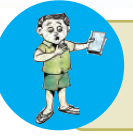

Make a flow chart showing the industrial development in Kerala during the British rule.

# **British Influence on Culture**

The beginning of printing in Kerala was with the advent of the Europeans. The Jesuit missionaries were highly interested in publishing dictionaries and grammar texts. Dr. Angelos Francis prepared the first Malayalam grammar text and Arnos Pathiri the first Malayalam dictionary. *`Samkshepavedartham'* is the first book to be entirely published in Malayalam language. English -Malayalam

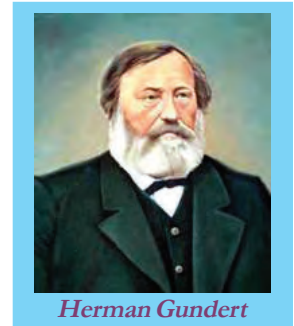

and Malayalam-English dictionaries were published by the missionaries Benjamin Beyli and Dr. Herman Gundert respectively. Herman Gundert also published the first Malayalam newspapers namely *'Rajyasamacharam'* and *'Pashchimodayam'* from Thalassery.

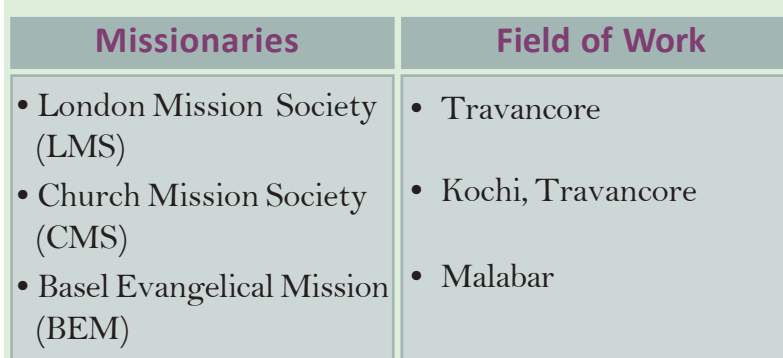

The policy of education for all , irrespective of caste and religion, was flagged off in Kerala with the educational programmes of the missionaries. The rulers of Kochi and Travancore granted land to the missionaries to start educational institutions.

The rulers of Travancore and Kochi also intervened in the educational sectors by establishing schools and colleges. The Proclamation of Free Primary Education in 1817 by Gauri Parvathy Bhai, the ruler of Travancore, is a remarkable one of its kind.

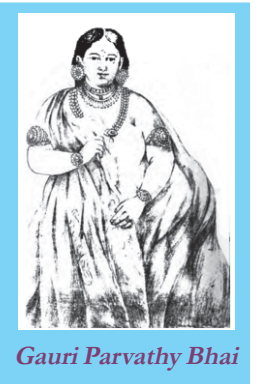

*Elucidate the Role played by the early missionaries in the field of education in Kerala*

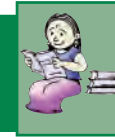

**Standard**

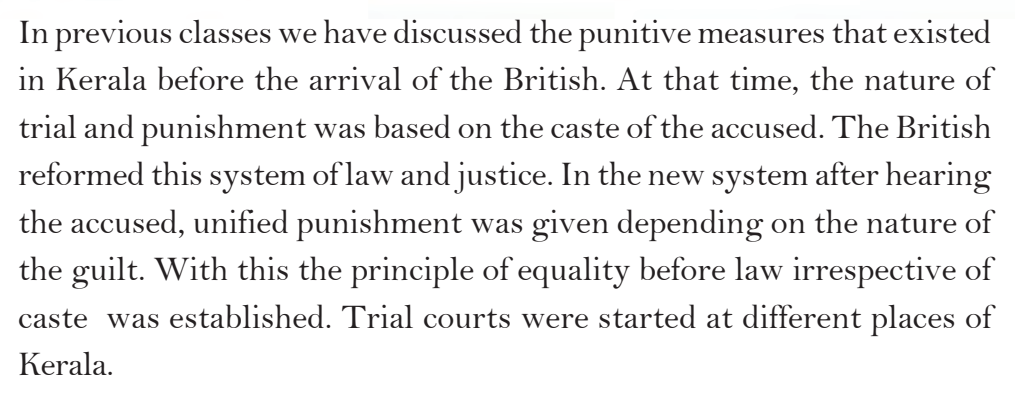

Modern medicine gained more importance than Kerala's traditional Ayurvedic system of medicine during the British rule. Small pox vaccination was introduced for the first time in Malabar. The Travancore rulers formed a company to import medicines from England. Government hospitals were started in Malabar, Kochi and Travancore.

The system of inheritance then existed among some communities in Kerala was marumakkathyam, matrilineal in nature. The English-educated youths revolted against this and even initiated lawsuits. As a result, acts were introduced against matrilineal system in Travancore, Malabar and Kochi. The new regulations stressed patrilineal inheritance by which all the members in the family could enjoy rights over property. The new system led to the decline of joint families and the *'Tharavadu'* system. Though these reforms were introduced to exploit the natural resources of Kerala and to make administration smooth, they also prompted modernisation of the society of Kerala.

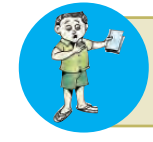

Discuss the changes in the fields of health and judicial sector of Kerala during the British period.

# **Reform Movements and Social Changes**

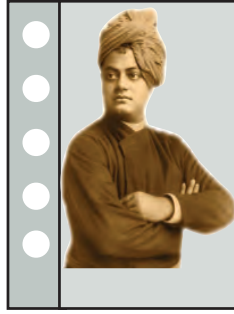

# **Kerala : A lunatic asylum**

*"Was there ever a sillier thing before in the world than what I saw in Malabar country? The lower class is not allowed to pass through the same street as the high-caste man, ... What inference would you draw except that these Malabaris are all lunatics, their homes so many lunatic asylums?"*

Swami Vivekananda - Madras (1897)

**Social Science I** 

*Prepare a digital magazine including profiles and pictures of social reformers in Kerala*

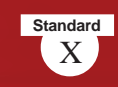

Have you observed the comments of Swami Vivekananda detailing the 19th century social context in Kerala?

Caste system was strong in Kerala. Certain section of the people were considered untouchable and unapproachable. Caste decided the social status of a person. Many social evils and superstitions

existed in every caste. Modern education and western ideologies motivated people to realise the stupidity in caste system and superstitions. Many reform movements sprang up to fight inequality and social evils in the society.

To what extend the ideologies of social reformers relevant to the present Kerala society? Discuss.

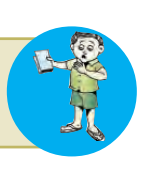

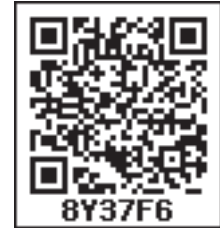

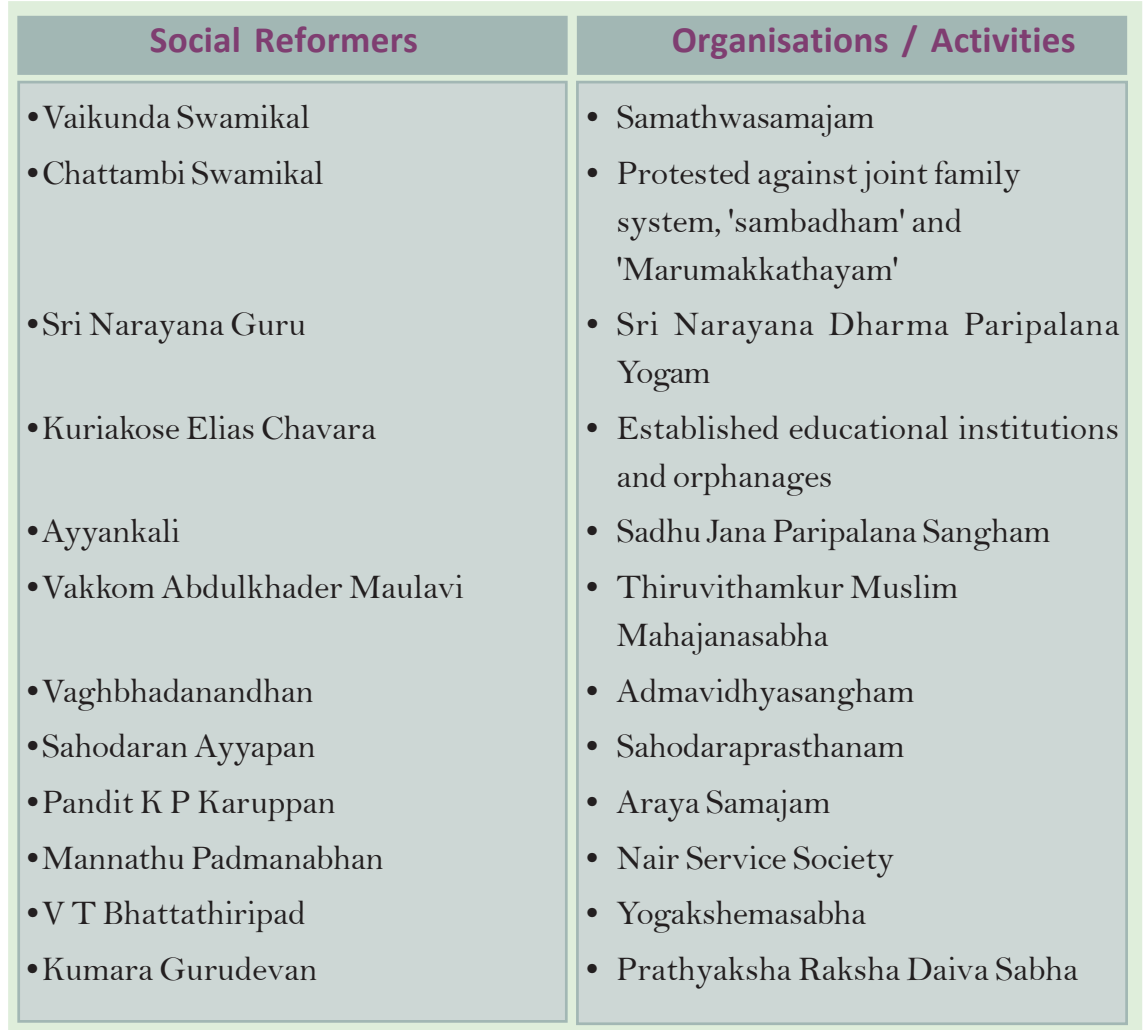

**Standard** 

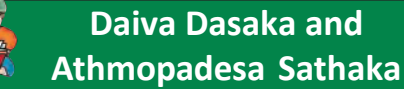

*In the ocean of your glory of great profundity.*

*Let us all, together, become immersed*

*To dwell therein everlastingly happiness.*

(Daiva Dasaka)

*What is known as that person, or this*

*person, when considered carefully, is the one undifferented form of the primeval self. Whatever one does for the happiness of one's own self should also include the happiness of others.*

(Athmopadesa Sathaka - verse 24)

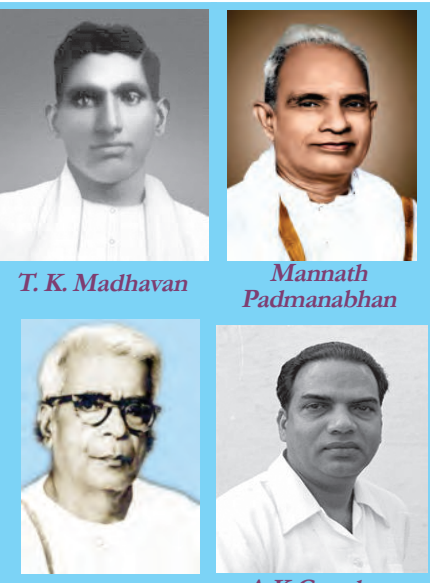

**K.Kelappan**

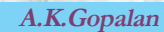

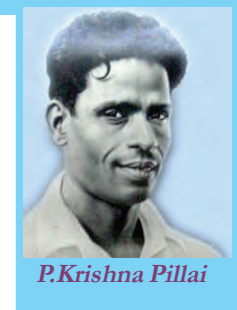

Social reform movements fuelled the struggles

for social change. The Channar women of Southern Travancore fought for the right to cover their upper body. As a result, Uthram Thirunal Maharaja was forced to permit the Channar women to wear jackets in 1859. The consecration of the idol of lord Shiva at Aruvippuram by Sri Narayana Guru in 1888 caused the rise of new insights in the social sphere. Consequently, the lower caste people gained right to perform the poojas and temple rituals. In front of the Aruvippuram temple, Sri Narayana Guru inscribed : " It is a model place where people live without caste disparity or religious aversion, but with fraternity".

Guru gave importance to education and started schools and libraries along with temples. He wished to "enlighten through education and strengthen by union". Calling for 'not to argue and win but to know and inform', he convened an all religion conference in Aluva. The working and messages of Sri. Narayana Guru were based on noble human love and fratenity among all religions.

The Vaikom Satyagraha (1924), led by T. K. Madhavan was one of the major struggles that took place in Kerala for claiming the right to travel. Expressing solidarity with the Satyagraha, Mannath Padmanabhan organised the Savarna Jatha. Following this struggle the lower castes secured permission to travel through the roads around the Vaikom Temple. Similarly, under the

leadership of K.Kelappan an agitation was launched demanding entry for all castes of Hindus into the Guruvayur temple (1931). A.K. Gopalan was the volunteer captain of this struggle. P.Krishna Pillai was callously attacked during this Satygraha. Following these popular protests, the Temple Entry Proclamation was announced on 12 November 1936 in Travancore. Following this, Temple Entry Proclamations were issued in Madras and Kochi and all sections of the society were

offered the right to worship in temples.

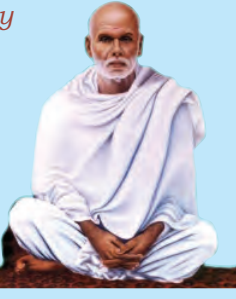

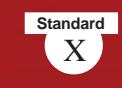

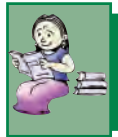

*Evaluate the role of Channar Revolt, Vaikkom Satyagraha, and Guruvayoor Satyagraha to bring about social change in Kerala*

# **National Movement in Kerala**

The national movement in Kerala lacked a unified form as the state was not administratively united. The British ruled the Malabar region directly, wheras Kochi and Travancore were indirectly ruled through the Resident. Because of this reason, political agitations were not active in Kochi and Travancore as in Malabar.

# Malabar

In Malabar political activities gained momentum during the First World War. The first conference of the Malabar District Congress chaired by Annie Beasant was held at Palakkad in 1916. K P Kesava Menon, K P Raman Menon, Muhammed Abdurahman Sahib, K. Madhavan Nair, E. Moidu Moulavi and M. P. Narayana Menon were at the helm of the Congress in Malabar during this period. The last Malabar political conference held at Manjeri in 1920 discussed several issues like political reforms, problems of tenants, the Khilafat and so on.

> In 1920, Gandiji and Shoukathali visited Calicut and declared their support to the Khilafat Movement. The Khilafat committee was formed with Kattilasseri Mohamed Moulavi and Mohammed Abdurahiman Sahib as the President and the Secretary respectively. The Khilafat Movement became strong in Malabar. Subsequently, there were direct fights with the British in several places in Malabar. The Mappila peasants of Malabar fought against the British in Eranad, Valluvanad, and Ponnani Taluks. These struggles, in general, are known as Malabar Rebellion (1921).

> > In 1930s, the Civil Disobedience Movement gained momentum in Malabar. People broke the salt law by making salt under the leadership of K Kelappan and Mohammed Abdu Rahiman at Payyannur and Kozhikode respectively. The British army brutally attacked the satyagrahis and arrested the leaders. Boycott of foreign goods, picketing liquor shops and popularising

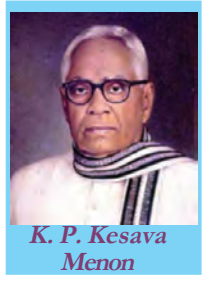

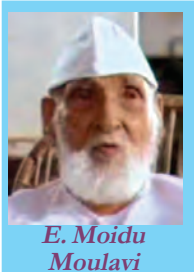

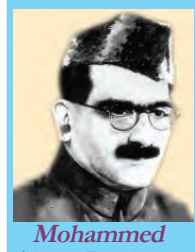

**Abdu Rahiman**

**Princely States British India** 

alapar

**Cochi** 

Travancore

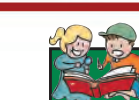

**Standard** 

# **Battle of Pookkottoor**

Battle of Pookkottoor was an important protest that took place as part of the Malabar Rebellion when non-cooperation movement and Khilafat movement were in full swing. The Rebellion was related to the attempt of the British police to arrest Vadakke Veettil Muhammed, the Secretary of the Khilafat Committee, Pookkoottoor, accusing of theft. The British government struggled a lot to suppress the rebellion in which about three thousand people participated. Hundreds were murdered in the battle.

## **Chettoor Sankaran Nair**

Chettoor Sankaran Nair from Palakkad is the lone Malayalee who became President of the Indian National Congress. It was in the Amaravati Conference of 1897, he was elected the President. Sankaran Nair resigned his membership in Viceroy's Executive Council as a protest against the Jalianwala Bagh Massacre. Disagreeing with the Gandhian ways of protest, Chettoor wrote a book titled 'Gandhi and Anarchy.'

*\* \* \**

Khadi were also part of the Civil Disobedience Movement. When Gandhiji called back the Civil Disobedience Movement, many Congress members in Kerala moved to the Socialist Party. In 1939 the Congress Socialist Party was reorganized as the Communist Party of India. E M S Namboothiripad, A K Gopalan and P Krishna Pillai were the prominent leaders of the party. They organized peasants and workers to fight against the janmi system and the British imperialism. Protests were held at Kayyoor, Morazha, Karivellur, etc. under the banner of peasant organisations. Protests relating to the Quit India Movement in Malabar witnessed destruction of government buildings, bridges, telephone lines, etc. Kizhariyoor bomb case was one of the major incidents during this time. In this incidents, a police case was charged against 27 persons including K. B. Menon and Kunjiramakidavu, accusing them of conspiring to destroy the Feroke bridge.

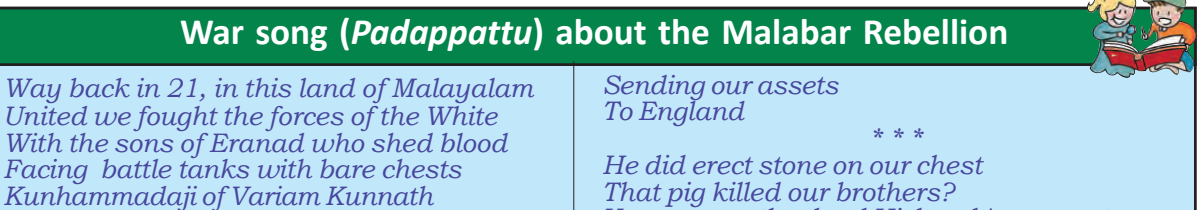

*Led his team of souls moved by truth \* \* \* Reason for our fight Was our objection to Feeding the lords*

*Reason for our fight Was our objection to*

*With our rice*

*That pig killed our brothers? You can see the dead Hichcock's grave stone The real Satan's tomb On the road of Mongam Miles away from Manjeri \* \* \**

*This land has brave patriots Oh White men If you want to live long Escape to England soon*

(Hitchcock was the District Police Officer who suppressed the Malabar rebellion. The British Government built a memorial for Hitchcock. Kambalath Govindan Nair, who participated in the protest march to demolish the memorial, wrote this war song (padappattu).
#### **Social Science I**

# **Standard**

#### **Travancore**

In Travancore, political agitations started in 1891 with the Malayali Memorial. Under the leadership of Barrister G.P Pillai, a memorandum was submitted to the King signed by more than ten thousand people seeking proportionate representation for the people of Travancore in government jobs. This mass representation is known as the Malayali Memorial. In 1896, Dr Palpu submitted a memorial to the King raising the problems faced by the Ezhava community. This is known as the Ezhava Memorial. The deportation of

Ramakrishna Pillai, the Editor of 'Swadeshabhimani', a newspaper for criticising the then Dewan of Travancore caused significant political breakthroughs in Kerala. Student agitations spread all over Travancore. In 1932 Christian, Muslim and Ezhava communities launched agitation seeking reservation in government jobs in proportion to their population. This was known as *'Nivarthana Prakshobham'* (Abstention movement). This was led by N V Joseph, P K Kunhu, and C Keshavan. In 1938, with the formation of the

Travancore State Congress with Pattom Thanu Pillai as the President, political activities in Travancore gained momentum. The Punnapra-Vayalar protest in 1946 against the administrative reforms of Diwan Sir C P Ramaswamy Iyer led the entry of the working class into the political arena.

#### **Punnapra-Vayalar**

"Agitations for citizens' freedom in Travancore started long before. Agitations at Punnapra and Vayalar by the workers targeted citizens' freedom and popular rule. The speed of freedom is accelerated by the massacres in Punnapra and Vayalar like the agitations at Kadakkal, Pangode, Alappuzha and Kollam that supported the freedom struggle."

> **C. Keshavan (Reference:** *C. Keshavante Prasangangal)*

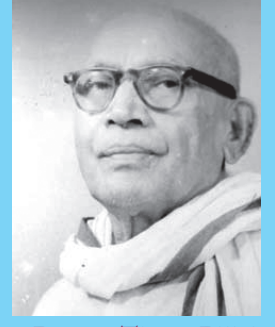

**Pattom Thanu Pillai**

My God is not a rock or tree. My kings are not corrupt servants of the public. If I am deported for not being loyal to servants of the king, this punishment is implemented for the whims and fancies of the royal servants, Not following the rules of Travancore state. After all, why should I be afraid of imprisonment, extradition and the like, for I don't break any law of my country? Those who need to fear these punishments are the sinners who committed murder in the royal corridors, robbed public money, cheated their own lords and committed blasphemy.

x Ramatinistma Ana:

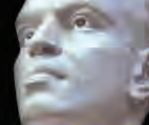

K. Ramakrishna Pillai

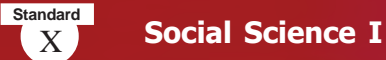

#### Kochi

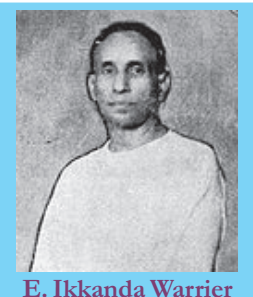

The struggle for Responsible Government in Kochi began with the Electricity Agitation of 1936. The agitation was against the decision of the Diwan Shanmugam Chetty to hand over the charge of electricity supply in Kochi to a private company. The agitation for Responsible Government in Kochi was not so strong as it was in Travancore. The formation of Cochin Rajya Prajamandalam under the leadership of S. Neelakanda Iyer and V. R. Krishnanezhuthachan in 1941 strengthened the movements. E. Ikkanda Warrier,

Panampalli Govinda Menon, and K Ayyappan were among the leaders of Cochin Rajya Prajamandalam.

Prepare a flow chart comprising the important political protests that took place in Malabar, Travancore and Kochi.

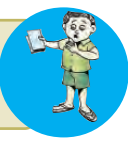

*The economic system in our country is very unsatisfactory. The rich thrive on one side and 80% of people suffer on the other side. Our people live in starvation and despair under this economic system. A regime cannot exist in Travancore without changing this economic system. A situational evenness alone can change the economic system. Travancore will survive only if the future Travancore will be transformed into a Socialist Travancore. I don't think this change is possible only through bloodshed. Economic justice, whichever it is, must be peaceful.*

> **Source: Speech of Annie Mascarene at the State Congress Committee held at the Temple Ground, Varkala. (Selected Speeches of Freedom Fighters, State Archaeological Department)**

#### **National Movement and Women**

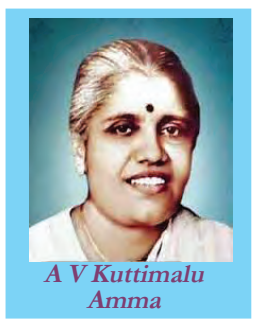

Read the excerpt of the speech given above. Women actively participated in the political agitations and expressed their political views throughout Kerala. Women actively participated in boycotting foreign goods, picketing liquor shops, eradicating of untouchability, and

popularising Khadi. In 1931, as part of the Congress conference at Vatakara, a women

Conference was also organized. It is known to be the first women conference in Kerala. A V Kuttimalu Amma from Malabar, Akkamma Cherian, and Annie Mascarene from Travancore were prominent women leaders of the national movement.

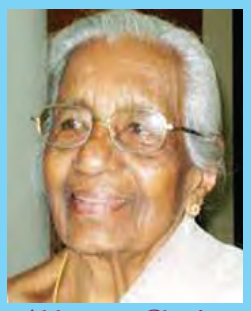

**Akkamma Cherian Annie Mascarene**

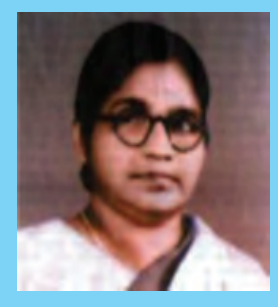

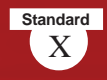

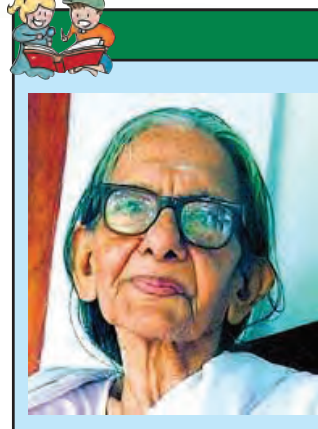

#### **Gandhiji about Kaumudi**

"She took out one bangle and asked me if I would give my autograph. I was preparing to give it, when off came the other bangle. She had only one on each hand. I said, "You need not give me both, I shall give you the autograph for one bangle only." She replied by taking off her golden necklace. Her hands automatically went to her ears and out came her jewelled ear-rings amid the ringing cheers of the public, whose expression of joy was no longer to be suppressed.'' As I handed her

the autograph, I could not help prefacing it with the remark, "Your renunciation is a truer ornament than the jewelry you have discarded."

#### **Towards United Kerala**

Malayalees were divided into three different administrative dispensations though they spoke the same language. The Congress session held at Nagpur in 1920 decided to set up State Congress Committees on lingustics basis. Taking this into consideration, the first Kerala State Political Conference was held at Ottappalam from 23-26 April 1921. Barrister T Prakasam, known as Andhra Kesari, presided over the conference. Later,

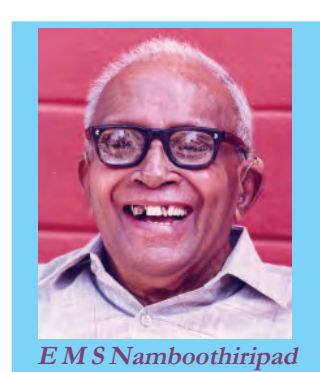

Kerala Pradesh Congress Committee came into existence uniting Travancore, Kochi and Malabar regions.

The Payyannur Congress Conference chaired by Jawaharlal Nehru conceded a resolution demanding the reorganization of Kerala as a distinctive state after the independence. The United Kerala Resolution was passed both in the the United Kerala Convention held at Thrissur under K Kelappan in 1947 and in the United Kerala Conference held at Aluva after the independence. Consequently, the state of Thiru-Kochi was formed on 1 July 1949 by joining Travancore and Kochi. E M S Namboothiripad in his book, *'Onnekal Kodi Malayalikal,'* placed the idea that the Kerala state was to be formed combining the Malayalam speaking regions. The Central Government set up the State Reorganization Commission as the protests demanding lingustic-based states were on the high. The state of Kerala came into existence on 1 November 1956 unifying

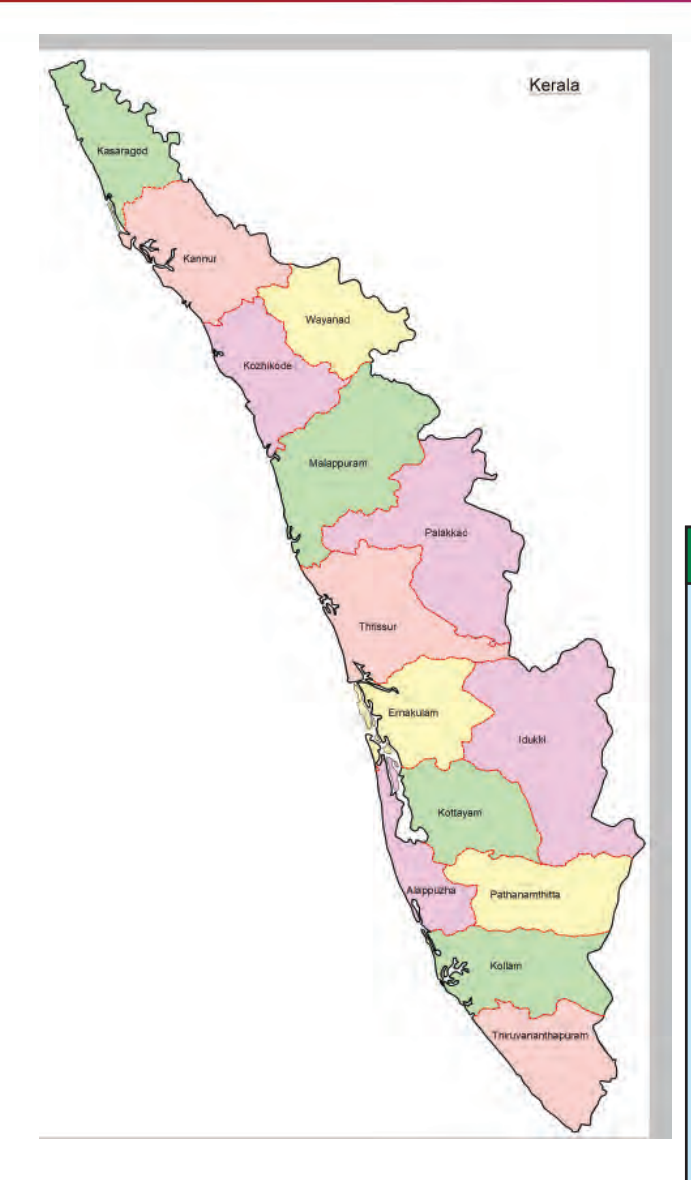

Malabar, Kochi and Thriuvithamkur as per the recommendation of the **Commission** 

Agastheeswaram, Thovala, Kalkulam, and Vilavancode Taluks under Travancore were merged with the Madras State. The Taluks of Kasaragod and Hosdurg in Southern Karnataka became part of Kerala.

#### **Pledge of United Kerala**

We take oath to form one Kerala From three pieces of it Millions of hearts bear this pledge Millions of hands ready to fight Let divine power and traditions To stop us if they dare Let the callous repressive forces To face us if they dare We shall break all despotic rules We shall launch the reign of people One assembly, one law One government in our Kerala

*N V Krishna Warrier*

*Prepare a digital assignment on the various incidents that led to the formation of Kerala State.*

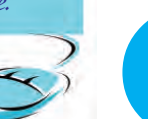

*Prepare a magazine collecting information from various sources on the achievement of Kerala in the field of land reform, public health, education, etc.*

Analyse the circumstances that led to the formation of the United Kerala.

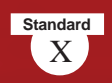

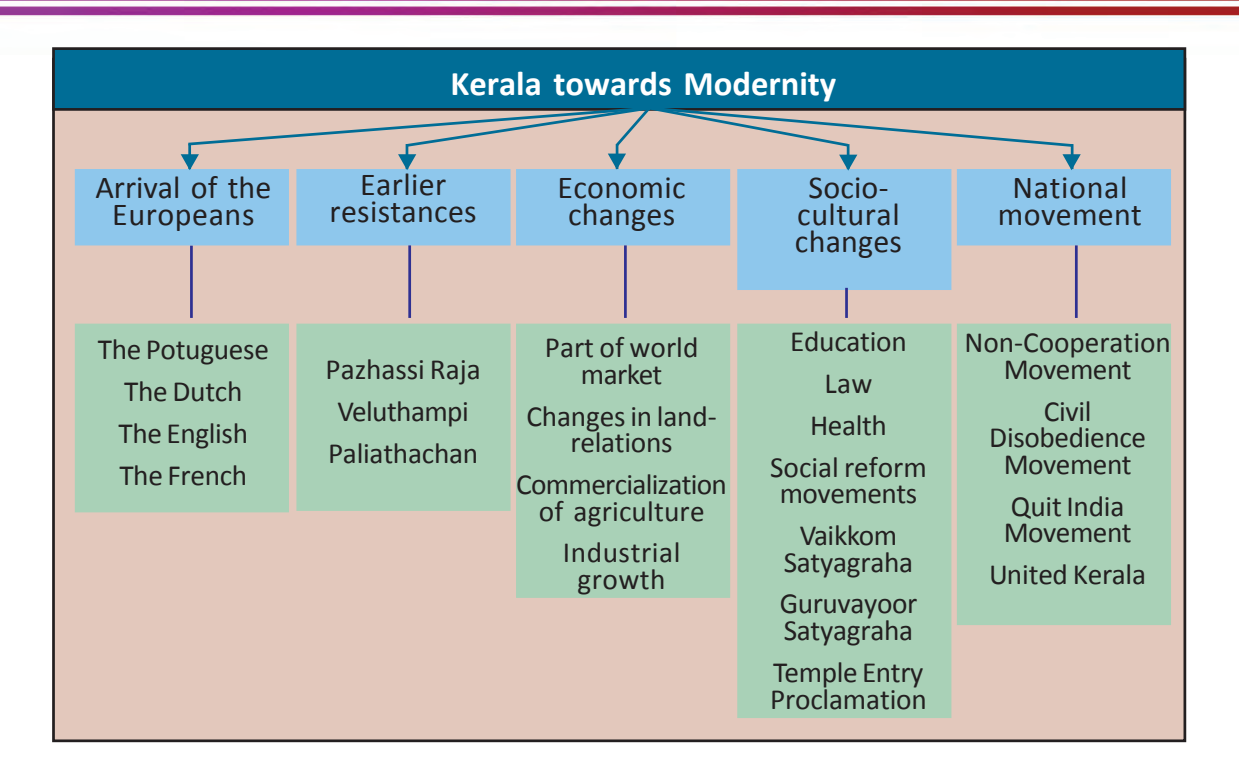

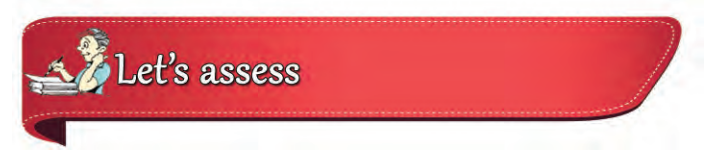

• Match the following

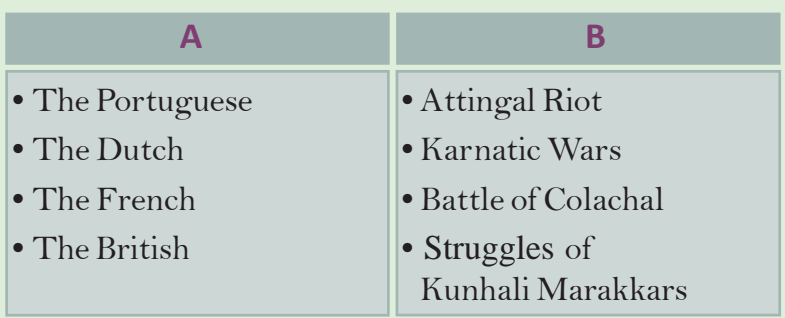

- How did the English East India Company get dominance in Kerala?
- Analyse the impact of the British rule on trade, industry, and agriculture in Kerala.

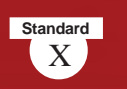

- Complete the list by finding out the persons related to the events given from the names given in brackets:
	- Kundara Proclamation…………………
	- Vaikkom Satyagraha……………………
	- Guruvayoor Satyagraha………………
	- Kizhariyur Bomb Case…………………
	- Malayali Memorial……………………..

(Dr. Palpu, G P Pillai, Pazhassi Raja, K Kelappan, K B Menon, Sree Narayana Guru, Veluthampi Dalawa, T K Madhavan)

- List out the reformation movements and protests developed in Kerala to eradicate social evils and inequalities.
- National movement in Kerala had no uniformity. Find out the reasons.
- Give a detailed account of the events that led to the United Kerala.

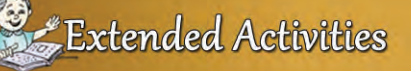

- Prepare the script and stage a drama on earlier protests such as Attingal Revolt, Pazhassi Revolt, and the battles of Veluthampi and Paliathachan against the British in Kerala
- Prepare a seminar paper on the changes in the culture of Kerala during the British rule. Points to be included are:
	- Printing and education
	- Health
	- Law and Justice
	- Succession system
- Make a digital album on reformation movements and protests for social change in Kerala with the help of ICT.

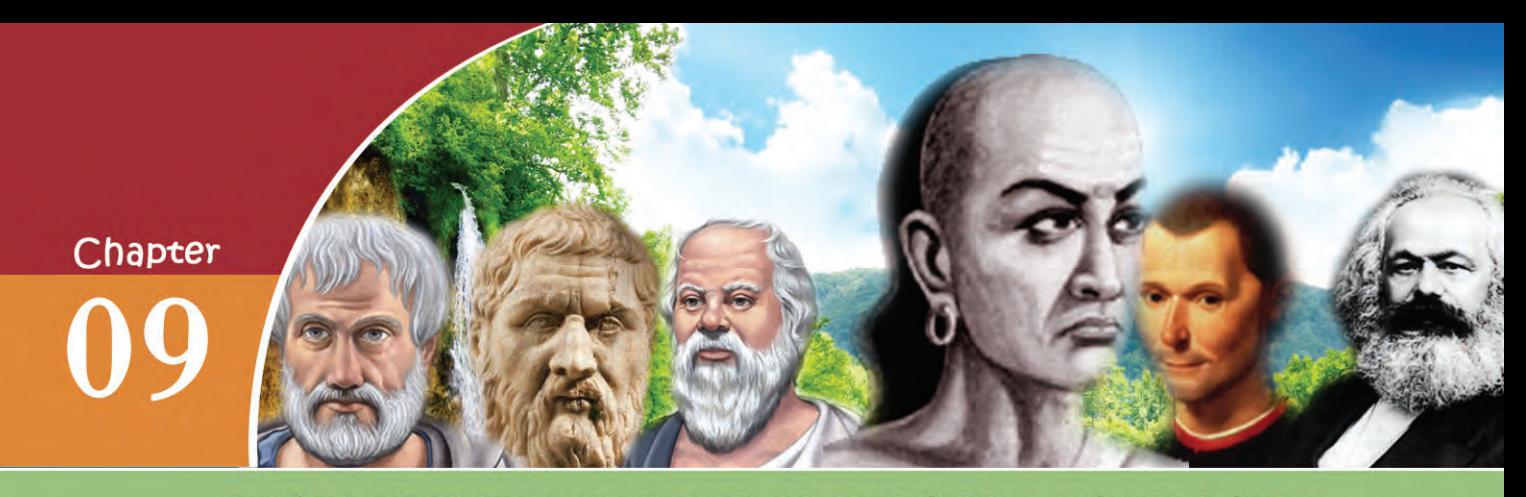

# THE STATE AND POLITICAL SCIENCE

*"This is our second life. We never expected to our second life. We never expected to return home alive. We thank Government of India return home alive. We thank and all others who worked to make our release and all others to our release possible. This is a moment when we are proud to possible. This moment when are proud to be citizens of India." citizens of* 

Given above is the response of the Indian nurses from Syria who were brought back to the country. They were held up in Syria and were unable to reach home due to the internal conflicts there. You may aware of similar incidents. This proves that the protection of the life and property of the people, implementation of public welfare activities, and to effectively interfere in crucial situations as mentioned above can only be done by the state. Hence, state is the most important among the sociopolitical institutions that human beings have formed.

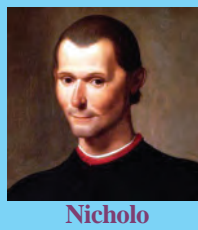

**Machiavelli**

State is a universal, powerful and indispensable institution. It was formed after man started permanent settlement. We can understand from history that state existed at all times, though different in form and structure. The term 'State' was first coined by the western philosopher Nicholo Machiavelli.

### **What is state**

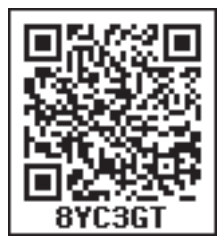

A group of people residing permanently within a particular territory with a sovereign government is called state.

Find out the basic factors of a state from the above definition.

• Population •

• •

# **Population**

Population is an indispensable factor in the formation of a state. For the existence of a state, the people should live unitedly with mutual understanding, inter dependence and common public interest. There is no state without people. However, the minimum and the maximum number of people for a country are not fixed. Population which is too much or too less is not good for a state. These two aspects will adversely affect the development of a state. States like Canada with less population encourages migration. Scarcity of human resource is the reason for this. At the same time high population leads to unemployment and poverty.

#### Evaluate how high population or low population affect a state.

What do we understand from this? The people of a nation need not belong to any single religion, speak any particular language, or follow a particular culture. However, they should live unitedly with common nationalism. We have discussed in the earlier chapters what nationality is and how it influences a state.

#### **Territory**

Observe the map of India and the information given below. Details of land area and boundaries are given along with the map. Territory is an important factor for the formation of a state.

A state should have an exact territory with clearcut boundary. The state is formed when the people settle permanently in a particular territory. The state should have complete control over its territory.

The land area, water bodies, coastal area, aerial space etc. within the boundaries are part of the territory.

Observe the political map of the world. You can see big countries like Russia, Canada, America and small countries like San Marino, Vatican

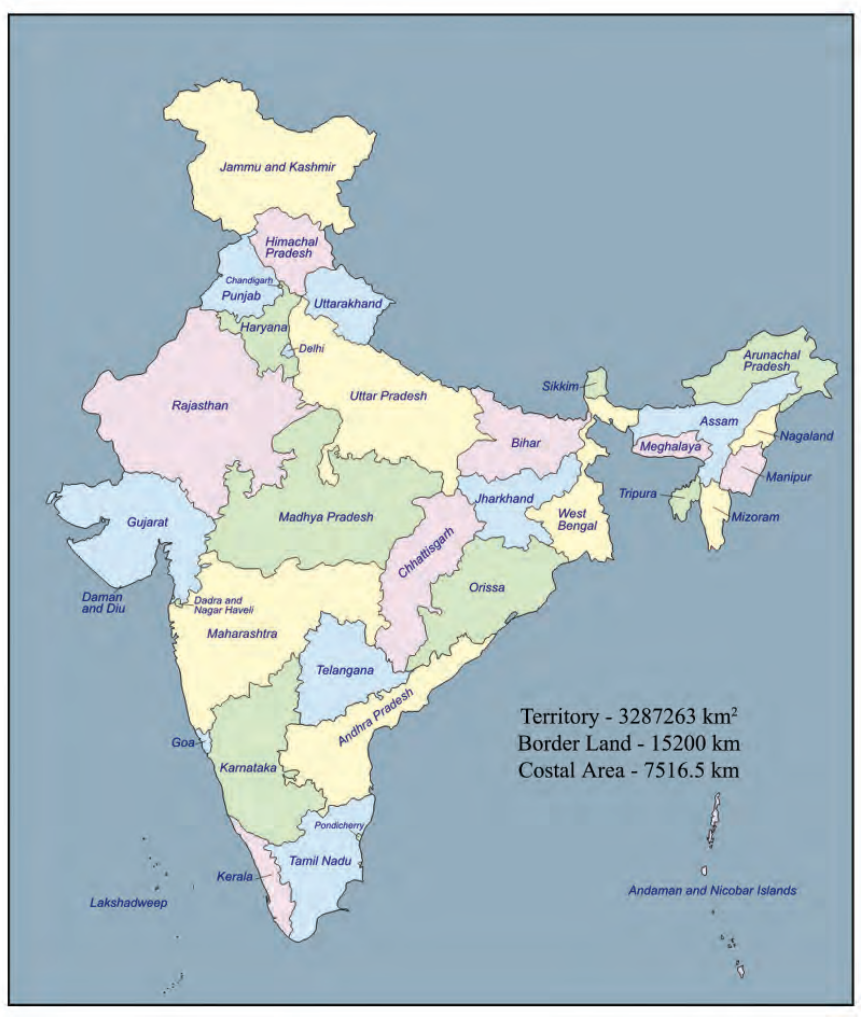

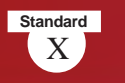

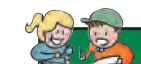

The sea upto 12 nautical miles (22km) from the coast is considered a part of the territory of the country concerned. This area is known as territorial waters. Coast guards can seize the ships and boats of other countries which enter this area without prior permission.

 **Territorial Waters**

City etc. The territorial size does not matter in the formation of a state.

#### **Government**

The organs of government and the Government in India have been discussed in earlier classes. Government is an unavoidable constituent of a state. On behalf of the state, the government makes and executes law and ensures justice to the people.

Government ensures security and makes available different services to the people. Some

responsibilities of the government are given below. Add more to the list.

- Maintain law and order.
- Increase employment opportunities.
- Implement developmental projects.
- •
- •

The state reaches the people by executing such responsibilities. Different states have different forms of government.

Monarchy, despotic rule, democracy etc. are the different forms of government you have discussed. Whatever be the form the state

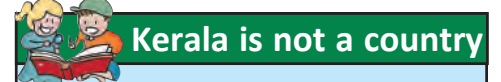

Kerala has definite territory population and government. But it does not have the power to take decisions on all internal and external matters. Hence Kerala cannot be considered as a country.

should have a government. The government may change from time to time but the state remains permanent.

## **Sovereignty**

Observe the news headlines given above. The decision and stand of the Government of India on national and international issues are referred here. State has the right to take decisions on

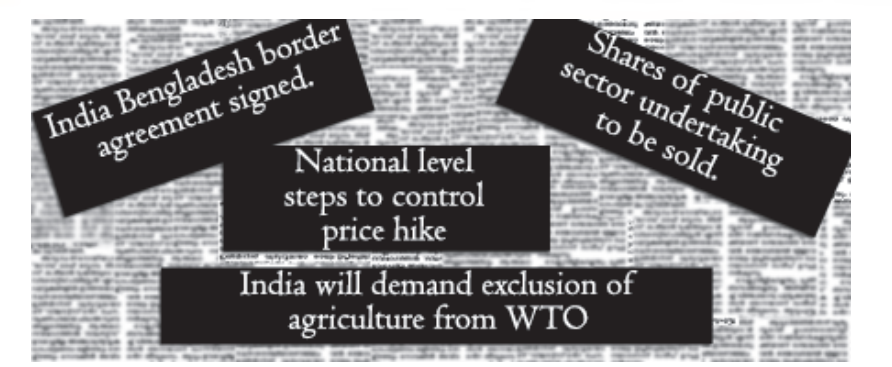

national and international affairs independently without any external control. This supreme authority of a state is called sovereignty. Sovereignty makes a state different from other institutions.

A state cannot be constituted even if there is population, territory and government. Along with these, sovereignty should also be there for a state to be formed. Sovereignty is the absolute, unlimited and indivisible power of the state. It has two dimensions.

#### **South Sudan**

**Standard**

The division of sovereign power may lead to the creation of new states. South Sudan is the latest example of this. In 2011 Sudan got divided and formed a new state named South Sudan. It is the 193rd member nation of UNO.

#### **Sovereignty**

**Internal:** The right to take decisions on all matters which come within its territory.

**External:** The right to take independent decisions on international issues.

*Prepare a seminar paper on the essential factors of a state.*

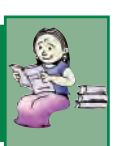

#### **Functions of a State**

The vision of the western political thinker Jeremy Bentham is given below. Welfare of the people is the function of all states. Greek philosophers like Plato and Aristotle considered the primary duty of a state is to provide better life to its citizens.

States have numerous functions in modern times. Along with the emergence of the concept of 'welfare state', functions have also

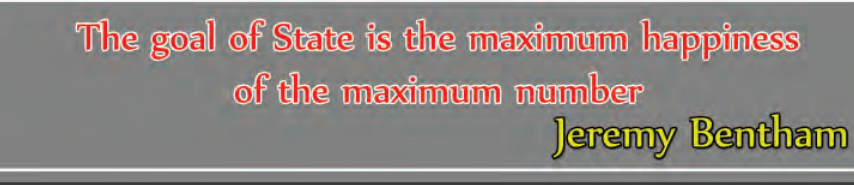

increased accordingly. Observe the chart showing the functions of state.

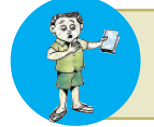

Which are the institutions formed in India for the implementation of obligatory functions? List them out.

From the given chart we can understand that some functions of state

*Prepare a short film on the various functions of state by collecting news and pictures related to it.*

are obligatory and some others are discretionary. Functions which have to be implemented by the state at all times at any cost are said to be obligatory functions. State cannot abstain from its obligatory functions. The life and property of the people cannot be protected if the obligatory functions are not performed.

What is the difference between obligatory functions and discretionary functions? Discretionary functions are those which have

to be implemented as per the economic condition of the state.

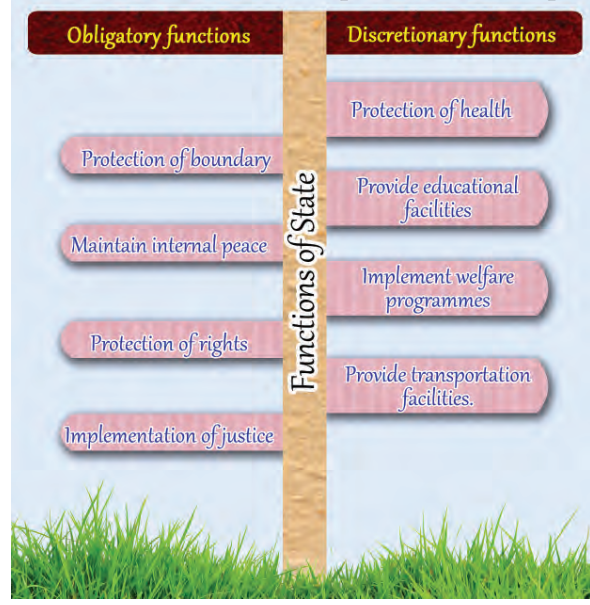

Implementation of functions like education, health care etc. will provide better living conditions for the people. The state which implements such progressive measures is called a welfare state. It is not possible to set a limit to the discretionary powers of a state. The growth of technology and the increase in human wants are making this area vast.

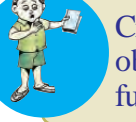

Critically analyse and discuss the obligatory and discretionary functions of state.

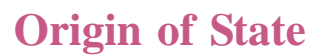

Look at some of the theories on the origin of state given below.

# Theories on the origin of State

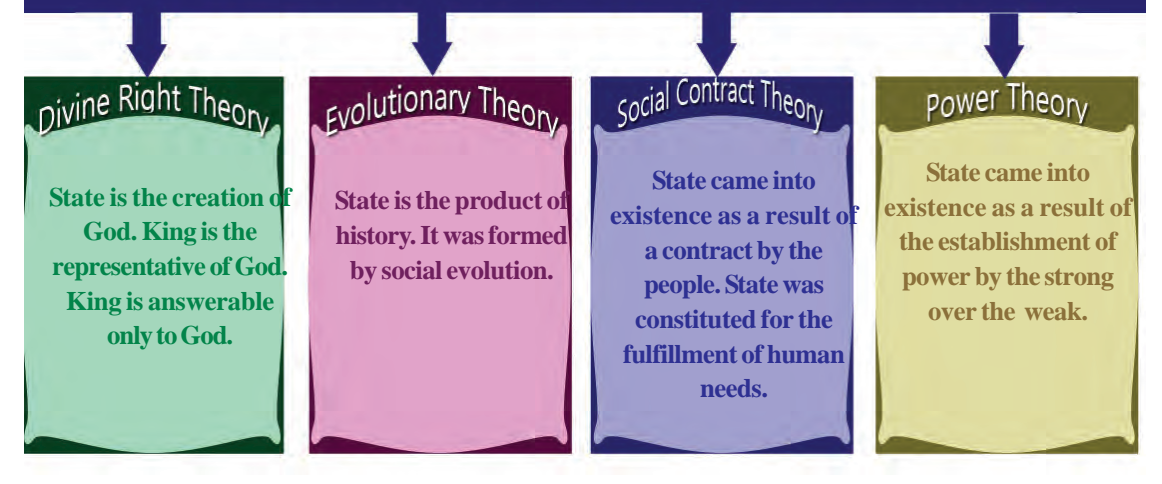

From the theories given above the most acceptable is the theory of Evolution. This theory tells us that state was formed as a result of several social circumstances and it reached its present form through the process of evolution. State started as tribe and tribal administration and later developed as city state, empire state and feudal state. Today states are commonly known as Nation States because they are formed on the basis of a feeling of nationalism.

#### **State and Citizen**

We have discussed earlier that population is an essential factor of state. The picture of a passport is given which is essential for an Indian citizen to travel outside India. Nationality is recorded in birth certificate, passport, etc. This reveals the citizenship of an individual.

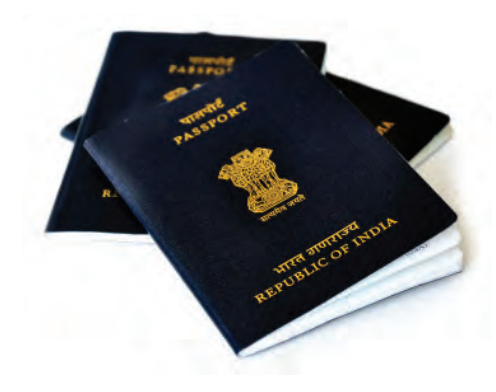

State

**Standard**

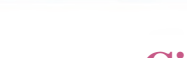

#### **Citizenship**

A person who has the right to participate in the law making procedure and the implementation of law is called the citizen of that state. Aristotle

> Aristotle on citizenship is given above. The relation between state and citizen is made Citizen clear in it.

The point of view of the Greek philosopher

#### **Political rights**

**Duties** 

Rights

The right to vote, the right to contest in elections, the right to form organisations, the right to criticise Government, the right to hold public office etc. are political rights.

#### **Larry Baker**

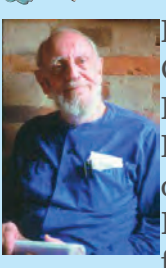

Born in 1917 in the City of Burmingham in Britain, Baker reached India in 1945 as a part of a Leprosy Mission. He was very much influenced by the prin-

ciples of Gandhiji. He demonstrated cost effective house construction method in Kerala. He is known as Gandhiji in the field of architecture. Larry Baker received Indian citizenship in 1989. He passed away in 2007. He became an Indian citizen through acquired citizenship.

Citizenship is the full and equal membership in a nation. Citizenship enables a person to experience political and civil rights. Observe the chart which shows the relationship between state and citizen.

It is clear that while state ensures certain rights, citizens have certain duties to perform.

The concept of citizenship gained importance when democracy came into existence. In the execution of administration, democracy ensures the participation of the citizens through political rights. Only the citizens can enjoy the political rights of a nation.

Are all the people living in a nation its citizens? Apart from citizens, there may be foreigners. Don't you know that many Indian citizens are working abroad? Foreigners do not have all the rights that citizens enjoy. Certain rights which are available in India exclusively to its citizens are given below. Add more.

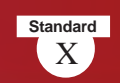

- Right to contest election
- •
- •

Do all the citizens of a nation get their citizenship in the same manner? There are two types of citizenship. Observe the chart given below.

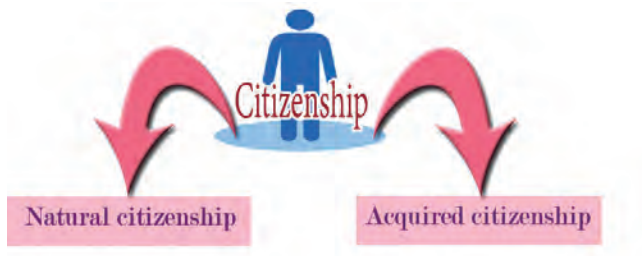

Citizenship by birth is natural citizenship. When a person acquires citizenship on the basis of the legal procedure of a nation, it is acquired citizenship. One can acquire citizenship, if the criteria of citizenship are fulfilled.

## **Political Science**

So far we were discussing different concepts related to state. The study of state and Government started from ancient times itself. As political aspects are connected with man's day to day affairs, they need comprehensive analysis and study. Political Science came into existence as an area of study connected with state. Analyse the definition given by Greek philosopher Aristotle on political science.

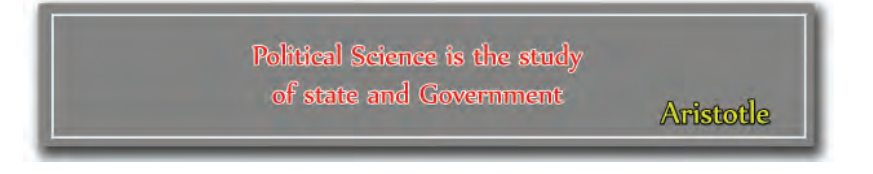

According to the definition of Aristotle political science is the study of institutions like state and Government. Aristotle gave the name 'Politics' to his book dealing with political issues. This is the first book which makes a comprehensive analysis of state. Hence he is known as the Father of Political Science. The contributions of Socrates and

X **Social Science I**

Patrimercian

Political  $the^{on}$ 

Political

Science

Comparative politics

politics

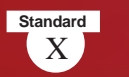

Plato also helped in the origin of Political Science. The word ' Politics' was derived from the Greek word 'Polis' which means 'city state'.

At first Political Science took up the study of institutions like state and government and its International functioning. As the democratic system emerged, the concept of political participation also gained prominence. As a result, in addition to the study of political institutions, the study of political processes also became a part of political science. The field of study of Political Science is continuously expanding. Observe the different

branches of study of Political Science in the given diagram.

You are now familiar with the main branches of political science. Apart from these four branches of study, all concepts related to political processes are also discussed as a part of Political Science.

## **Why study political science**

Should the study of political science and politics be kept apart? Should we actively involve in politics? See the view of Plato in this regard.

"The result of your political inactivity is that you will be ruled by people inferior to you". Platto

*Collect pictures and contributions of political thinkers, prepare a powerpoint presentation and introduce it in your class.*

This viewpoint of Plato has great significance in democratic societies. The merit of the society in which we live is based on how much we involve in the political process of that society. We need to logically analyse and creatively intervene in all public issues. Political Science helps you in this.

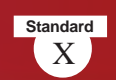

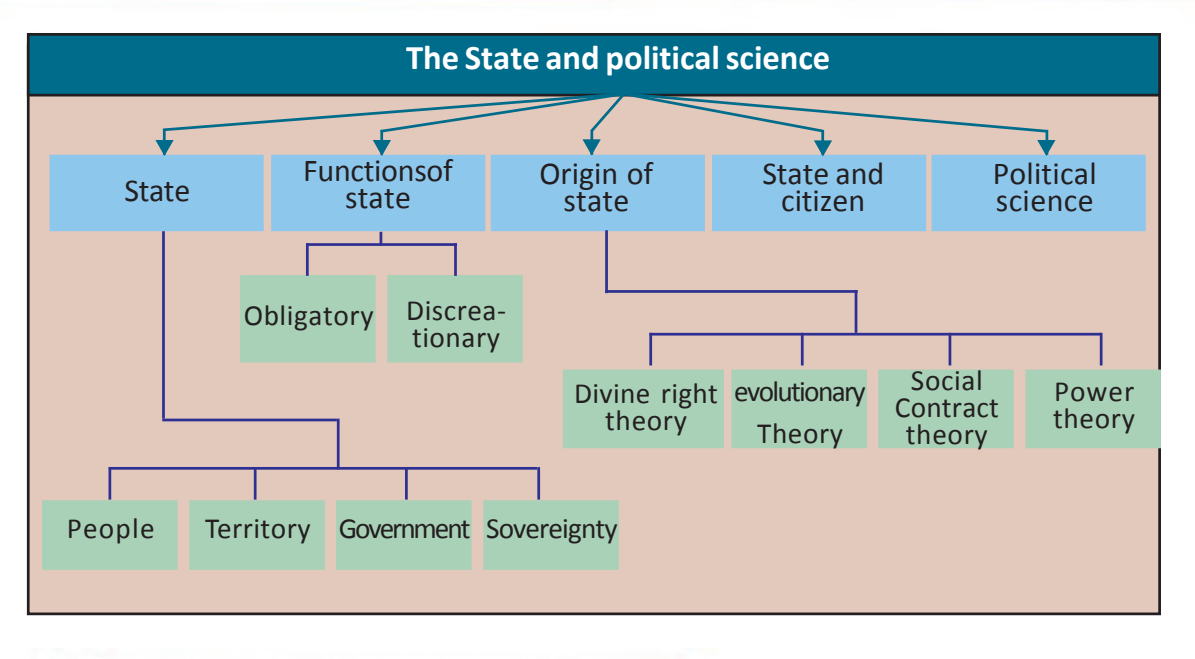

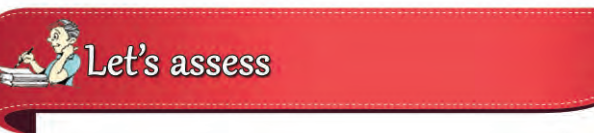

- What is meant by state? What are the essential elements of a state?
- Explain the internal and external levels of sovereignty.
- What are the obligatory and discretionary functions of a state?
- What are the different theories related to the origin of state?
- What is citizenship? Note down the difference between citizen and a foreigner.
- Explain natural and acquired citizenships?
- What is political science?
- Who is known as the Father of Political Science.?
	- A) Aristotle B) Plato
	- C) Socrates D) Kautilya

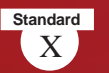

# Extended Activities

- Collect the pictures of important political thinkers and prepare an album with suitable captions.
- Analyse the works of eminent political thinkers and prepare notes.
- Prepare a list of the welfare programmes being implemented by Government of India and prepare a note showing their significance.

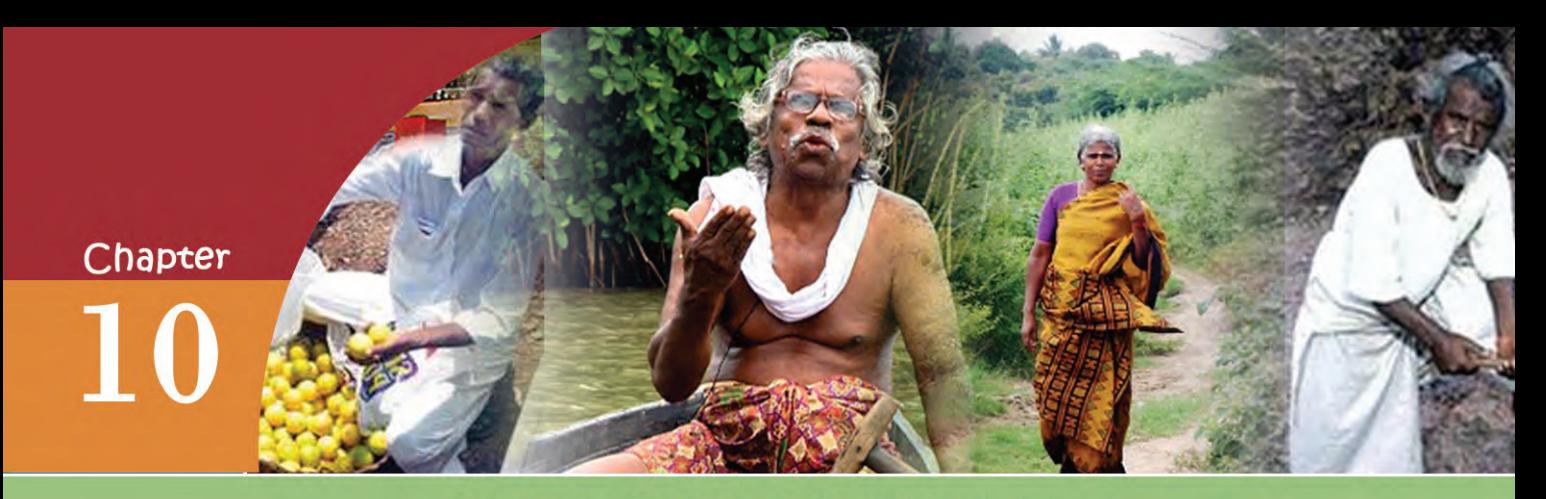

# **CIVIC CONSCIOUSNESS**

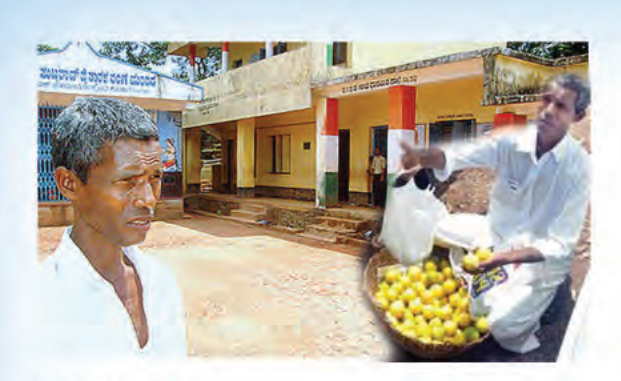

### Hajjabba

Established a panchayath school at Newpadappa village near Mangalore and provides opportunity for thousands of children to pursue studies. He is an illiterate street vendor selling oranges · Hajjabba is an exemplary personality who tries to provide education get to the whole society which he could not.

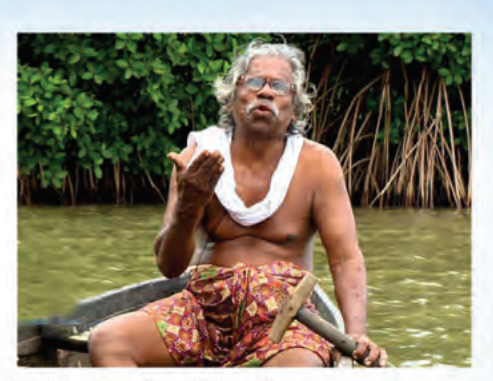

### Kallen Pokkudan

Kallen Pokkudan, born at Pazhayangadi village in Kannur district, was a famous environmentalist Pokkudan. who had his schooling only up to second standard, devoted his life to the protection of mangroves. Pokkudan, who planted thousands of mangroves became an excellent model in creating environmental awareness.

Observe the above given pictures and read the descriptions. The descriptions are about Hajjabba who contributed immensely to the education of a village and Kallen Pokkudan who worked for environmental conservation through the protection of mangroves. Their contributions were in the fields of their own choice, for the well being of the society.

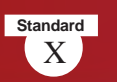

Collect more information about them and discuss with your co-learners.

Their lives give the noble message that even ordinary people can undertake great activities. Divergent thinking, selfless activities, awareness about the problems of the society and fellow beings and willingness to serve are the factors that prompt them forward.

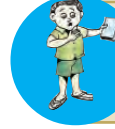

Collect information about the person who aorked for the general goodness of society and schedule the common features

Creation of a great society requires creative attitudes and values in all individuals. Every individual in the modern society is known as citizen. Civic consciousness is the recognition that each citizen is for the society and the genuine interests of the society are the interests of the citizen. Those who have civic consciousness will always be ready to work for the society.

#### **Importance of Civic Consciousness**

Civic consciousness influences the progress of the state and society. In the absence of civic consciousness human beings will become selfish and all the activities will be for his own achievements. This will adversely affect social life. In such a society there will be no peace or security.

Observe the given news titles. Certain problems faced by the society

282242338221 Summer heat intense : Acute shortage of drinking water. City under pollution threat : possibility for epidemics. augustas estavais pu

are mentioned in them. Can the state alone find solutions to these problems? The collective action of the people and

Poison in vegetables : Food security department for vigorous steps

their cooperation is essential for this. Certain problems faced by the society and the solutions are given. Expand the table by writing more solutions.

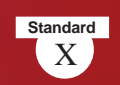

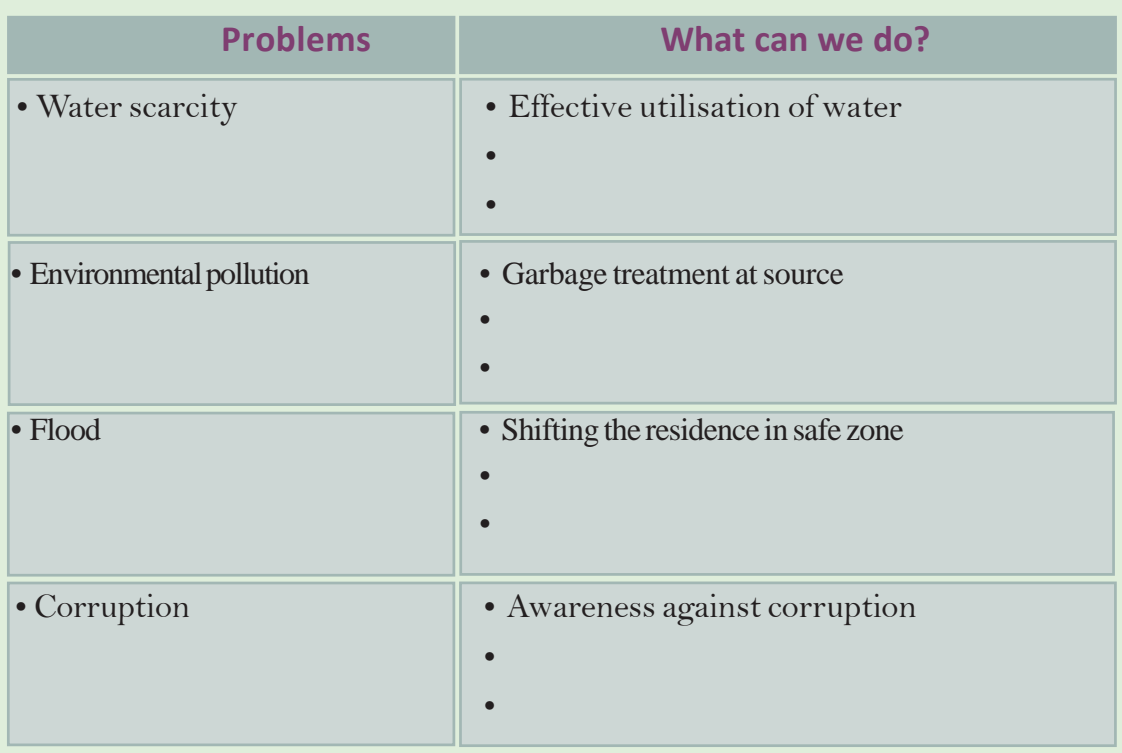

From this we can understand that civic consciousness will help to solve many problems faced by the society.

For ensuring the welfare of all and the reconstruction of the society civic consciousness has to be developed.It help the society to reconstruct from the crisis and recover from insecurity. The unanimous volunteer ship of all section of the people at the time of devouring deluge of 2018 helped the people of Kerala to survive.

The basis of civic consciousness is the recognition that if the activities of each individual are for the wellbeing of the society, social problems can be solved.

## **Factors determining civic consciousness**

Formation of civic consciousness is determined by life situations and experiences. The life situation of each individual provides different experiences and hence there will be variation in civic consciousness. The important factors which determine civic consciousness are given below.

- Family Education Social system
- Associations Political system

*Prepare a short film on areas such as environmental protection and awareness against corruption and present it in the classroom.*

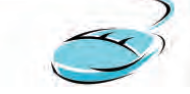

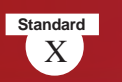

Each of the above factors influences civic consciousness. These factors mould an individual's thought and actions. Not only favourable circumstances, but certain negative and challenging situations will also be helpful in moulding strong civic consciousness in an individual.

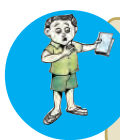

Discuss how different life situations help in moulding civic consciousness. Find out the personalities whose civic consciousness was formulated due to the influence of either positive or negative situations and list them.

## **How can we foster civic consciousness?**

It is essential to create and maintain civic consciousness. Deliberate effort is necessary to foster civic consciousness. All societies undertake positive measures to foster civic consciousness.

Only through creative intervention in society can civic consciousness be fostered in all individuals. some factors are given below.

## **Family**

We learn to respect the elders and to engage in social service from the primary social institution of family. Family has an important role in fostering and maintaining sense of responsibility among its members. Inspiration and encouragement from the family will develop civic consciousness. The concept that each individual is for the family and the family is for the society should be developed in the family atmosphere.

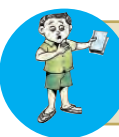

Discuss how family influences the formation of civic consciousness.

*Prepare a blog on the various activities conducted in your school.*

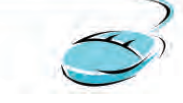

## **Education**

The primary aim of education is to equip the individual to effectively utilise the knowledge gained through the learning of different subjects for the betterment of society. Education will help to develop value consciousness, tolerance, leadership qualities, scientific temper, etc. Through education, science and technology can be effectively utilised

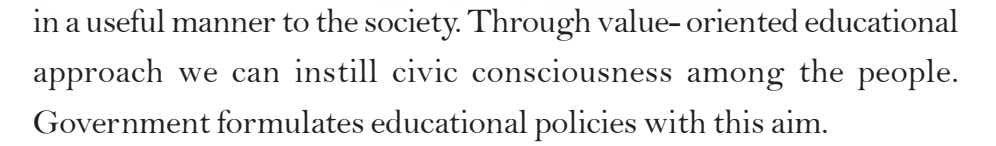

What are the activities which your school can undertake for the formulation of civic consciousness? Prepare an annual calendar of these activities and implement them accordingly.

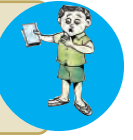

#### **Associations**

There are several political, social, economic and cultural associations in our society. Such associations many a time equip the individuals to work voluntarily with a service mind.

Several voluntary associations are working in the fields of protection of environment, protection of human rights, charity, etc. These associations can create awareness among individuals about environment and human rights.

### **Media**

Media plays an important role in the formulation of civic consciousness. Print and electronic media influences the society trenedously. News and information reach the masses through the media. Judicious and objective information lead to the formulation of creative ideas. Media should be independent and impartial. The information from the media should be evaluated critically.

Prepare an album with news and pictures reflecting civic consciousness.

#### **Democratic system**

Democracy is an inevitable component of civic consciousness. Democracy is the basis of all other components which help to develop civic consciousness. It is a way of life more than a form of government. All our activities should have a democratic approach. Living in cooperation is essential for a democratic society. Giving back the co-

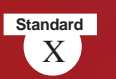

operation and support received from others is a great sign of democratic consciousness. Democracy prompts individuals to think about fellow beings and to work for the protection of their freedom, equality and rights. Democracy believes in the rule of law which mean all are subject to law in a democracy.

#### **Familiaraisation of Role Models**

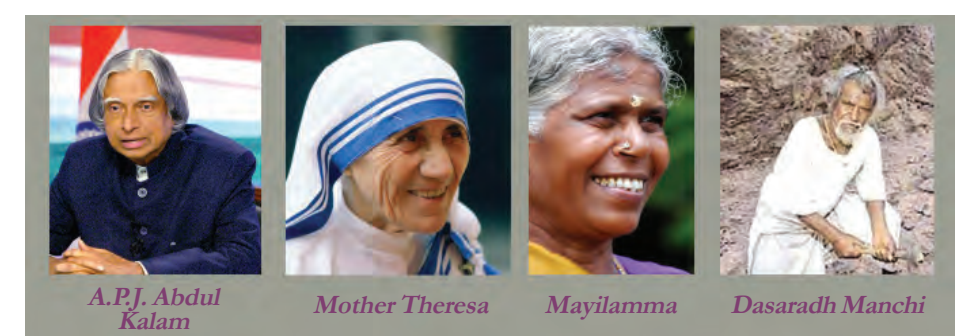

Observe the pictures. They are some personalities with ideal civic consciousness, who gave valuable contribution to the society. Find their areas of action and contributions. While working in different areas they exhibited humanity, love towards fellow beings and duty consciousness. Everyone should work in their own areas of activity with magnanimity and dedication. If every individual is made to think and work in such a manner then only social progress is possible. You might have participated in organic farming, traffic awareness programmes, activities against drug abuse, and philanthropic activities. It indicates your civic consciousness.

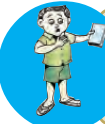

List out the activities that can be undertaken in schools for developing civic consciousness.

### **Civic Consciousness and Morality**

Gandhiji's views on morality in different dimensions of human life are given below. The basis of all activities is morality. What is morality? Morality means the ability to recognize virtues from vices, accept virtues and to perform duties with utmost responsibility. It is

the moral responsibility of each individual to perform the duty towards the society and the state.

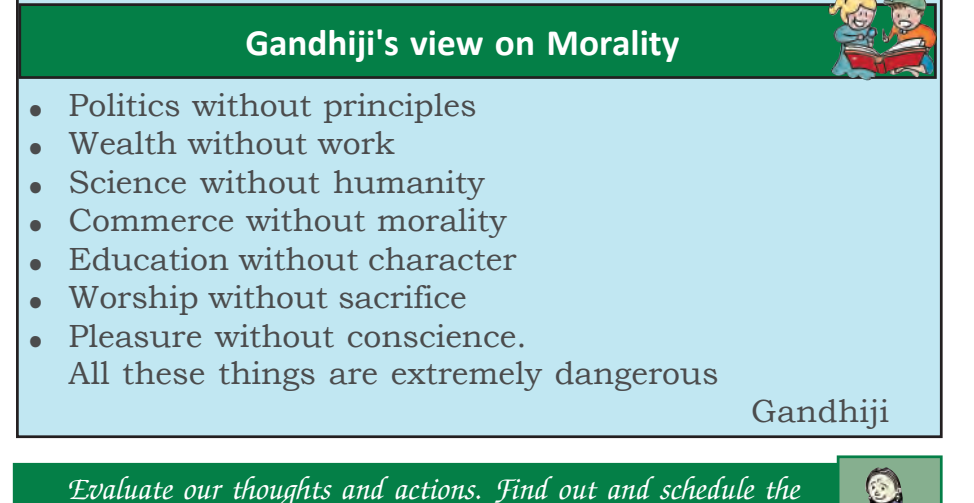

*acceptable and unacceptable actions*

Morality helps civic consciousness, whereas immorality destroys it. Creation of moral consciousness in all walks of life is the most effective way to foster civic consciousness. Civic consciousness is a creative state of mind.

Certain activities with civic consciousness and without civic consciousness are given below. Put a tick mark  $(\checkmark)$  against the statements which reflect civic consciousness and a cross mark  $(\star)$ against the statements without civic consciousness.

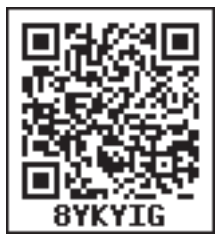

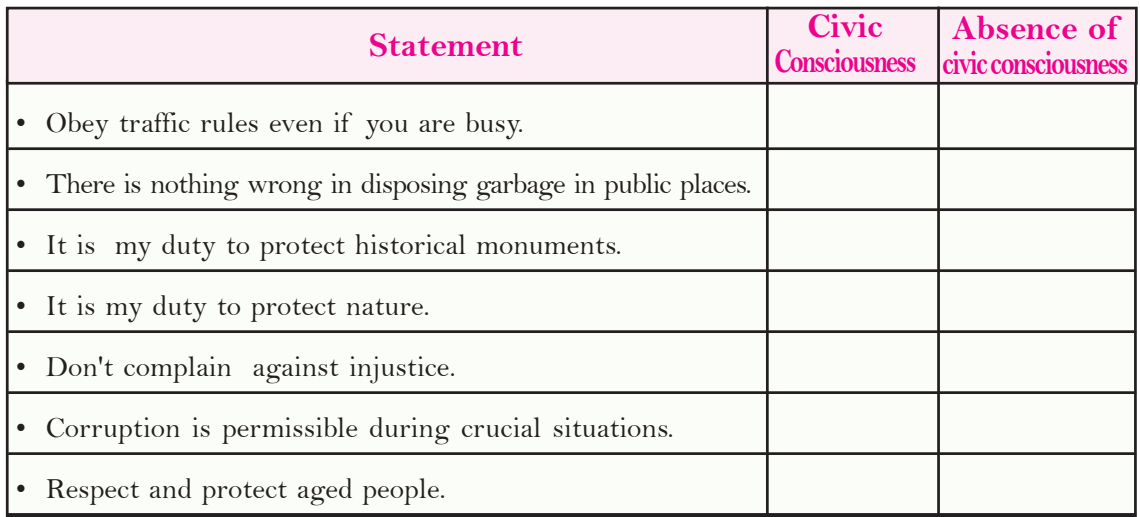

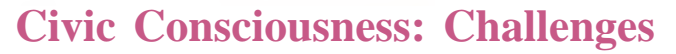

The main challenge faced by civic consciousness is the mindset to do anything for the sake of one's own personal interest, by negating public interest. How can we overcome this challenge?

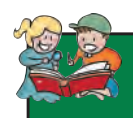

**Standard**

#### **We can also undertake certain activities**

The student community with civic consciousness can undertake many ideal activities. Some of them are given. Find out more activities.

- Giving consent letter for organ donation
- Blood donation
- Participation in the activities of SPC, NCC, Scouts and Guides, clubs, etc.
- Keep public places clean.
- Give first aid to victims of accidents.
- Help the differently abled and the aged.
- •
- 
- •

• Each one should evaluate his activities critically.

- Should work for one's interest without going against public interest.
- Be the change which you expect from others.
- Equal weight should be given to both rights and duties.
- Individuals should act democratically and tolerably.

Undertake more activities and develop attitudes like this which will help to overcome challenges of civic consciousness.

## **Social science learning and civic consciousness**

Social science learning has a major role in the formulation of civic consciousness. Social science, as an area of study which is very close to the society and human beings, envisages comprehensive changes in every individual. Let us examine how social science learning can be utilised for the formulation of civic consciousness.

- Equips the individuals to respect diversity and to behave with tolerance.
- Helps to understand the different contexts of political, social, economic and environmental problems.
- Equips the individual to suggest comprehensive solutions to different problems.
- Disseminate the message of peace and co-operation to the society.
- Makes the individual civic conscious and action oriented by familiarising the ideal models and activities of civic consciousness.

You might have understood that for the growth, development and sustainable existence of a society civic consciousness is very essential. But it is difficult to develop civic consciousness in all individuals. The easiest way to accomplish this great mission is by ourselves becoming civic conscious.

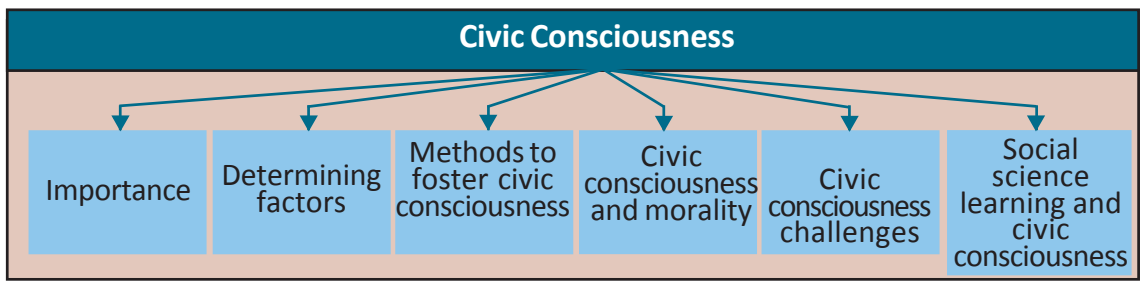

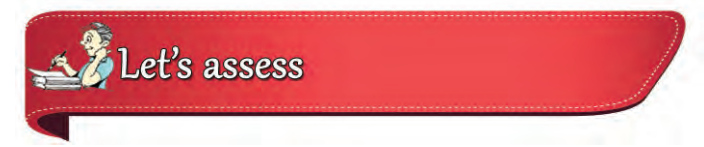

- What is meant by civic consciousness? What are the important factors that formulate civic consciousness?
- List out the features which we can see in persons with civic consciousness.
- Explain the role of morality in fostering civic consciousness.
- Civic consciousness help in solving the problems faced by society? Substantiate with examples.
- Give examples of certain ideal models who have high sense of civic consciousness.
- Explain the role of family, education and media in fostering civic consciousness.
- Suggest methods for overcoming the challenges faced by civic consciousness.
- Prepare a note on social science learning and civic consciousness.

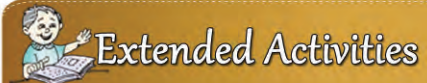

- Collect information about Role models who have high sense of civic consciousness and prepare an album.
- Find out and list the various things which students can do in different fields as an expression of civic consciousness.
- Find out the challenges faced by the society without civic consciousness and prepare a report.

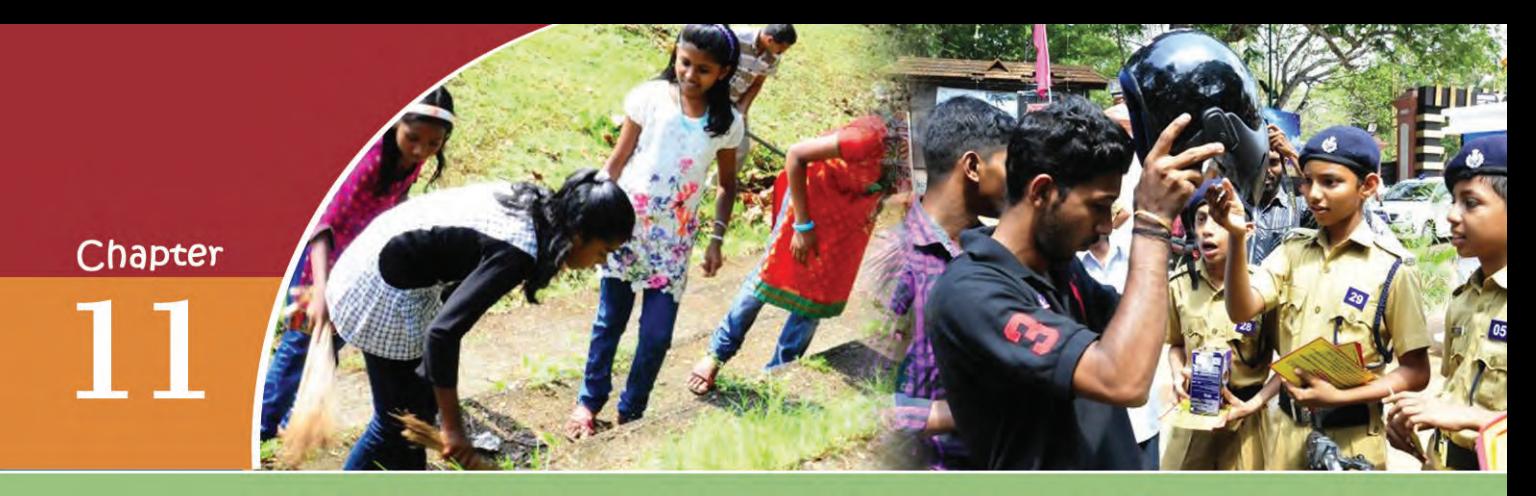

# SOCIOLOGY: WHAT? WHY?

*Appunni started later than usual for the school. His gruel was delayed. For some days he had not been getting food on time. All the paddy had been utilised completely. Valyammama sold all the paddy in the granary to the truckers. When asked for paddy, he would mouth only bad words so he disgusting to hear. He would be rarely at home. If he went to Poonthottam, then he would return only after plucking*

*arecanuts and coconuts. He behaved as if taking care of the household was not at all his responsibility. Kuttammama also is no better. He is also not bothered about providing food for the family. When he comes home, if there is no food on time, he scolds Meenakshiyedathi. It is she who borrows paddy and rice from the neighbouring houses. She often murmurs " it's all my fate.''*

(Nalukettu)

M.T. Vasudevan Nair

This is a part of the novel *Nalukettu* by the famous writer M. T. Vasudevan Nair. The changes in the customs of the joint family system in Kerala are depicted from the view of a child.

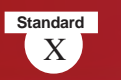

Let's examine the findings of Robin Jeffrey, a sociologist, on the same things.

*Ancestral homes were becoming more and more helpless in managing financial crisis. Big joint families might have received profit due to the rise in price of their left over paddy. However, this also became the cause for fights and difference of opinion in the family. Regarding small joint families, the abolition of slavery, the*

*rise in the wages of labourer and the rise in the price of paddy weakened the financial condition. Moreover, members of the ancestral homes gave importance to their self interests more than the interests of the joint family.*

Robin Jeffrey (The Decline of Nair Dominance)

Though M. T. and Jeffrey are dealing with the same topic, their observations are different. The personal experience and imagination of M.T are the basis for his conclusions in *Nalukettu.* Jeffrey has come to his conclusions after analysing the collected data in a scientific way. Let's examine the difference in the ways adopted by them.

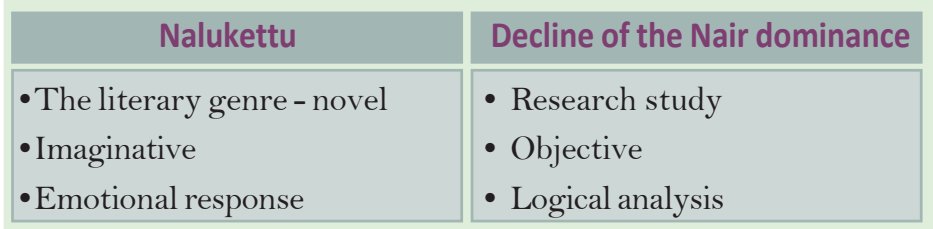

Let's examine the difference between creative writing and the study of sociology.

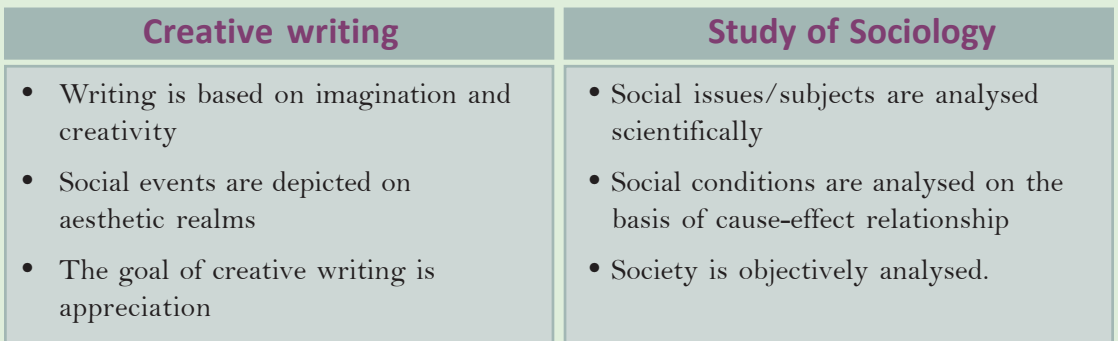

Discuss the difference between creative writing and the study of sociology.

## **The world of social sciences**

History, Geography, Economics, Political Science, Anthropology, Psychology, etc. are different branches of Social Science. Analyse the following table and try to find out the names of the branches of Social Science connected with them.

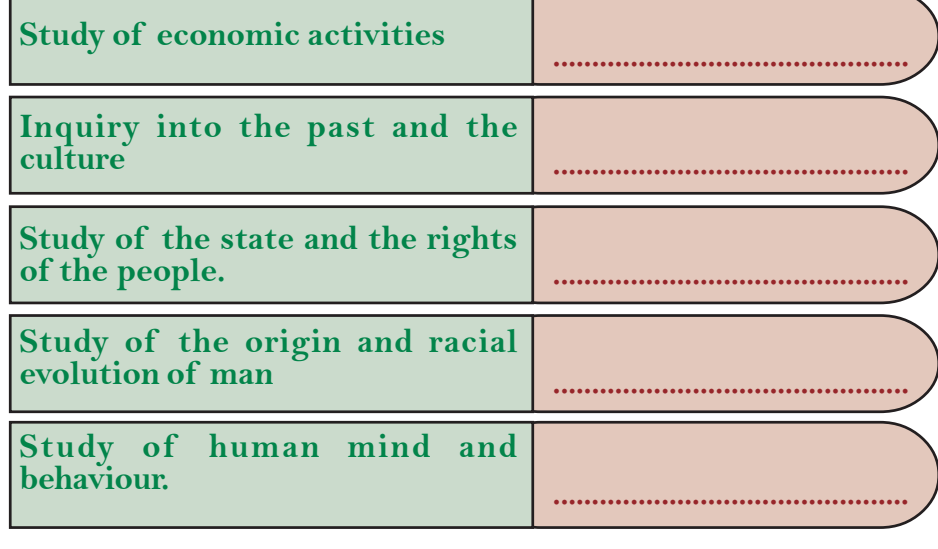

The branches of knowledge which you have recognised undertake the study of a particular facet of society. Sociology is a distinct subject area which undertakes a comprehensive study of the relation between man and his social environment.

Through group discussion find out and present the areas of study of the different branches of social science.

## **The early social science thinkers**

We have already discussed the French Revolution in the previous chapters. The social issues in France after the Revolution led to the rise of sociology. The 19th century is known in history as the 'Age of Revolutions'. Three revolutions paved the way for the emergence of sociology.

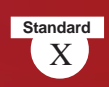

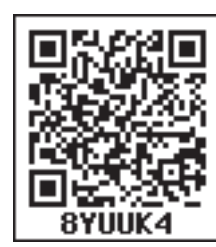

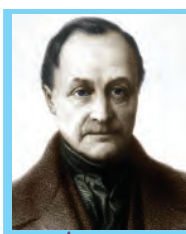

**Auguste Comte**

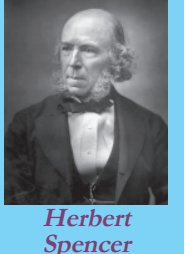

• Renaissance or scientific revolution.

- French Revolution
- Industrial Revolution.

Sociology originated in western Europe in the background of these revolutions . Auguste Comte the French thinker is regarded as the father of sociology.

Herbert Spencer was the thinker who utilised the theory of evolution by Charles Darwin for the study of the society. He clarified that just as biological evolution, the society had passed through various stages and reached the present stage. Many thinkers like Karl Marx, Emile Durkheim, Max Weber, etc. have made important contributions to the development of sociology.

## **Sociology in India**

Sociology has reached different countries through the work of early sociologists. The study of sociology started in India during the beginning of the 20th century. A department for sociology was first

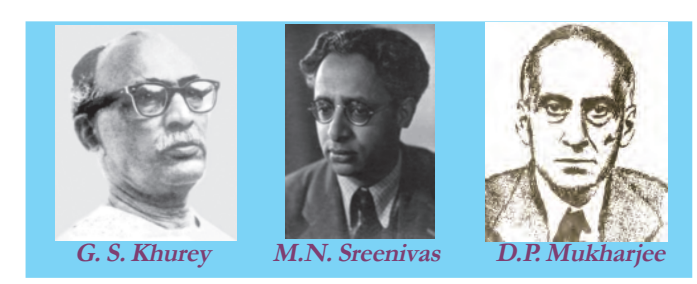

started in the University of Bombay . G. S. Khurey, A. R. Desai, S.C. Dubey, M.N. Sreenivas, D.P. Mukharjee, etc. have made valuable contributions to the study of sociology in India.

#### **What is sociology?** *Sociology is the scientific study of the social aspects of human life. social*

What do you understand from this definition of sociology?

- Sociology studies human life.
- •
- •

Sociology is the scientific study of the mutual relationship between man and his environment. That is why sociology is considered as a comprehensive study of society.

### **Why the study of sociology?**

- Helps to formulate the right perspective of society.
- Helps to get an objective knowledge of one's society and other societies.
- Helps to know the relation between the individual and the social institutions.
- Studies social problems precisely.
- Helps to find solution for social problems.
- Benefits social planning and development.
- Provides guidance to social welfare measures by conducting studies on the backward sections, the exploited and people who have faced discrimination and oppression.

Discuss the importance of the study of sociology.

#### **Areas in sociology**

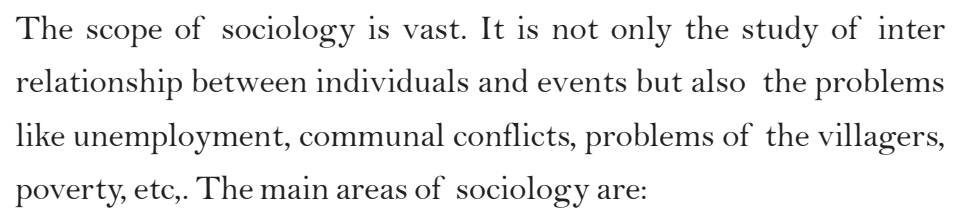

- Social institutions
- Social groups
- Social relations
- **Socialisation**
- Social control
- **Communities**
- Social changes
- Social problems.
- •

•

**197**

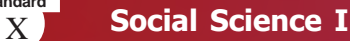

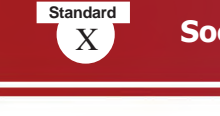

The scientific study of these fields comes under the purview of sociology.

## **Methods of study in sociology**

Studies in sociology are conducted for educational and practical purposes. Sociology employs a variety of methods in such studies. Let us see some of them.

#### Social survey

You might have heard of census.

How often does census take place in India? What are the features of census?

Census is a type of survey which collects details about the total population of a nation. Survey is the most suitable method for the study of sociology. It helps to formulate a comprehensive point of view of the topic, based on the data collected from a group of selected people. Survey method is used when data is to be collected from a larger population.

But census is not practical in sociological studies, because usually data is not collected from all the people under study but only from a selected group of people. Such studies are called sample survey.

Different means are used to collect data during a survey. You must have seen data collection through social media and telephone. Questionnaires are commonly used in social surveys.

A questionnaire is a set of questions that researchers use to collect data. Questionnaires are given to the respondents from whom data is collected. The group under study is called respondents. Study is carried out using the respondents' responses in the questionnaire.

Suppose you want to conduct a survey of the reading habit of the students of your school. What are the questions to be included in the questionnaire?

The kind of information to be collected should be decided in advance. You can collect the information listed below.

- What is the percentage with reading habits in general?
- Popular books and periodicals.
- What is the average time spent on reading newspapers?
- What is the average time spent every week on reading books?
- Age-wise categorisation of readers.

Prepare a questionnaire so as to get the above information.

#### Interview

Haven't you noticed the interviews held by media? Interview is an important method used to collect information in sociology. This is a method by which information is collected orally. Interview is the talk between the interviewer and the interviewee. As a method of study interview helps to know and analyse the attitudes, views, beliefs, habits, etc. of the individuals.

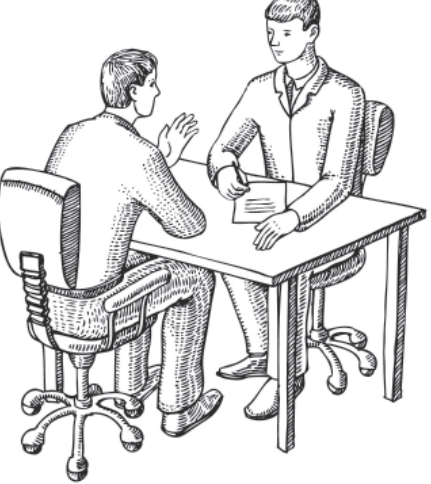

In an interview certain things are to be taken care of:

- Identifying the apt persons.
- Formulating an idea of the information to be collected.
- Preparing of suitable questions
- Effective communication.
- Management of time
- Proper organisation of the information collected and preparing the report.

There are some differences between an interview and a questionnaire. Let's examine them.

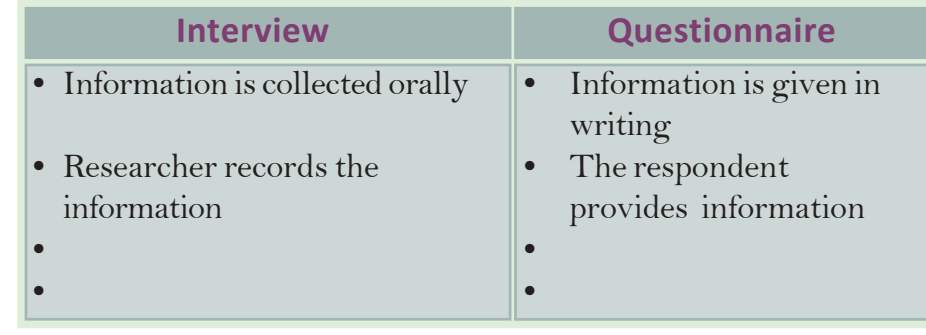

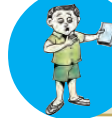

Conduct an interview with elected representatives in your locality in connection with pollution and related problem

#### **Observation**

As in all other scientific researches, observation is the basic method of study in sociology also. It is more relevant where methods like interview are not practically feasible. Observation is a method by which whatever is seen, heard and experienced is recorded truthfully. Information thus collected directly helps in correct assessment.

There are two types of observation.

- 1. Participant observation
- 2. Non participant observation

When the researcher himself/herself collects information directly from the area under study it is called participant observation. This is a popular method in sociology. The sociologist stays with the population under study and understands their life directly in such observation. The researcher learns their language, culture, etc. and becomes a part of their daily life. Through this method even the behaviour which are not explicit can be studied. This method is also known as field work . The participant observation method is mostly employed by anthropologists to study early human societies .

In non participant observation, the researcher does not stay with the group under study. They are observed from outside.
**201**

Visit an institution in your locality (Eg. Bank, factory, market) and note down how it functions through observation.

# Case study

Case study is used to make an in-depth study on rare and different social phenomena and problems. Such studies will be exact and comprehensive. The topic under study using this method is called a case. The detailed study of the case is case study. Sociology uses case study for collecting data.

Sociology uses different research methods to make indepth and vast study of the different aspects of the present complex society.

Sociology has developed into a branch of science which is effective in the day-to-day affairs of the society. Sociologists who are experienced in research are needed in various fields like administration and planning. Sociology has the applicability in

commcerce town planning, advertisements, media and educational activities.

Sociology helps in giving a fundamental idea of social life, thereby broadening our perspectives.

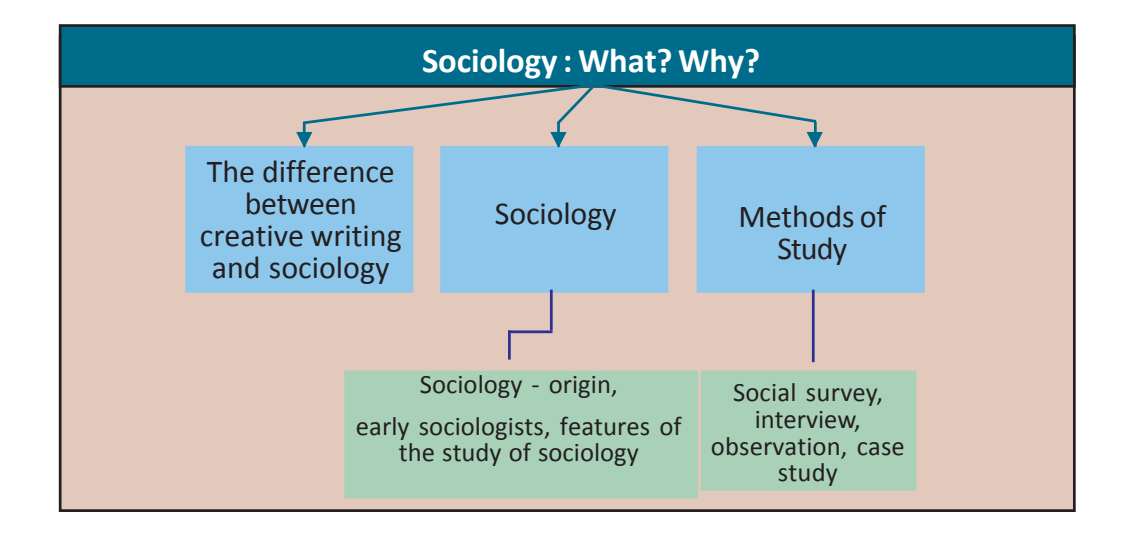

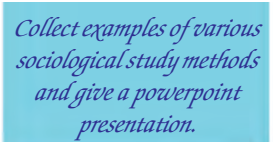

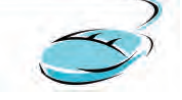

**Standard**

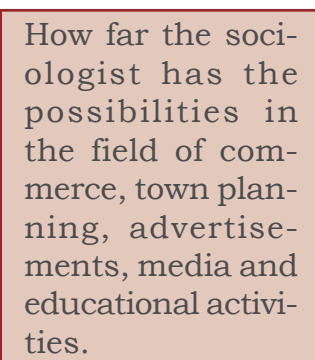

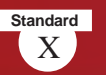

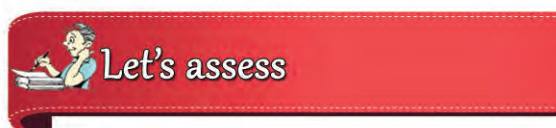

- How is creative writing different from the study of sociology?
- What is meant by sociology? Why do we study sociology? Name the early sociologists.
- Which are the important areas in sociology?
- What are the objectives of the study of sociology?
- How do social survey a major methodology of sociology help to understand the society?
- Differentiate between observation and interview.
- Prepare a questionnaire of a minimum of 10 questions to collect data on the transport problems faced by your friends to reach the school.
- What are the practical applications of sociology?

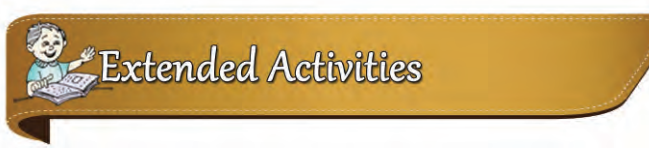

- Prepare a report on the problems of aged people with the help of an interview with them.
- Prepare an album with the pictures of the famous sociologists.

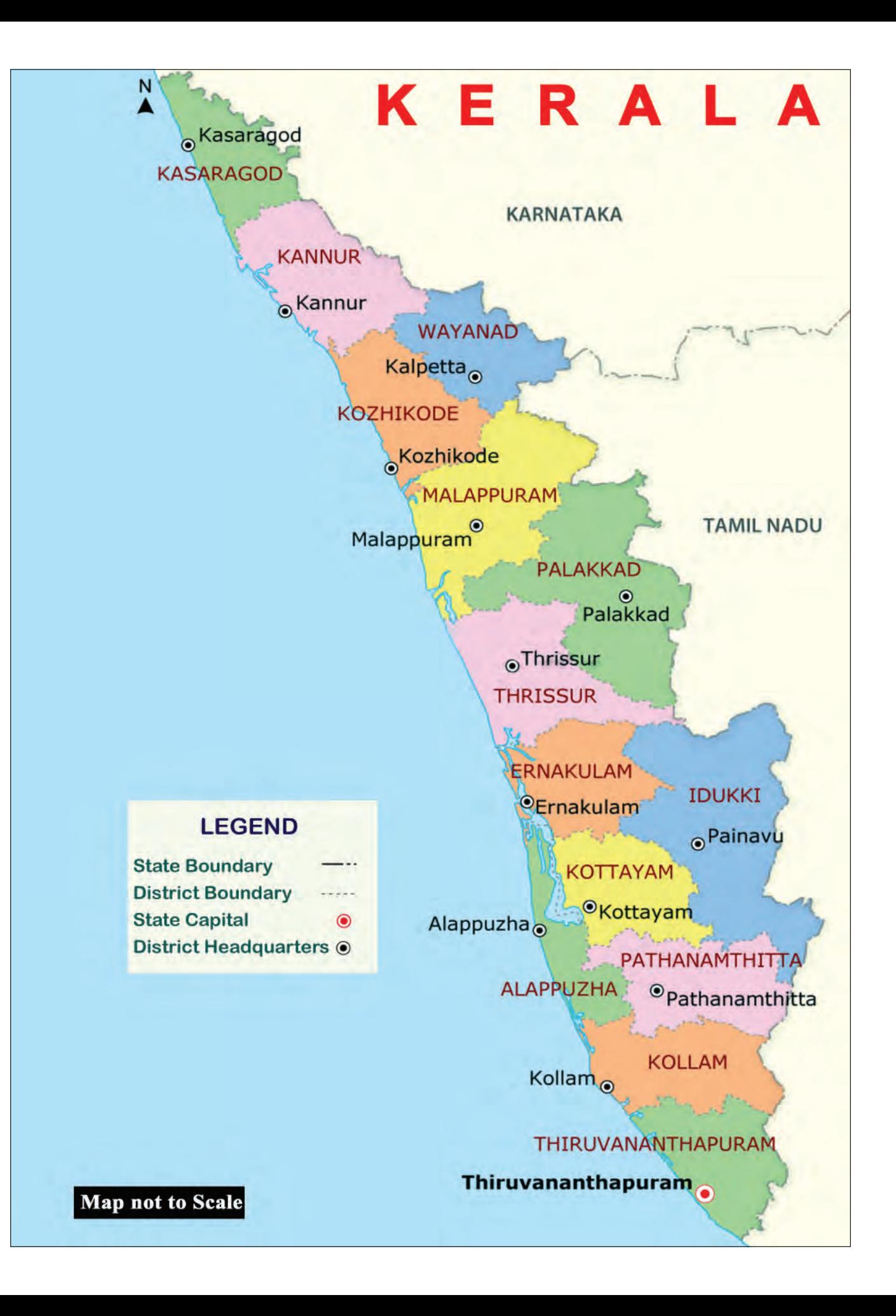

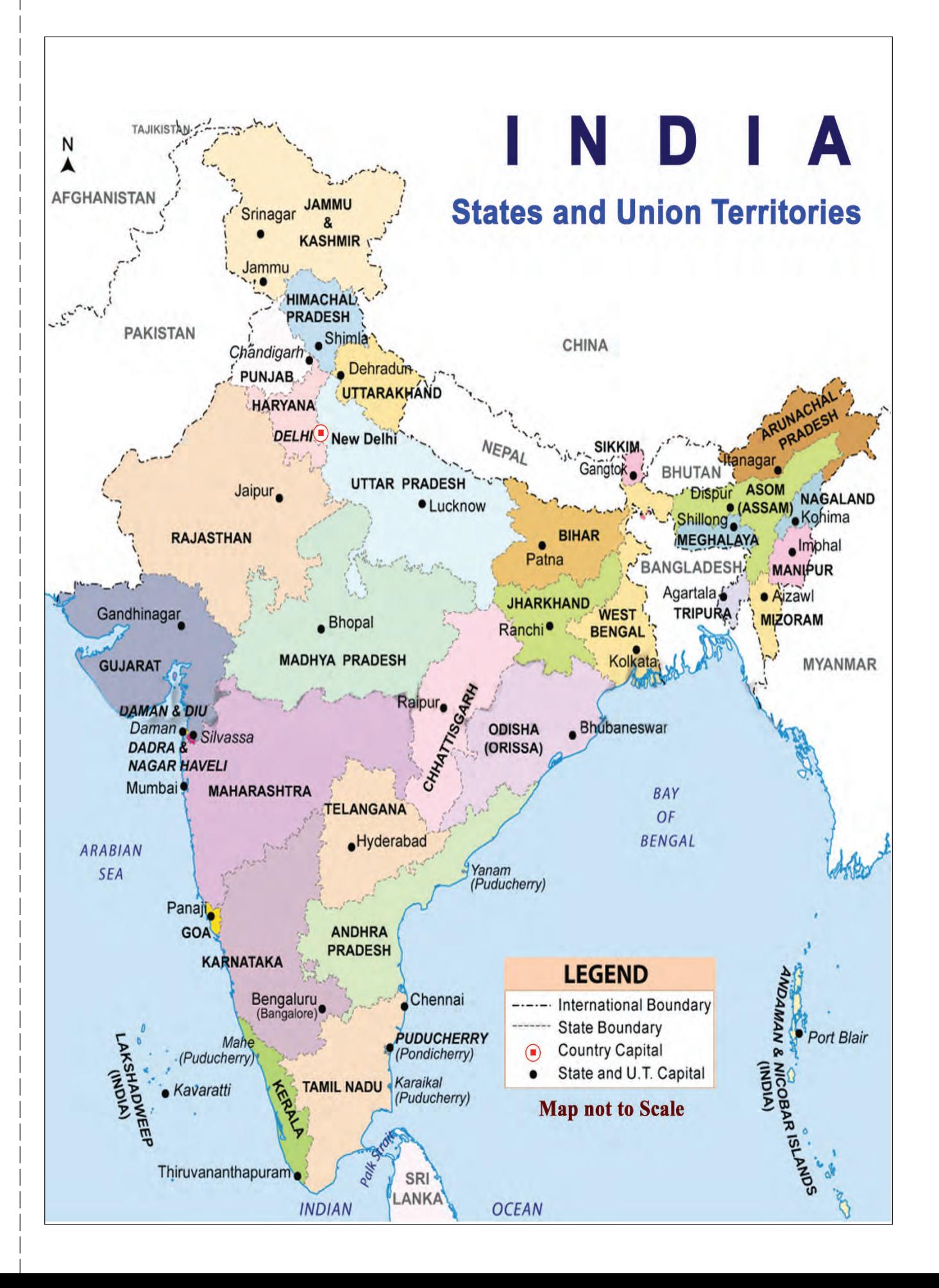

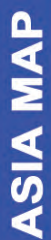

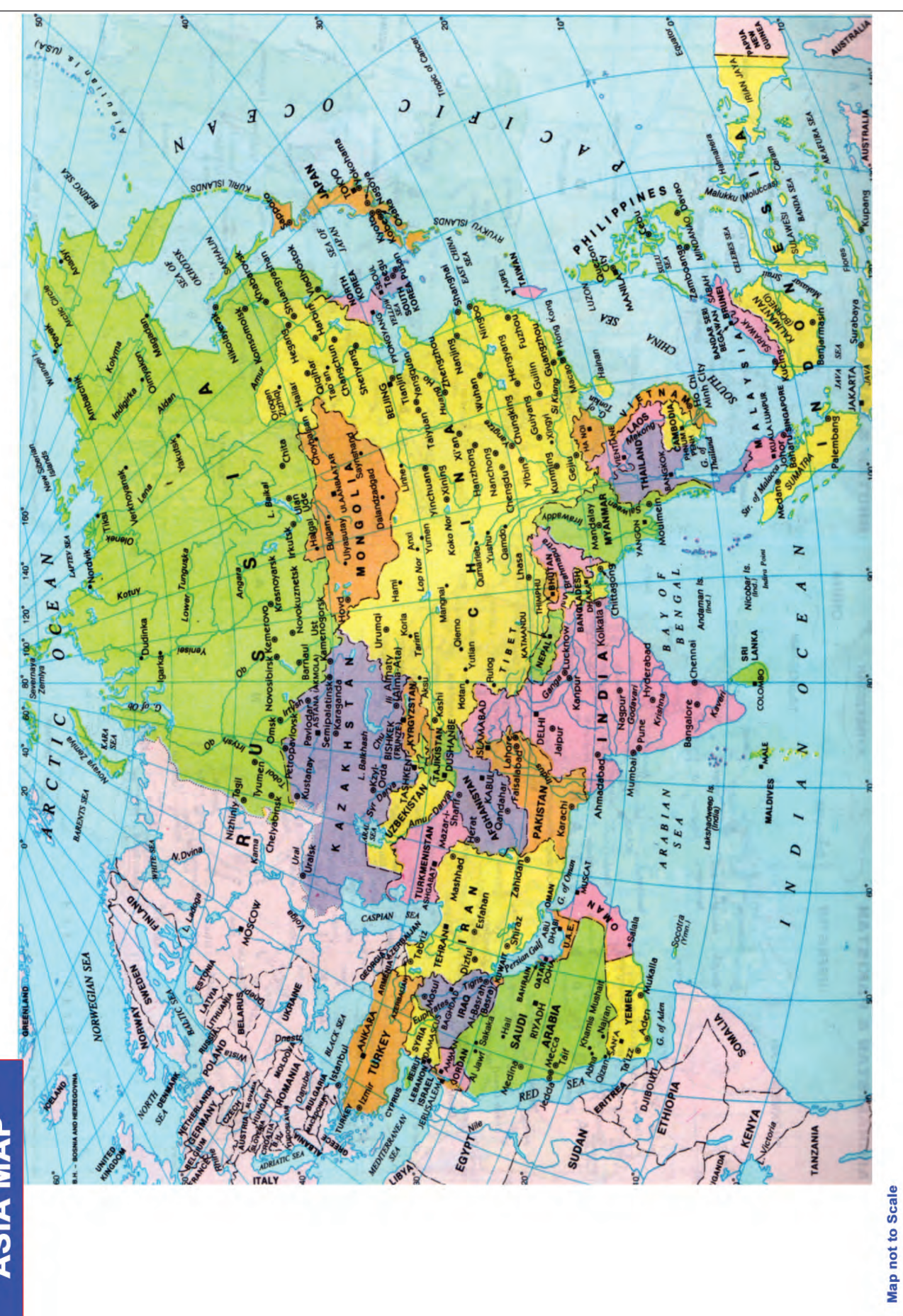

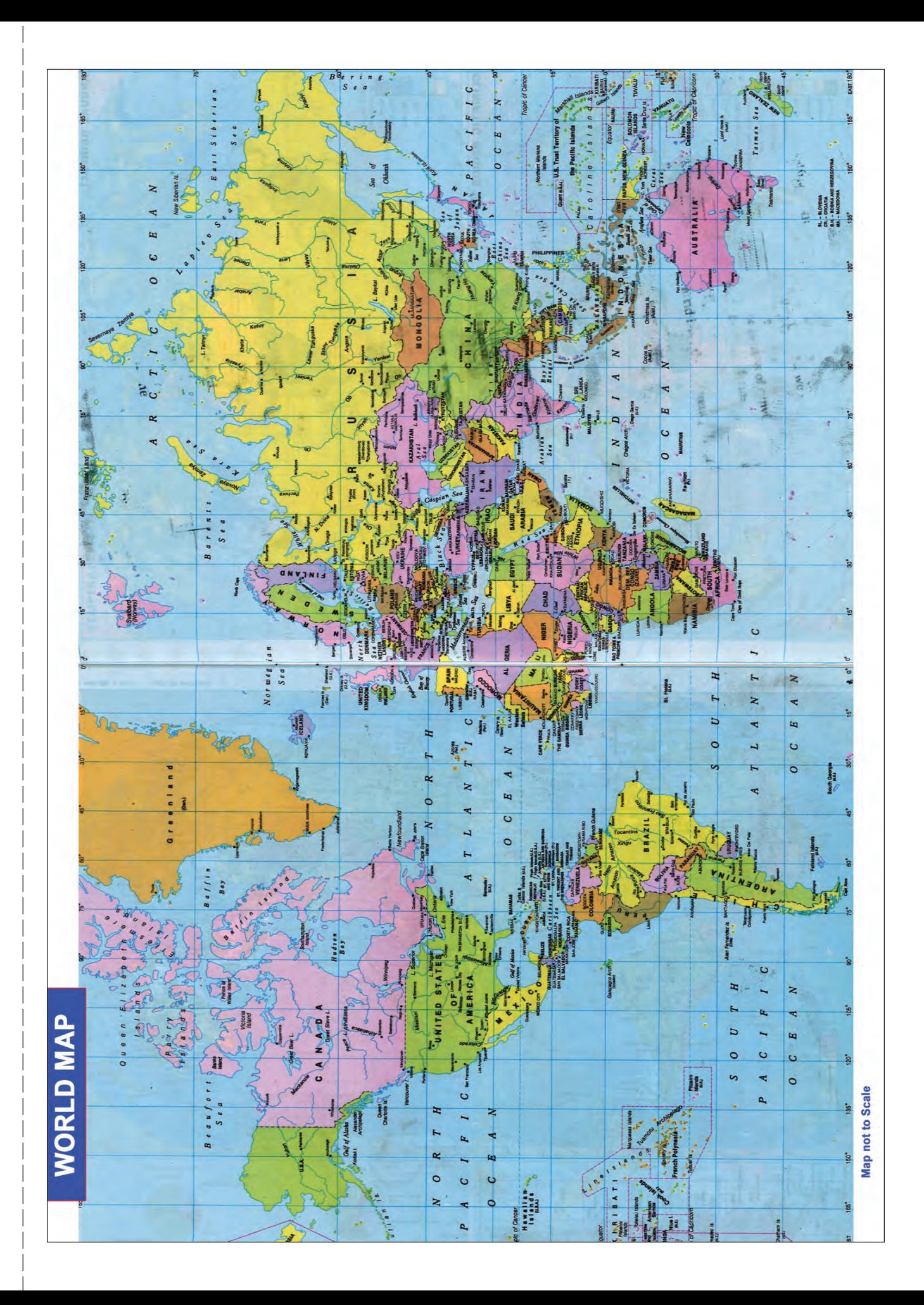

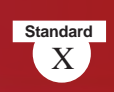

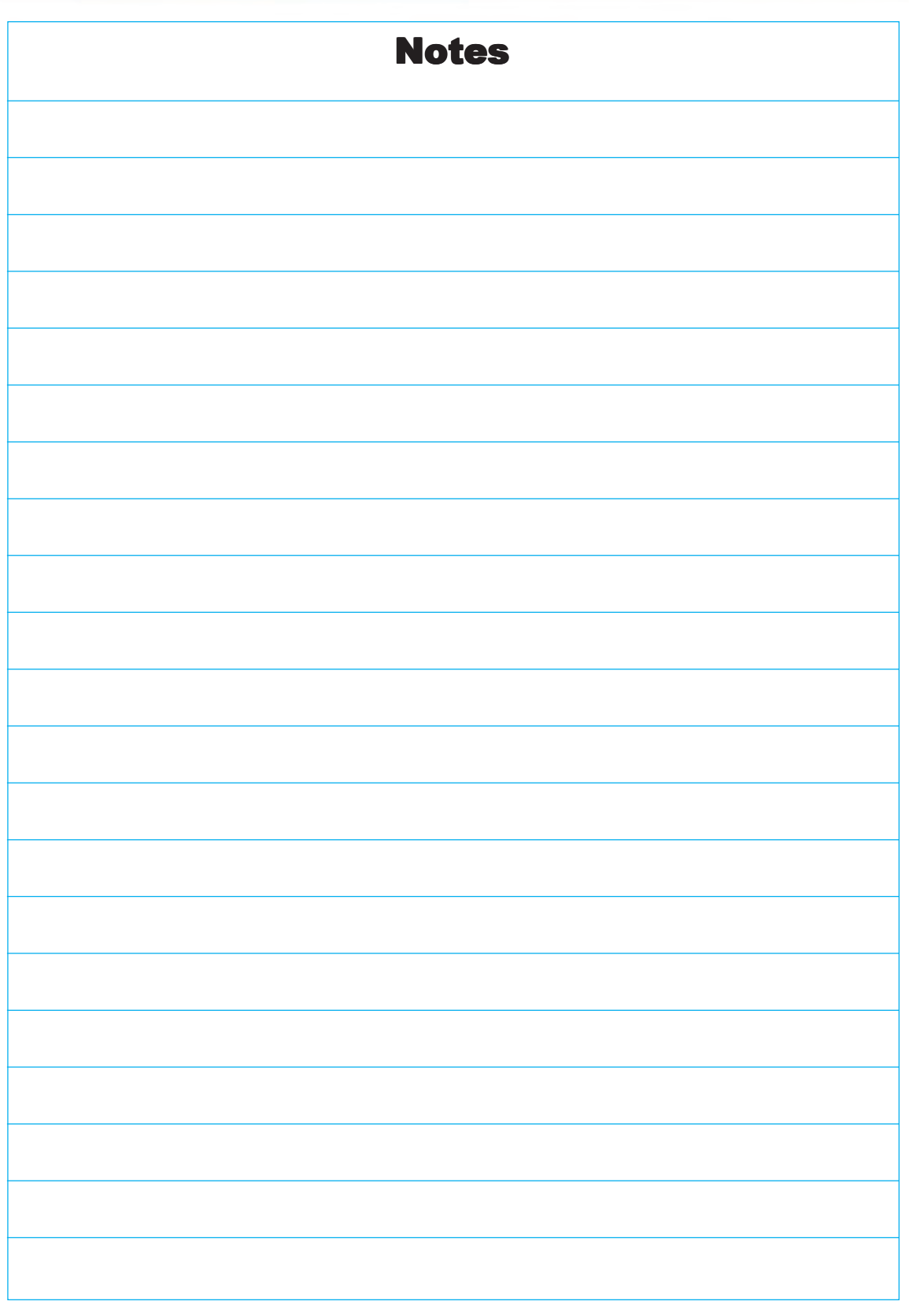

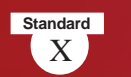

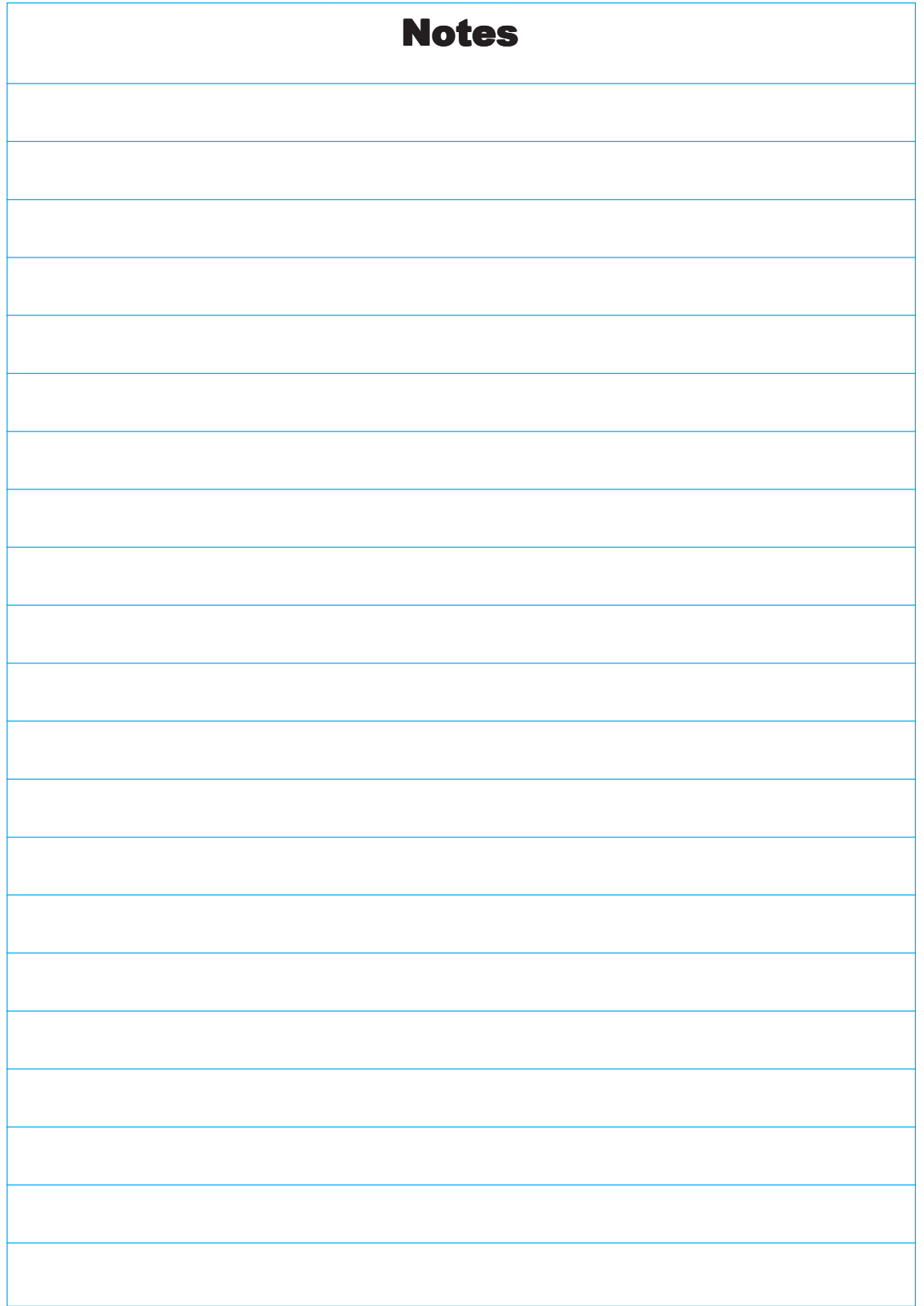

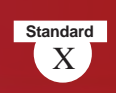

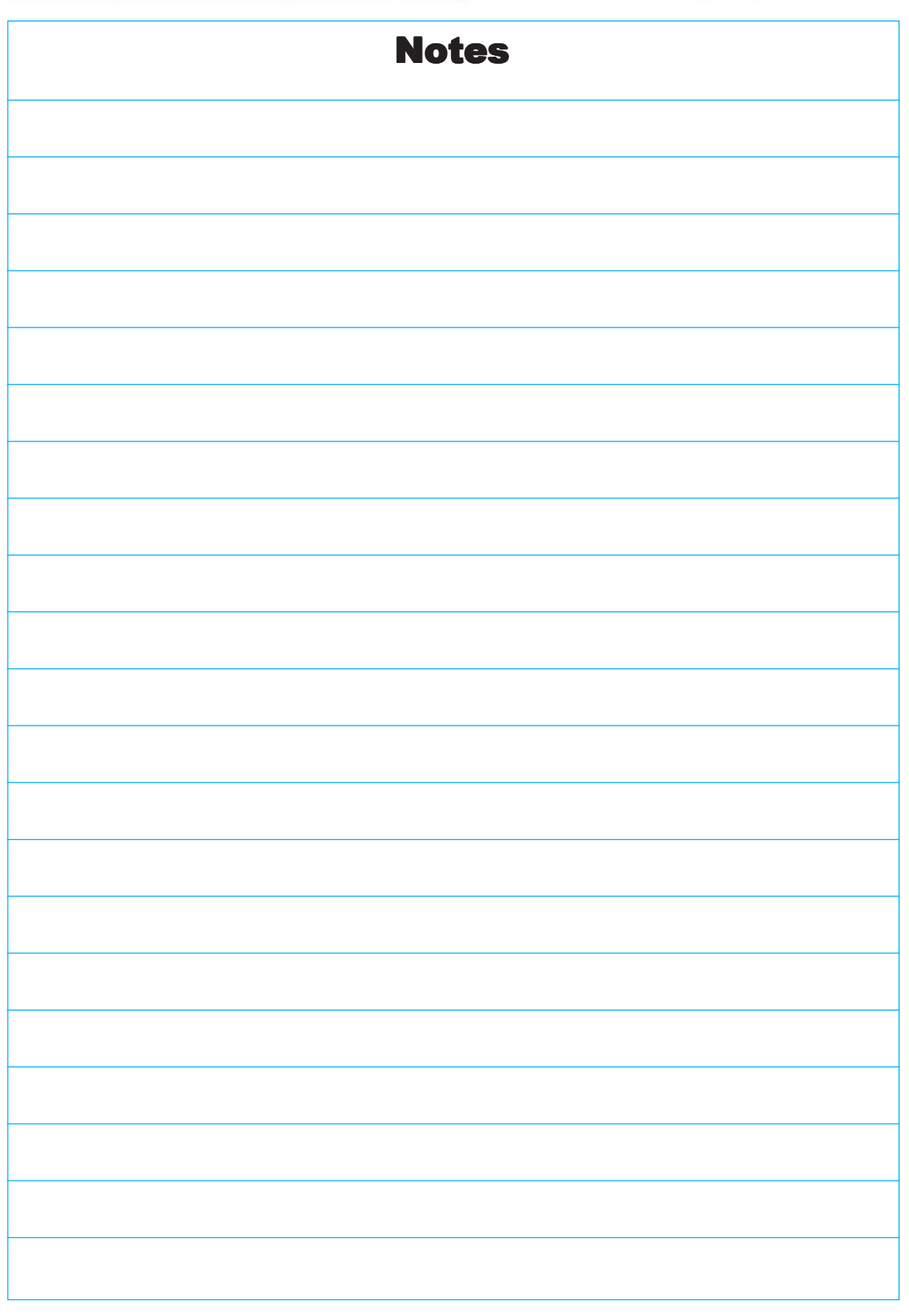

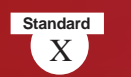

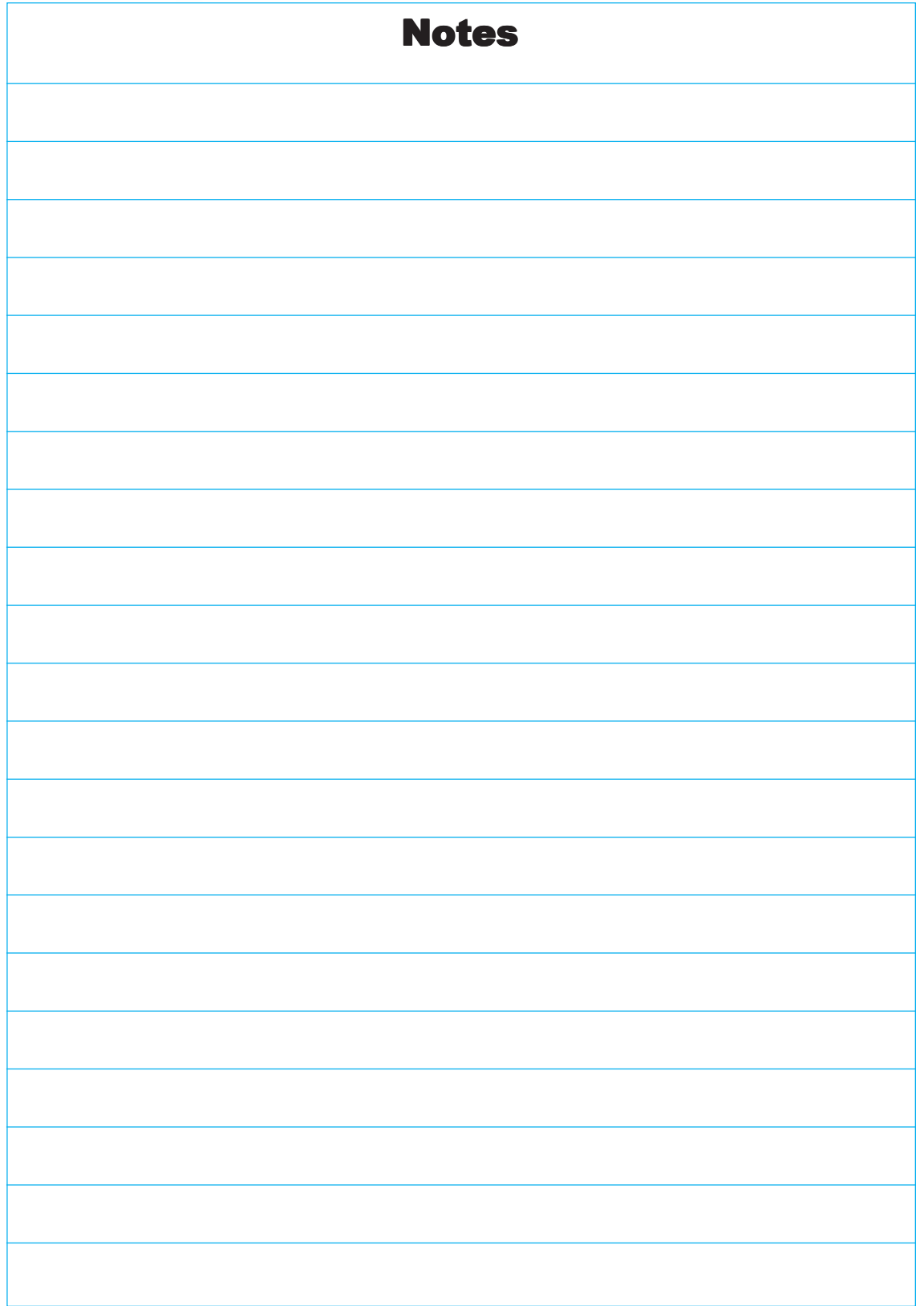

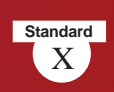

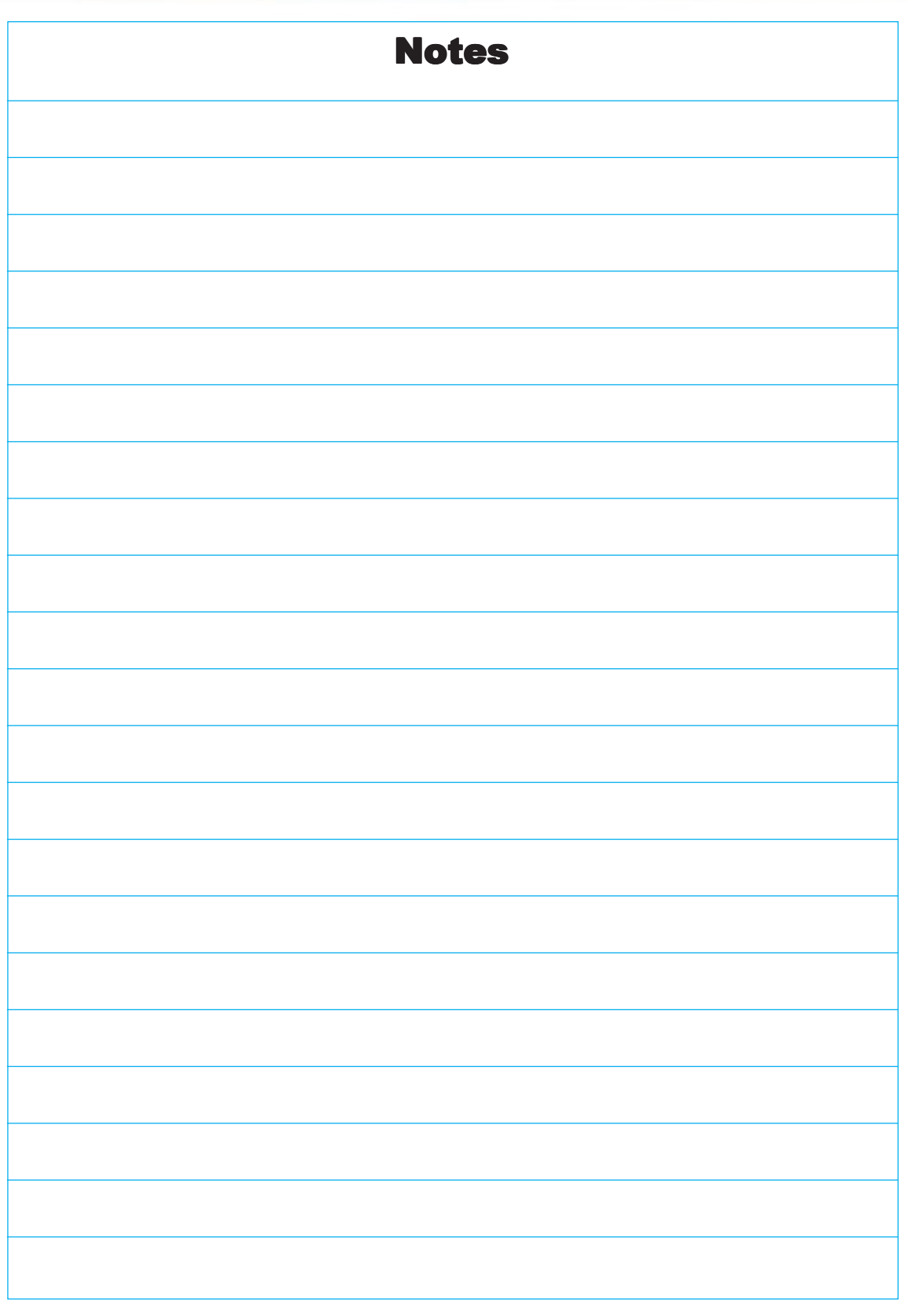

# *Security Features of a Genuine Indian Currency Note*

We have to know more about currency notes used for financial transactions. Genuine currency notes have certain security features. Awareness of those features can save us from being duped.

## **Paper**

Banknotes are printed on special watermarked paper with substrate cotton and cotton rag. This gives the banknotes a unique "touch feel" and "crackling sound".

### **Watermark**

The portrait of Mahatma Gandhi, the multi-directional lines and an electrolyte mark showing the denomination value appear in this section and these can be viewed better when the banknote is held against light.

### **Security Thread**

All banknotes carry a security thread, partially exposed and partially embedded, with readable window. The security thread of notes up to Rs 500 denomination contains "Bharath" in Hindi and "RBI" in English alternately. Rs 1000 denomination notes additionally contain "1000" as a numeral in the security thread.

### **Micro lettering**

The letters "RBI" and the denomination value as a numeral can be viewed with the help of a magnifying glass in the zone between the portrait of Mahatma Gandhi and the right vertical band. (However, only letters "RBI" is seen in Rs. 10 denomination).

#### **Intaglio Printing**

The name Reserve Bank of India, the Guarantee Clause, the Promise Clause, the Signature of RBI Governor, the Portrait of Mahatma Gandhi, the Reserve Bank Seal, the Ashoka Pillar Emblem, the Central Denomination Value in words and figures are printed in intaglio, i.e., in raised prints which can be felt by touch.

#### **Fluorescence**

The number panels of banknotes are printed in fluorescent link.

# **Optically Variable Ink**

The colour of the denomination in numeral appears green when the note is held flat and changes to blue when the note is held at an angle. The font size also appears reduced. This feature is available only on notes of Rs. 500 and Rs. 1000 denominations.

#### **Latent Image**

The vertical band contains the denomination in numeral. This can be seen by keeping the note flat on the palm of your hand at eye level and viewing it against the light.

*Printing and circulation of forged notes are offences under Sections 489A to 489E of the Indian Penal Code and are punishable in the courts of law by fine or imprisonment or both.*